Centro Universitario de Sancti Spíritus José Martí Pérez

Tesis en opción al título académico de Máster en Nuevas Tecnologías para la Educación

TÍTULO: MULTIMEDIA PARA EL ESTUDIO DE LA VIDA Y OBRA DE FAYAD JAMÍS EN LA CARRERA DE LICENCIATURA EN ESTUDIOS SOCIOCULTURALES

Autor: Lic. Lourdes Barrera Chávez

Tutor: Dra.C Mercedes Fernández Escanaverino

Consultantes: Dr C Ramón Luis Herrera Rojas M.Sc Arlex A. Valdés González

Sancti Spíritus, 2007

**PENSAMIENTO**:

"*Para mí, la poesía es mi revólver, mi arado, mi potro, mi radar, mi martillo, la llave de la desesperación y la llave del alba. Y creo que la obra de un poeta debe ser un testimonio profundo y abierto de su tierra y de su época".*

Fayad Jamís

## **DEDICATORIA**

- A la memoria de mi padre.
- A la Revolución.
- A mi madre, hijos, esposo y mis hermanas. A mi familia toda.

## **AGRADECIMIENTOS**

A todos los que propiciaron tanta información y siempre creyeron en la importancia de la misma.

A todos los profesores especialmente a mi tutora.

A mis amigos, que siempre me extendieron la mano, especialmente a María Natacha y Juan Carlos.

A los muchos que me estimularon a continuar.

#### **RESUMEN**:

En la investigación se presenta, una multimedia diseñada para propiciar el conocimiento de la obra literaria de Fayad Jamís en la disciplina Historia y cultura de la carrera de Estudios Socioculturales, que se desarrolla en las Sedes Universitarias Municipales (SUM). Con este fin se ha realizado una búsqueda exhaustiva de la vida y obra de Fayad Jamís, uno de los más valiosos artistas de Sancti Spíritus, Cuba y el mundo. De este modo, profundizamos en el conocimiento de esta figura mediante la utilización de las nuevas tecnologías como elemento mediador. Este producto es muy valioso desde el punto de vista didáctico y pedagógico, pues con este medio se logra la motivación de los estudiantes. En él se podrá encontrar su cronología, biografía, entrevistas, bibliografía activa, la bibliografía pasiva referida al autor y muchos de sus poemas podrán ser escuchados en su propia voz. Posee además, una amplia galería que permite adentrarse en el conocimiento de la personalidad del autor y su obra.

# **INDICE**

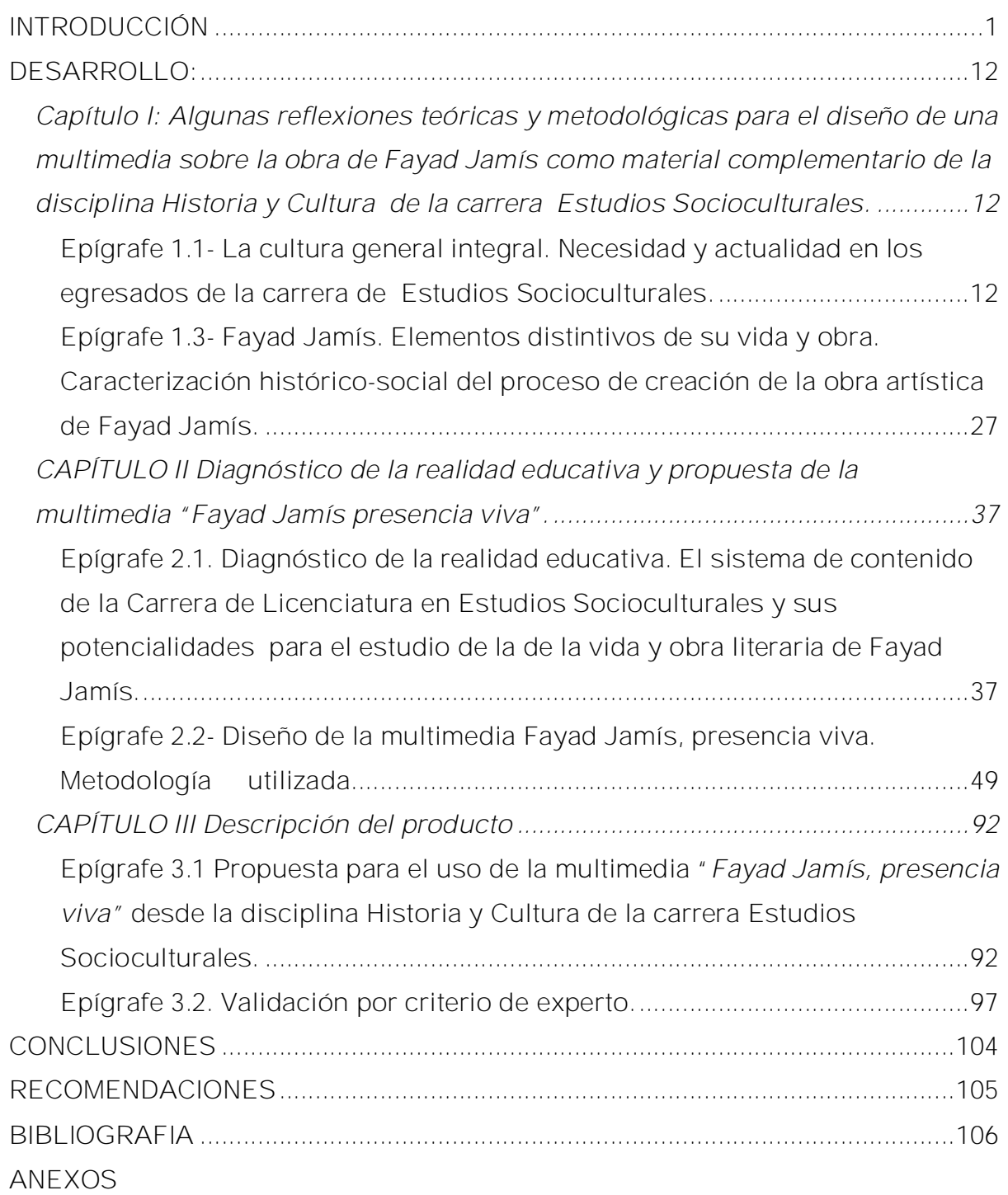

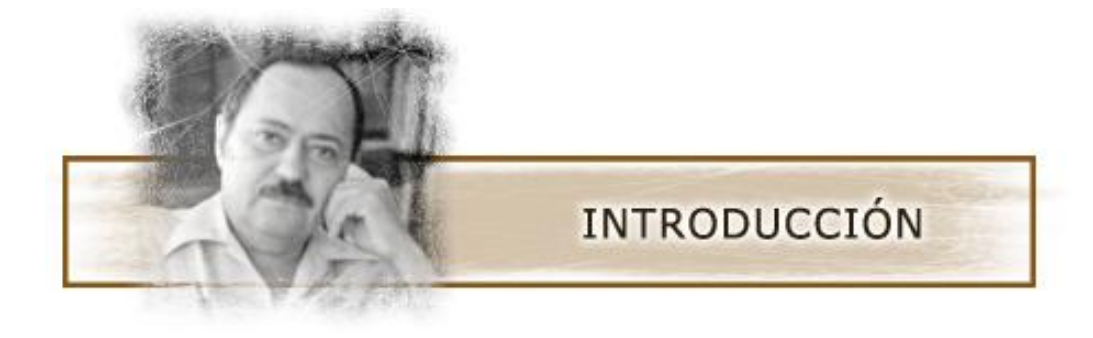

[AcroPDF - A Quality PDF Writer and PDF Converter to create PDF files. To remove the line, buy a licens](http://www.acropdf.com/buy.html)e.

**INTRODUCCIÓN**

"**Ser culto es el único modo de ser libre**" 1

### José Martí

En la actualidad se intenta hacer desaparecer las culturas nacionales, desarraigar a los pueblos de sus tradiciones histórico-culturales y la globalización de las grandes transnacionales de la información impone los modelos formativos de una sociedad que está condenada al fracaso. Por ello, los educadores cubanos tienen ante sí un gran desafío: la formación de sentimientos de pertenencia, de identificación con la cultura nacional, sin menospreciar todo lo bueno y de calidad que puede ofrecer la cultura internacional.

"**El pueblo más feliz es el que tenga mejor educados a sus hijos, en la instrucción del pensamiento, y en la dirección de los sentimientos. Un pueblo instruido ama el trabajo y sabe sacar provecho de él. Un pueblo virtuoso vivirá más feliz y más rico que otro lleno de vicios, y se defenderá mejor de todo ataque**". <sup>2</sup> Este pensamiento martiano expresa la necesidad de que los educandos se apropien y hagan suyos aquellos conocimientos que proporcionan la cultura nacional y local. Esto tiene que ser el resultado de un largo proceso educativo, donde los valores propios de una cultura se acentúen en el entorno físico- social y en la situación de aprendizaje desde la edad preescolar, para propiciar en sus relaciones iniciales con los objetos y las personas, un matiz especial en la manera de experimentar sus vivencias.

Cuba muestra al mundo la factibilidad de un modelo de desarrollo en el país, fundamentado en su vocación de justicia social, eleva permanentemente el deseo de sabiduría y el cultivo de la virtud y crea valores humanos de fuerte arraigo en sucesivas generaciones para alcanzar el ideal de lo posible en su marcha hacia el porvenir.

Actualmente, en la esfera de la educación se hegemoniza el poder de los países desarrollados y se acentúan las diferencias en relación con el mundo de los pobres. El

<sup>1</sup> Valdés Galárraga, Ramiro: Diccionario de pensamiento martiano, Ed Ciencias Sociales, La Habana, 2002.

<sup>2</sup> Valdés Galárraga, Ramiro: Diccionario de pensamiento martiano, Ed Ciencias Sociales, La Habana, 2002.

Gobierno Revolucionario desde sus inicios se dio a la tarea de eliminar el analfabetismo y garantizar la extensión de los servicios educacionales. En medio de esta problemática mundial ha iniciado una inédita revolución educacional, que no es un nuevo perfeccionamiento del Sistema Nacional de Educación, sino una forma diferente de elevar la calidad del docente, de dotarlo de los recursos necesarios para que cumpla su labor educativa y que todo esto conlleve a una conceptualización de las Ciencias de la Educación cubana, y en especial de la Pedagogía y de la Didáctica, que tienen que propiciar una forma nueva de enfrentar el hecho educativo.

Dicho problema cobra actualidad si retomamos el pensamiento de nuestro Héroe Nacional José Martí cuando dijo: "**Educar es depositar en cada hombre toda la obra humana que le ha antecedido: Es hacer a cada hombre resumen del mundo viviente hasta el día en que vive: Es ponerlo a nivel de su tiempo: Es prepararlo para la vida" 3 .** Elevar la cultura general integral de nuestra población es una de las tareas priorizadas que tiene la dirección del país; es por ello, que surge el programa de universalización de la educación superior, que permite formar profesionales competentes plenamente identificados con la Revolución, como respuesta a las exigencias de la Batalla de Ideas.

Este espíritu de combatividad y solidaridad en medio de la batalla de ideas, sin dudas, caracteriza a un pueblo con aspiraciones profundas de conseguir para sí y para los demás las esperanzas de la humanidad: paz y desarrollo económico y social. Para ello, emprende iniciativas sin precedentes, sustentadas en el quehacer educativo y cultural, con propósitos definidos en los diferentes grupos de la población.

La cultura es todo lo que el hombre ha ido alcanzado en su labor productiva, de transformación de la naturaleza, con el ánimo de satisfacer sus necesidades; es el conjunto de ideas y realizaciones que la humanidad ha ido acopiando. El desarrollo progresivo de las expresiones del arte constituye el instrumento fundamental que garantiza la dinámica cultural de los pueblos.

En una obra artística o literaria se demuestra, además del talento del creador, su formación humanista y técnica; por esa razón es posible contribuir al desarrollo

<sup>3</sup> Valdés Galarraga, Ramiro: Diccionario de pensamiento martiano, Ed Ciencias Sociales, La Habana, 2002.

cultural del país mediante la integración de la educación estética en todos los sistemas de enseñanza y la incorporación de los interesados a los grupos de aficionados como practicantes o público. De este modo, se conduce la construcción de la identidad, la formación del gusto estético, el despliegue de las capacidades creativas y los lenguajes expresivos, así como se estimula la participación social de la población en los espacios culturales. Una obra de arte es capaz de explicitar emociones, sentimientos, incluso conceptos sólo al contemplarla o escucharla porque representa, en sí misma, además de las ideas y los afectos del autor, el espíritu de una época y algunas, tienen la extraordinaria virtud de simbolizar un pueblo.

Otros hechos trascendentales de la batalla de ideas fueron, por una parte el surgimiento del programa Universidad para todos, que se lleva a escala masiva a través de la Televisión cubana con impresionantes resultados y por otra, el actual proceso de Universalización de la Enseñanza Superior como vía para: **"Preservar, desarrollar y promover la cultura de la humanidad, en plena integración con la humanidad, en plena integración con la sociedad. Llegar con ella a todo el pueblo, con pertinencia y calidad, contribuyendo al desarrollo sostenible, es un objetivo supremo del proceso de Universalización de la Educación Superior cubana actual".** 4

Para potenciar el desarrollo territorial a partir de la continuidad de estudios a todos los egresados de los programas de la Revolución en los lugares donde residen y trabajan, de forma gratuita, con equidad y con óptimo nivel de calidad en todo el proceso se crearon las Sedes Universitarias Municipales (SUM). En ellas y con el objetivo de garantizar la continuidad de estudios superiores a los programas emergentes de la revolución para formaciones especiales, se ha implementado una nueva modalidad en carreras de ciencias sociales y humanidades: Estudios Socioculturales, donde los egresados asumirán tareas de suma importancia para nuestra sociedad. En estos cursos se incluyen actividades presenciales y el estudiante debe ser capaz de asumir de modo activo su propio proceso de formación.

Ricardo Alarcón, presidente del Parlamento cubano, al clausurar el V Encuentro

<sup>4</sup> Alarcón, Ricardo. Reunión Nacional de Vicerrectores del MES. La Habana 2005.

Internacional de Educación Superior, que tuvo como divisa La universalización de la Universidad por un mundo mejor afirmó... "**el programa de universalización de la enseñanza superior ha transformado al país en una inmensa casa de altos estudios, bajo una concepción profundamente humanista, que a nadie excluye, al punto de que 22 de las tres mil 150 sedes municipales radican en prisiones convertidas en escuelas**" 5 . Una de ellas es la SUM de Cabaiguán donde se le brinda la posibilidad a los reclusos de elevar su nivel cultural e incluso hacer una carrera en este tiempo de reincorporarse a la sociedad.

Al cierre del siglo XX, ante el crecimiento de las necesidades espirituales y materiales del cubano, así como el incremento del turismo, se ha planteado un nuevo reto: la urgencia en la formación de un profesional de perfil amplio en el campo de las humanidades y las ciencias sociales, que formado en su región, tenga como centro de su quehacer el trabajo comunitario. De esta manera, garantiza, a partir del conocimiento de su realidad cultural, una actividad basada en el sentido de pertenencia e identificación con su lugar de trabajo.

El objeto de trabajo del profesional de la carrera de Licenciatura en Estudios Socioculturales es el trabajo sociocultural comunitario, donde se prepara al profesional para realizar trabajo social comunitario, asesorías, investigación social, promoción, animación y gestión cultural y turística. La disciplina Historia y Cultura responde a la necesidad que hay, en la formación profesional del estudiante, se incluya la capacidad de comprender y analizar críticamente la realidad social, artística, literaria universal y muy particularmente la de América Latina, el Caribe y Cuba.

Las asignaturas que componen la disciplina aportan al estudiante los conocimientos fundamentales, en el orden socioeconómico, para una mejor y más analítica comprensión de las manifestaciones socioculturales, partiendo de lo más general hasta lo más particular de la región o zona de influencia. Por ello, es muy importante que los graduados de estas carreras conozcan y promuevan los valores artísticos existentes en la comunidad.

<sup>5</sup> Alarcón, Ricardo VMP MES. Reunión Nacional de Vicerrectores del MES. La Habana 2005.

Sin embargo, en el análisis realizado a los programas que se imparten en la carrera de Estudios Socioculturales y en las encuestas aplicadas a los docentes y estudiantes, se pudo comprobar que a pesar de que el sistema de conocimientos, tiene amplias potencialidades para ello, existe un insuficiente tratamiento al estudio de la vida y obra de Fayad Jamís Bernal (1930-1988) y no se utilizan de forma óptima las nuevas tecnologías con este fin. De manera que pretendemos, que se logre un estudio verdaderamente integrador de los contenidos relacionados con los valores artísticos de la localidad como factor de identidad.

Por todo lo anterior, consideramos que en la preparación de estos futuros egresados de la carrera de Estudios Socioculturales no puede faltar una de las voces más importantes de la poesía cubana contemporánea: Fayad Jamís. Él reconoció a Guayos, Sancti Spíritus como su pueblo. Los autores y críticos que han analizado su obra, han referido, las potencialidades de sus obras significativas de la literatura cubana en las que se expresa la identidad con lo nuestro. Lo que evidencia que ha faltado sistematicidad investigativa desde el punto de vista teórico, metodológico y tecnológico. En las escuelas se carece de bibliografía para realizar un estudio, pues su obra se encuentra dispersa, lo que a nuestro juicio limita el conocimiento por parte de los estudiantes de dicha disciplina de las ideas artísticas autóctonas en la obra de Fayad Jamís.

Teniendo esto como premisa se formula el **PROBLEMA CIENTÍFICO** de esta investigación: ¿Cómo propiciar el conocimiento de la obra literaria de Fayad Jamís desde la disciplina Historia y Cultura de la carrera Estudios Socioculturales a través de una multimedia?

De este modo se asume como **OBJETO** de la investigación: El proceso de enseñanza aprendizaje en la disciplina Historia y Cultura de la carrera Estudios Socioculturales que se imparte en las Sedes universitarias.

De lo anterior se desprende el **CAMPO DE LA INVESTIGACIÓN**: La enseñanza de la obra literaria de Fayad Jamís en la disciplina Historia y Cultura de la carrera Estudios Socioculturales.

Con el propósito de dar solución al problema científico se precisa el **OBJETIVO GENERAL DE LA INVESTIGACIÓN** de la tesis se formuló de la siguiente manera: Diseñar una multimedia para propiciar el conocimiento de la obra literaria de Fayad Jamís en la disciplina Historia y Cultura de la carrera Estudios Socioculturales.

En función de orientar el proceso de investigación, se formulan **INTERROGANTES CIENTÍFICAS**:

- 1. ¿Cuál es el sustento teórico desde el punto de vista filosófico, psicológico y pedagógico que justifican el uso de una multimedia para propiciar el conocimiento de la obra literaria de Fayad Jamís en la disciplina Historia y Cultura de la carrera Estudios Socioculturales?.
- 2. ¿Cuál es el estado actual sobre el conocimiento de la obra literaria de Fayad Jamís en la disciplina Historia y Cultura de la carrera Estudios Socioculturales?.
- 3. ¿Cómo diseñar y elaborar una multimedia dirigida a facilitar el estudio de las principales ideas y realizaciones de la obra artística de Fayad Jamís en la disciplina Historia y Cultura de la carrera Estudios Socioculturales?.
- 4. ¿Cuáles son los procederes metodológicos para implementar la multimedia desde en la disciplina Historia y Cultura de la carrera Estudios Socioculturales?.
- 5. ¿Qué criterios poseen los/las expertos acerca de las actividades contenidas en la Multimedia "*Fayad Jamís, presencia viva*?".

LAS **TAREAS DE INVESTIGACIÓN** planificadas son formuladas de la siguiente forma:

- Ø Sistematición de los principales aportes teóricos desde el punto de vista filosófico, psicológico y pedagógico que justifican el uso de una multimedia para propiciar el conocimiento de la obra literaria de Fayad Jamís en la disciplina Historia y Cultura de la carrera Estudios Socioculturales, que sustentan nuestra investigación.
- Ø Determinación del estado actual sobre el conocimiento de la obra literaria de Fayad Jamís en la disciplina Historia y Cultura de la carrera Estudios Socioculturales.
- Ø Caracterización del proceso en que se forma la concepción de la obra literaria de Fayad Jamís.
- Ø Diseño de la multimedia que facilite el estudio de la obra literaria de Fayad Jamís.
- Ø Validación desde el punto de vista funcional y pedagógico la multimedia propuesta por criterio de expertos.

Para el desarrollo de este proyecto fue necesario establecer las siguientes definiciones conceptuales:

MULTIMEDIA: Es una obra de comunicación que integra diversos medios de comunicación, cuyo contenido informacional puede estar constituido por datos, imágenes, sonidos, música, voz, y videos y que el acceso a los mismos se realiza a través de un proceso interactivo de navegación mediante la utilización de una computadora.

TECNOLOGÍAS DE LA INFORMACIÓN Y LA COMUNICACIÓN (TIC): Conjunto de tecnologías que permiten la adquisición, producción, almacenamiento, tratamiento, transmisión, registro y presentación de información en forma de voz, imágenes y datos contenidos en señales de naturaleza acústica, óptica o electromagnética. Es la unión de las telecomunicaciones, la informática y los medios audiovisuales, y la tecnología base que soporta su desarrollo es la electrónica.

CULTURA: Es el conjunto de rasgos distintivos espirituales, materiales, intelectuales y afectivos que caracterizan a una sociedad o grupo social. Ella engloba además de las Artes y las Letras, los modos de vida, los derechos fundamentales del ser humano, los sistemas de valores, las tradiciones y las creencias.

IDENTIDAD CULTURAL: Es parte de la tradición histórica como fuente de los valores morales, implícitos en nuestra cultura, presentes en la vida cotidiana y en el comportamiento personal y social del cubano y revelador de las obras artísticas y literarias que contribuyen a enriquecer nuestro patrimonio más auténtico.

Para la realización del proyecto, incluido el marco conceptual del trabajo, se realizó el análisis crítico de materiales bibliográficos relacionados con la pedagogía, la filosofía, la historia, la psicología, la sociología, la lingüística y la computación; resultando imprescindible la utilización de los siguientes métodos teóricos generales:

**Métodos científicos utilizados:**

Para la realización del trabajo en su conjunto resultó imprescindible la utilización de los **métodos teóricos generales:**

**Histórico-Lógico:** Fue predominante el trabajo con este método para la caracterización del marco socio-histórico-cultural, concepciones con respecto a la obra y del devenir de su poesía, así como para contextualizar la vida y la obra de Fayad Jamís. Fue empleado además para los análisis de la documentación disponible y para el estudio de los autores que han referido sobre su pensamiento y obra artística.

**Analítico-sintético:** Se empleó en el estudio de la bibliografía disponible que nos orientaba para el estudio de la temática y para analizar los textos, poemas, documentos que conforman la obra literaria y en todos los casos extraer la esencia de las ideas, organizarlas y obtener un todo orgánico que nos permitiría arribar a conclusiones y generalizaciones.

**Inductivo-deductivo:** Desde los elementos particulares investigados en la obra literaria de Fayad Jamís se arribó a conclusiones generales sobre su contribución a una cultura general integral.

**La ascensión de lo abstracto a lo concreto**: Se parte del estudio de conceptualizaciones generales en el campo de las ciencias sociales: Filosofía, Sociología, Pedagogía, Ética, etc; para arribar a conclusiones relacionadas con la obra de Fayad Jamís.

**Sistematización:** Incluyó métodos ya mencionados como el análisis y la síntesis, la inducción y la deducción, etc., y se empleó para clasificar y ordenar elementos de la práctica y de la teoría, confrontarlos y arribar a conclusiones sobre la vida y obra de Fayad Jamís. En síntesis esto permitió crear un nuevo conocimiento y aportar a la teoría su obra en un cuerpo único. Este método Sistémico se utilizó también en la creación las estructuras entre los distintos niveles de información en la multimedia.

**Modelación:** Antes de la creación d e la aplicación multimedia, se hizo un modelo en el cual se probaron todas las estructuras de funcionamiento entre las partes.

Tanto la bibliografía sobre el tema como las fuentes bibliográficas documentales, publicísticas y testimoniales fueron sometidas a una crítica interna y externa como parte de la labor de identificación, clasificación, calificación y análisis de las fuentes a través de los **métodos empíricos.**

En el trabajo con las fuentes se empleó como método empírico **la observación** mediata de las obras, documentos gráficos y fotográficos, cartas, artículos personales y sitios de interés relacionados con el tema.

**Análisis documental:** Se sometió a análisis objetivo de fuentes publicísticas como programas televisivos y radiales, científicas, poéticas, papelería diversa, así como de la bibliografía de la época. Para ello se emplearon los métodos teóricos antes descritos. Se utilizó toda la información que brindó cada documento sin perder de vista el contexto histórico.

**Entrevistas**: Se realizaron varias entrevistas a quienes lo conocieron, familiares, amigos y personalidades de la cultura con la intención de la recogida de información sobre su desempeño y sus posibles contribuciones. Todo ello permitió un primer nivel de acercamiento al problema desde el ángulo de la descripción cualitativa y su visión cuantitativa.

**Testimonios:** Para la recogida de información sobre su personalidad y su obra. Se trabaja con aquellas personalidades que estuvieron muy cerca de él por determinadas circunstancias, así como sus propias palabras las que ayudaron a reforzar nuestras interpretaciones.

**Consulta a expertos:** En la valoración de las características de este trabajo se presentan los criterios emitidos los que han establecido la valía de la obra del artista en un contexto que rebasa lo autóctono y toma dimensión universal, así como validar la propuesta tecnológica para su uso en la carrera de Estudios Socioculturales.

Para el desarrollo de esta investigación se tomó como **población** la totalidad de los estudiantes y profesores de la carrera de Licenciatura en Estudios Socioculturales de la Sede Universitaria Municipal de Cabaiguán, o sea, 91 estudiantes y 43 profesores, lo que representa el 100 % y la **muestra** está constituida por 43 estudiantes para un 47,2 % y 7 profesores que representan el 16,2% de la población respectivamente. La selección de la muestra se realizó de manera intencional.

#### **Aportes y novedad científica.**

La tesis aporta aspectos **teóricos** porque organiza y sistematiza los elementos de la vida y obra literaria de Fayad Jamís.

Un **aporte práctico** lo conforma la multimedia educativa sobre la vida y la obra de Fayad Jamís. El hecho de que este cuerpo teórico permite sistematizar contenidos orientados a la adquisición de nuevos conocimientos, deviene así fuente de información para todos los interesados. Además, remite a documentos y textos que pueden suplir carencias académicas e investigativas, muchos de ellos podrán ser escuchados en la voz del propio autor.

Tanto la introducción de nuevos materiales y puntos de vista sobre la obra de este autor, como el enfoque metodológico que para ello se utiliza, le otorgan actualidad y **novedad científica** al presente trabajo.

La investigación posee un valor adicional de interés ideológico y político. Muestra cómo su proceder y obra literaria representa un ejemplo de resistencia revolucionaria, donde se refleja nuestros valores e historia, permitiéndonos identificarnos con la cultura cubana.

### **Estructuración de la tesis.**

La memoria gráfica del informe está conformada por una introducción que recoge los principales elementos del diseño teórico y metodológico que guiará la investigación y otros aspectos generales relacionados con la significación de sus resultados, está distribuido en tres capítulos: en el **capítulo uno** aparece el análisis de la bibliografía revisada que permitirá la fundamentación teórica del problema objeto de estudio, sobre la base de la teoría del aprendizaje y la comunicación.

En el **capítulo dos** se presenta el diagnóstico de la realidad educativa y propuesta de la multimedia. En el **capítulo tres** encontramos la descripción de la multimedia, así como la validación por criterio de experto.

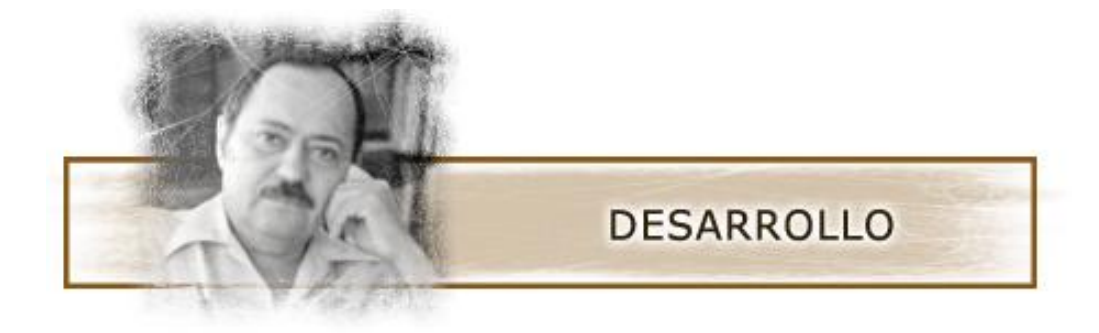

[AcroPDF - A Quality PDF Writer and PDF Converter to create PDF files. To remove the line, buy a licens](http://www.acropdf.com/buy.html)e.

## **DESARROLLO:**

**Capítulo I: Algunas reflexiones teóricas y metodológicas para el diseño de una multimedia sobre la obra de Fayad Jamís como material complementario de la disciplina Historia y Cultura de la carrera Estudios Socioculturales.**

**Epígrafe 1.1- La cultura general integral. Necesidad y actualidad en los egresados de la carrera de Estudios Socioculturales.**

En Cuba se estimula la educación y la cultura, de hecho se promueven el desarrollo socioeconómico y la participación de la población en el mejoramiento de su calidad de vida; pero esta situación conlleva, a su vez, a la toma de conciencia de su devenir histórico y su proyección futura, que implica la construcción de la memoria y la identidad del pueblo, su autoestima, dignidad y la necesidad de su preservación y avance.

Es muy difícil seleccionar un concepto único de cultura pero asumimos el que ofreciera la Conferencia Mundial de Políticas Culturales en 1982, cuando en su declaración final expresa:

"**En su sentido más amplio la cultura puede considerarse actualmente como el conjunto de rasgos distintivos espirituales y materiales, intelectuales y afectivos que caracterizan a una sociedad o grupo social. Ella engloba además de las Artes y las Letras, los modos de vida, los derechos fundamentales del ser humano, los sistemas de valores, las tradiciones y las creencias**".

La Dirección del país está empeñada en un amplio programa para el desarrollo de una cultura general e integral que involucra a amplios sectores de la sociedad y para el que se destinan importantes recursos. Algunos ejemplos elocuentes de esta voluntad son:

• El desarrollo y acceso a las nuevas tecnologías, con la introducción de la computación en el sistema de enseñanza desde edades tempranas.

• La apertura de los clubes de computación para niños, adolescentes, jóvenes e incluso con cursos que se ofertan al adulto mayor.

• La asignación de computadoras en todas las direcciones municipales de cultura con servicios de correo electrónico y posibilidades de acceso a Internet.

• La dotación a todos los centros docentes del país, incluso a aquellos que están en los lugares más apartados e intrincados de nuestra geografía, de televisores y videos para el desarrollo de un programa audiovisual, además de las computadoras.

• La utilización de los medios de difusión y en particular, la televisión como espacio privilegiado para la promoción de importantes temas culturales, con la inauguración de dos canales de televisión de corte educativo.

• La creación de nuevas escuelas de formación de instructores de arte en todo el país y de nuevas escuelas de artes plásticas.

Esto ha permitido continuar el espíritu de combatividad y solidaridad en medio de la batalla de ideas que sin duda, caracteriza un pueblo con aspiraciones profundas de conseguir para sí y para los demás las esperanzas de la humanidad: paz y desarrollo económico y social. Para ello, emprende iniciativas sin precedentes, sustentadas en el quehacer educativo y cultural, con propósitos definidos en los diferentes grupos de la población.

El estudio de la producción cultural por manifestaciones, géneros, épocas, figuras, generaciones, estilos y territorios es fundamental no sólo para reconstruir la visión de la historia del arte, sino como expresión de la vida social en un período, lugar y circunstancia específica, pues entre las múltiples funciones del arte está la capacidad de recrear la realidad mediante la vivencia personal, resultado de la experiencia o memoria colectiva de los grupos con los cuales el artista comparte su existencia. Por eso, una obra de arte es capaz de explicitar emociones, sentimientos, incluso conceptos sólo al contemplarla o escucharla, porque representa, en sí misma, además de las ideas y los afectos del autor, el espíritu de una época y, algunas, tienen la extraordinaria virtud de simbolizar un pueblo.

Por otra parte la concepción histórico cultural de nuestro sistema educativo tiene sus bases marxista y martiano. Las ideas pedagógicas progresistas vieron la luz en la educación revolucionaria, de hecho en el ámbito pedagógico y escolar como en otros se hace realidad el pensamiento martiano y se despliega, ascendentemente, toda una obra educacional y cultural a favor del pueblo. Es evidente que nuestra historia se caracteriza por una pedagogía propia:

José Agustín Caballero se considera el padre de nuestra filosofía; Varela se distingue en su inducción a los jóvenes para pensar y juzgar por sí propios; Luz y Caballero nos lega un sistema de fundamentos teóricos y metodológicos para concebir la escuela como institución social. Entre los aportes de Enrique José Varona comprendimos como relevantes sus teorías acerca del papel del maestro. Al adentrarnos en las reflexiones de Marx, Engels y Lenin, pudimos comprender en estos referentes que el hombre reproduce su historia anterior, con la cual se identifica. En la práctica, mediante el sistema de relaciones que establece, se perfecciona a sí propio y a los demás, multiplicando y dejando una nueva historia.

En el terreno filosófico y sociológico hay todo un devenir en estos estudios. Se destacan Fernando Ortiz, Roberto Fernández Retamar, Georgina Alfonso y otros.

Para la realización de este trabajo resultó imprescindible aplicar las tendencias actuales de la pedagogía en este caso con enfoque Histórico Cultural. Vigotski fue el primero en concretar las posiciones fundamentales del Materialismo Dialéctico e Histórico en la concepción de la psiquis, no de manera mecánica, tradicional, sino como guía metodológica, como encuadre epistemológico.

Se asume esta, ya que la misma tiene presente el papel de la comunicación en la formación de la personalidad. La cultura en la concepción vigotskiana, es el producto de la vida y de la actividad social del hombre y se expresa a través de los signos, los cuales tienen un significado estable ya que se han formado en el desarrollo histórico y transmitido de generación en generación. Entre los signos señala la escritura, las obras de arte, los signos numéricos, el lenguaje al cual le asigna un papel esencial. Es a través de la apropiación que hace el hombre de la experiencia histórico-social que éste asimila no sólo las distintas formas de actividad humana, sino también los "signos" o medios materiales o espirituales elaborados por la cultura". Teniendo en cuenta esta concepción de Vigotski nos basamos en ella para asegurar que al apropiarse el hombre de la herencia cultural que le ha antecedido le servirá como un caudal de conocimiento para su instrucción y educación. Por lo que considero que el alumno puede sentirse estimulado en su aprendizaje con el uso de un medio que le permita acercarse a un artista de categoría mundial, orgullo de nuestra localidad, en la que se inició en los arduos y a veces ingratos caminos de la creación. Los procesos psíquicos inicialmente tienen un carácter interpsicológico, se dan en el plano del sistema de relaciones sociales, de comunicación que el alumno establece con otras personas en la realización de una actividad conjunta y posteriormente estas funciones psíquicas se interiorizan, adquieren un carácter intrapsicológico (interno) y forman parte de la actividad individual del hombre. Los signos que inicialmente tenían un carácter externo ahora ya se han convertido en signos internos mediatizando el tránsito de las funciones psíquicas superiores. Es aquí donde corresponde al pedagogo poner al alumno en contacto con los elementos que considere pueden resultar de beneficio en este complejo proceso de asimilación.

Este proceso de interiorización que para Vigotsky, constituye una ley genética general del desarrollo psíquico se expresa claramente en su siguiente planteamiento: "Cualquier función en el desarrollo cultural del niño aparece en escena dos veces, en dos planos: primero como algo social, después como algo psicológico; primero entre la gente, como una categoría interpsíquica, después, dentro del niño, como una categoría intrapsíquica. Esto tiene que ver, por igual, tanto con la memoria voluntaria como con la memoria lógica; tanto con la formación de conceptos como con el desarrollo de la voluntad, el tránsito de afuera hacia adentro transforma al propio proceso, cambia su estructura y sus funciones". Por tanto, proporcionar un medio propiciador de valiosa información sobre los reales alcances de la pintura y la poesía de un artista singular conllevará a enriquecer sobremanera el bagaje cognoscitivo de los alumnos que tengan esta herramienta a su alcance.

De indudable valor metodológico resulta para la enseñanza el concepto introducido por Vigotsky de "zona de desarrollo próximo". Según este autor existe una diferencia entre lo que el niño es capaz de realizar por si solo y lo que puede efectuar con ayuda de los adultos o de otros compañeros. Lo primero, indica el nivel evolutivo real del niño, el nivel de desarrollo de las funciones mentales que ya han madurado, es decir,

los productos finales del desarrollo, mientras que lo segundo revela aquellas funciones que se encuentran en proceso de maduración. Definió la zona de desarrollo próximo como "la distancia entre el nivel real de desarrollo, determinado por la capacidad de resolver independientemente un problema y el nivel de desarrollo potencial, determinado a través de la resolución de un problema bajo la guía de un adulto o en colaboración con otro compañero más capaz".

Este concepto, según su propio autor, constituye un valioso instrumento para psicólogos y educadores, ya que permite conocer tanto el estado actual de desarrollo del niño como sus potencialidades, posibilitando de esta manera dirigir su desarrollo. La enseñanza, por tanto, no debe estar orientada hacia aquellas funciones que ya han madurado, hacia ciclos concluidos del desarrollo, sino por el contrario debe dirigirse a las funciones que están en proceso de maduración, esto permitirá "un buen aprendizaje", una enseñanza desarrolladora. Es pensando en esta premisa que creemos que estimular las capacidades del alumno, haciéndolo conocer una obra de alto vuelo creativo, no solo repercutirá en el nivel cultural del estudiante sino que ampliará su propio modo de sentir, vivenciar y lógicamente, expresarse en los lenguajes que le sean más afines.

Se tiene presente en el desarrollo de esta investigación la obra de Raúl Ferrer quien escogiera una didáctica, un hacer interdisciplinario con los recursos del arte y dirigir su proceso de enseñanza-aprendizaje hacia dos objetivos esenciales en unidad dialéctica: la formación cognitiva y la formación espiritual; y todo ello con una función socializadora; a partir de considerar que el hombre es un ser diverso, que aprenden unos de otros lo que reconoce la necesidad de que el conocimiento sea desarrollado por el propio sujeto desde la interacción humana que es portadora de una cultura, y desde la interacción sujeto-obra de arte. (Fernández Escanaverino: M 2004).

Una intención bien marcada en su hacer interdisciplinario con los recursos del arte fue fomentar desde la poesía la preservación del idioma y proteger la cultura para mantener la unidad, legitimar lo nuestro, reafirmar y defender la identidad nacional.

A lo largo de la historia de nuestro país se puede ver un hondo pensamiento cultural educativo expresado a través de la poesía y cómo esta ha devenido estrategia educativa en las aulas y otros escenarios. La unidad indisoluble poesía-servicio a la Patria reconoce a una pléyade de hombres de la talla de José María Heredia (1803- 1839), Juan Cristóbal Nápoles Fajardo (1829-1862), José Martí (1853-1895), Nicolás Guillén (1902-1989), Manuel Navarro Luna (1894-1966), por sólo citar algunos ejemplos.

Según la definición de Rafael Lapesa, se entiende por obra literaria: "**creaciones artísticas expresadas con palabras, aun cuando no se hayan escrito, sino propagado boca a boca**", <sup>6</sup> Esto lo podemos ver en la obra literaria de Fayad Jamís Bernal quien además de tener varios libros de poemas publicados, muchos de ellos se repiten de una generación a otra, ejemplo de ellos son: *Por esta Libertad* y C*on tantos palos que te dio la vida*.

José Martí, pilar y guía de nuestro proceso pedagógico, planteaba ya desde el siglo XIX: "**Educar es depositar en cada hombre toda la obra humana que le ha antecedido, es hacer a cada hombre resumen del mundo viviente, hasta el día en que vive, es ponerlo a nivel de su tiempo para que flote sobre él y no dejarlo debajo de su tiempo, con lo que no podrá salir a flote, es preparar al hombre para la vida**" 7 **.** Basándonos en su pensamiento es que trabajamos para lograr que nuestros jóvenes se encuentren entre los más cultos del mundo, conociendo la cultura que nos antecedió, pero estando preparados para enfrentar el desarrollo actual tanto de los conocimientos generales como de la informática y se preparen para asumir nuevos retos como lo es la universidad.

La universidad como institución social fue fruto de una época muy diferente a la actual. Las universidades en sus inicios eran instituciones que atesoraban todo el conocimiento de la sociedad. El desarrollo de las ciencias entonces posibilitaba tal situación. Hoy en día la situación de la universidad es diferente, los conocimientos no se atesoran privilegiadamente en la sociedad, ni es posible pensar en tener desempeños exitosos profesionalmente sin una constante actualización. Universidad para todos, durante toda la vida*,* es el paradigma educativo que nos guía, el objetivo

<sup>6</sup> Rafael Lapesa. Biblioteca de Consulta Microsoft ® Encarta ® 2005.

<sup>7</sup> Valdés Galárraga, Ramiro: Diccionario de pensamiento martiano, Ed Ciencias Sociales, La Habana, 2002.

supremo que debe alcanzar la universidad cubana para estar a la altura de los retos planteados por el desarrollo social y económico de nuestro país, que aspira a convertirse en poco tiempo en el más culto del mundo.

En septiembre del año 2000, como parte de *la* Batalla de Ideas que libra nuestro pueblo, el Comandante en Jefe planteó: ….**Es un avance la enseñanza universitaria en todas las Provincias y ahora nos vamos encaminando hacia la idea, de una forma u otra, de convertir todo el país en una gran universidad**… <sup>8</sup>

Con el objetivo de garantizar la continuidad de estudios universitarios a los programas emergentes de la revolución para formaciones especiales, se ha implementado una nueva modalidad de estudios universitarios en carreras de ciencias sociales y humanidades, la carrera de Estudios Socioculturales donde los egresados asumirán tareas de suma importancia para nuestra sociedad. En estos cursos se incluyen actividades presenciales y no presenciales por lo que el estudiante debe ser capaz de asumir de modo activo su propio proceso de formación. La responsabilidad del egresado de estos estudios es profundizar en los aspectos de la comunidad, allí es donde debe actuar en la elaboración como especialista para la conformación de investigaciones de interés sociocultural-comunitario, que involucra el trabajo con los aspectos autóctonos de la localidad.

En el V Congreso Internacional Cultura y desarrollo, que tuvo como eje la defensa de la diversidad cultural Eusebio Leal planteó "**Tanto hemos luchado por la igualdad que es indispensable la singularidad. Es bueno preocuparse por todo lo que se destruye de forma impía**", por su parte Eduardo Heras León dijo que "**es importante que los estados y las políticas reconozcan la diversidad cultural, como un factor sustentable a escala local, nacional y regiona**l". 9

<sup>8</sup> Castro Ruz, Fidel. *La Universidad que queremos*. Ministerio de Educación Superior. 2004. Pág. 3 (Material mimeografiado)

<sup>9</sup>Bedevia, Aracelys : *Nos salvará la voz de la cultura*, Juventud Rebelde, 15 de junio de 2007.

Esto permite por un lado, incidir más directamente en la formación de una cultura general en la población y por otro, potenciar y promover los valores más trascendentales del municipio y las localidades, fortaleciendo la identidad cultural del territorio y recepcionando toda la riqueza histórica, económica, social, política y cultural que allí existe.

Es por ello que en la presente investigación se trabaja desde la necesidad de profundizar en las raíces de los artistas representativos de la localidad, y desde la perspectiva de ir a las fuentes originarias de donde él bebió, sus nacientes creaciones y su conquista de los planos nacionales, pues cuanto más local se sea, más universal y abarcadora llega a ser la obra.

**Epígrafe 1.2- Las TIC como soporte apropiado para revelar la contribución de la obra artística de Fayad Jamís.**

La inserción de las nuevas tecnologías de la información y las comunicaciones dentro del sistema educacional desde edades tempranas, forma parte esencial de las profundas transformaciones que en esta esfera lleva a cabo con gran esfuerzo nuestra Revolución con el propósito de elevar la calidad del aprendizaje.

El impacto de las TIC en todas las esferas de nuestra vida es tan importante que como resultado estamos hablando de un nuevo tipo de sociedad: *La sociedad de la información* y algunos hablan, de modo más preciso de *La sociedad de la información y el conocimiento* destacando la importante diferencia entre información y conocimiento, puesto que este último es información que el individuo ha interiorizado, relacionándola, contrastándola, vinculándola con sus conocimientos anteriores, que de esta forma se completan y desarrollan.

Las universidades cubanas están conectadas a Internet. Así mismo ocurre con los centros científicos, órganos de prensa y otras instituciones que han sido priorizadas en la creación de las condiciones técnicas a que se han podido llegar, no obstante los obstáculos propios de una nación subdesarrollada, bloqueada y con pocos recursos financieros. Por esto se considera "**concebir un modelo pedagógico general sustentable, a partir de las reales posibilidades de nuestro sistema educativo, con las ya conocidas limitaciones materiales que existen a la actualidad; que asegure un nivel equivalente al de los cursos regulares diurnos; y hacerlo desde una perspectiva de alta racionalidad, para poder disponer de los recursos** básicos requeridos"<sup>10</sup>. Este es un proceso que se encuentra en continuo cambio y perfeccionamiento, donde el papel de los medios y la tecnología adquiere una relevancia significativa para el aprendizaje del estudiante.

Con las condiciones creadas en escuelas y universidades, los maestros y profesores tienen en sus manos los medios para multiplicar los conocimientos.

<sup>&</sup>lt;sup>10</sup> MES:CD La Universalización en el Ministerio de Educación Superior, 2003.

Con esta renovación tecnológica, el Programa de Informática Educativa en el área de la docencia contempla dos líneas de trabajo esenciales: la introducción de la computación como objeto de estudio dentro de los planes y programas desde secundaria básica hasta el nivel superior y, por otra, como medio de enseñanza o herramienta de trabajo mediante el uso de software educativo y de paquete o sistemas de propósitos generales en apoyo al proceso de enseñanza aprendizaje de las distintas asignaturas.

Sobre esta última dirección del programa de informática para educación, se insiste en la elaboración de productos informáticos que respondan a las realidades educativas de nuestro país. En la conferencia especial que ofreció el Ministro de Educación Luis Ignacio Gómez sobre el "Desarrollo de la educación en Cuba", en el evento de Pedagogía 2001, señaló:

*Hay que estar en guardia contra la penetración cultural de la que son portadores algunos productos elaborados por grandes compañías, cuyo contenido posee una nociva carga de agresividad, individualismo, apología de la sociedad de consumo y otros rasgos negativos que no aportan nada sustancial en el orden cultural y que enmascarados con deslumbrante presentación y manejo de recursos, constituyen también formas de colonización ideológica. Es de gran importancia en la preparación de las nuevas generaciones para la batalla de ideas, que posean profundos conocimientos de los fenómenos que hoy ocurren en le mundo, para que conozcan con más objetividad y profundidad las causas de la injusta desigualdad entre los seres humanos, para que entiendan mejor porque existen países ricos y más pobres... para que conozcan mejor nuestra casa común, el planeta Tierra y sepan de los peligros que entrañan la agresión al medio ambiente por las sociedades de consumo...*

La computación permite formar en los alumnos una cultura informática, contribuye a elevar la calidad del aprendizaje y su desarrollo. Los medio de enseñanza y la tecnología adquiere una relevancia significativa para el aprendizaje del estudiante. En esta etapa del proceso de universalización de la universidad en que se encuentra enfrascado nuestro país, la educación superior cubana enfrenta nuevos retos para satisfacer las demandas de equidad, acceso y niveles de calidad en el proceso de enseñanza aprendizaje, de tal manera que ha surgido como una necesidad ".... concebir un modelo pedagógico, a partir de las posibilidades reales de nuestro sistema educativo, con las ya conocidas limitaciones materiales que existen en la actualidad; que asegure un nivel equivalente al de los cursos regulares diurnos y hacerlos desde una perspectiva de alta racionalidad, para poder disponer de los recursos básicos requeridos" <sup>11</sup>.

Por esto cada día existe mayor uso de lo Software, definiéndose como estos a "Los programas, procedimientos, reglas y documentación posible asociada con la computación, así como los datos pertenecientes a la operación de un sistema de cómputo".

Las dos categorías primarias de software son:

- 1. Los sistemas operativos (software del sistema), que controlan los trabajos de la computadora.
- 2. Software de aplicación, que dirige las distintas tareas para las que se utilizan las computadoras, por ejemplo tratamiento de textos, gestión de bases de datos y similares. A esta pertenece el software educativo.

Estos son los "programas de computación que tienen como fin apoyar el proceso de enseñanza de aprendizaje contribuyendo a elevar su calidad y a una mejor atención al tratamiento de las diferencias individuales, sobre la base de una adecuada proyección de estrategia a seguir tanto en el proceso de implementación como en su explotación". Miguel Rodríguez Cuervo, Director Nacional de Computación del MINED, al referirse al PIE*[programa de informática educativa]* planteó: "este programa debe articular coherentemente con los diseños curriculares de cada nivel de enseñanza, y en la dirección de la actividad cognoscitiva ya sea, la informática como objeto de estudio,

<sup>&</sup>lt;sup>11</sup> MES: CD La Universalización en el Ministerio de Educación superior, 2003.

como herramienta o medio de enseñanza", aclarando que este "en el área de la docencia contempla dos líneas de trabajo esenciales: por una parte, la introducción de la computación como objeto de estudio dentro de los planes y programas desde primaria hasta el nivel superior y, por otra, como medio de enseñanza o herramienta de trabajo mediante el uso del software educativo y de paquetes o sistemas de propósito general en apoyo al proceso de enseñanza - aprendizaje de las diferentes asignaturas" <sup>12</sup>.

En este sentido el MINED ha desarrollado varias acciones, entre las que se encuentra la preparación del docente y el desarrollo del software educativo cubano. Para esta última se han creado tres colecciones de software, Multisaber para la Educación Primaria, El Navegante para la Enseñanza Media Básica y Futuro para la Enseñanza Media y aunque ya se va trabajando en este sentido, los centro universitarios carecen de las mismas.

Los software educativo se clasifican según diversos criterios. Una de las más comunes es la que se realiza de acuerdo con la función o forma de organización de la enseñanza que modelan: (Tutoriales, Entrenadores, Repasadores, Test o Evaluadores, Simuladores, Libros electrónicos, Juegos Instructivos).

La utilización de estas Tecnologías interactivas, según Cabada Arenal (2003), presentan una serie de ventajas: reducción del tiempo y el costo del aprendizaje, distribuyen la información de forma más consistente que la instrucción en vivo, intimidad en la interacción individual que se realiza con el material, dominio del propio aprendizaje, incremento de la retención, permiten poder explorar potencialmente los contenidos peligrosos sin riesgo, incremento de la motivación, facilita la accesibilidad propiciando un aumento de la democratización de la educación, y permiten que los estudiantes puedan controlar su propio proceso de aprendizaje.

<sup>12</sup> Chávez Rodríguez, J : *El síndrome de la tecnología educativa*, Educación. No.107 , pp34,35,36,La Habana, septiembre-diciembre,2002.

Se considera como Multimedia a la integración de dos o más medios de comunicación que pueden ser controlados o manipulados por el usuario en una computadora. O sea, es un sistema informático interactivo, controlable por el usuario que integra diferentes medios como Texto, imagen, animación, video y sonido. Estas tiene amplias posibilidades de adaptarse a las características individuales del estudiante puesto que es él quien decide como avanzar en la navegación de acuerdo al nivel de asimilación*.*

Tradicionalmente, los medios de enseñanza han desempeñado un importante papel en el aprendizaje de las distintas disciplinas. Ninguno de estos medios de enseñanza tradicionales iguala la potencialidad de una computadora (y con ella, de las TIC) y, por tanto, es el medio de enseñanza idóneo para enseñar las propias TIC. Entre otras razones, con las computadoras modernas se garantiza también la máxima personalización del aprendizaje. Las TIC utilizadas, adecuadamente perfeccionan la labor del profesor y por tanto, la calidad de los cursos impartidos; así mismo se integran de forma conveniente al resto de los medios de enseñanza tradicionales. Al mismo tiempo, son el elemento clave para la consecución de la actividad autorregulada del estudiante y de los ambientes meta cognitivos.

En su trabajo "Posibilidades de la Multimedia en la Educación", el Ing. Jesús Jaime López expresaba que "la tecnología multimedia en definitiva lo que ha hecho es unir tecnologías ya existentes y las ha combinado en un único y poderoso medio de transmisión y comunicación de la información", criterio que se tendrá en cuenta para el desarrollo de este producto.

La computadora, ofrece con los software un nivel de interactividad que contribuye a una educación basada en diálogo. El estudiante pasa de ser un ente pasivo, que solo recibe información, a jugar un papel activo en este proceso. Él imprime su propio ritmo al sistema que lo instruye y controla por sí mismo la secuencia del programa.

Partiendo de las posibilidades que brinda la informática, pensamos que, como ya se ha dicho, la creación de un hiperentorno de aprendizaje, consistente en una multimedia, que resulte motivadora e interesante, sería una buena solución para el problema planteado, pudiendo resultar una herramienta apropiada para mediar en el proceso de enseñanza aprendizaje.

La inserción de las nuevas tecnologías a la enseñanza y el aprendizaje se hacen con el propósito de mediar. Solo así los recursos tecnológicos constituyen un medio y no una finalidad. Un medio que contribuye en el marco del modelo pedagógico de los Nuevos Ambientes de Aprendizaje a optimizar la actividad y la comunicación de los maestros con los alumnos, de estos entre si, y de ellos con el contenido a enseñar.

La mediación pedagógica, según Lima Montenegro (2002), es el proceso mediante el cual el maestro dirige la actividad/comunicación, es decir la participación de los alumnos, hacia el logro de objetivos previamente establecidos que harán posible que muestren determinadas competencias necesarias para la vida social.

La mediación pedagógica establece, por tanto, un tipo de dirección del aprendizaje que no es ni directa, ni frontal. Todo lo contrario: indirecta y con la participación activa de los implicados en el proceso. Es decir, propiciando la interacción y la interactividad de los alumnos en "clase", presencial o a distancia.

En nuestro país se han realizado numerosas inversiones para la compra de modernos equipos de computación para nuestras escuelas; también ha invertido en el desarrollo de software que respondan a la política educacional del país. Se han creado diferentes colecciones de estos medios para las distintas enseñanzas. La Colección "Multisaber" tiene un enfoque curricular y multidisciplinario por su relación con los contenidos de los Programas de cada asignatura del currículo de estudio de la Educación Primaria, "El Navegante", para la Secundaria Básica; y "Futuro", diseñado para el Bachillerato. Se han creado un grupo de software que tributan a la formación de una cultura general integral y de promoción a los artistas de Cuba, se han confeccionados diferentes aplicaciones relacionadas con la vida y obra de Roberto Fernández Retamar, Miguel Barnet y Amelia Peláez entre otros y aunque ya se va trabajando en este sentido, los centro universitarios carecen de las mismas y no se ha creado una multimedia donde se encuentre la vida y la obra de Fayad Jamís.

En nuestro caso la multimedia que se propone realizar constituye también un hiperentorno educativo o un hiperentorno de aprendizaje ya que el mismo se exponen nuevos contenidos, una galería multimedia con imágenes, sonidos como entrevistas al autor y poemas en su voz, canciones y videos.

La posibilidad de combinar texto, sonido e imágenes de todo tipo, vinculada con una bien estructurada navegación que se adapte a las necesidades y posibilidades del usuario, permite la elaboración de un producto de una alta calidad y amplias potencialidades informativas y educativas. Hasta el momento no existe ningún trabajo de este tipo que recoja su vida y obra.

**Epígrafe 1.3- Fayad Jamís. Elementos distintivos de su vida y obra. Caracterización histórico-social del proceso de creación de la obra artística de Fayad Jamís.**

> Si yo tuviera un automóvil me iría a **Guayos** A pasarme las vacaciones Pero no tengo más que mis zapatos viejos cansados de recorrer las calles de París. Fayad Jamís 13 París 15 de julio de l956.

Se ha creído necesario precisar la evolución de la obra artística de Fayad Jamís como exigencia de la combinación de los métodos lógicos e históricos.

El análisis de este proceso creativo será trazado en torno a tres cuestiones fundamentales: la situación político-social, de la educación y la cultura, aunque se incluyan ciertas descripciones de su quehacer y de su propia producción literaria de naturaleza básicamente poética. Roberto Fernández Retamar en Elogio natural del Moro en el prólogo a *Cuerpos* nos dice:"*Su poesía es genuina. Su escritura no se hacía a base de temas literarios, sino de realidades vividas*" 14 . Desde el 1902 la nación cubana emprende un largo período de dependencia económica, política y social de Estados Unidos, por lo que la penetración ideológica norteamericana se hizo sentir en todas las facetas de la vida cultural de la isla. En el campo de la educación, ello interrumpió la continuidad de la actuación de lo mejor de la tradición pedagógica criolla del siglo XIX representado por Varela, Luz y otros.

Durante la primera y segunda décadas la educación y la enseñanza públicas se mantuvieron en un creciente deterioro, caracterizado por la corrupción y el conservadurismo, lo que generó expresiones de inconformidad en los sectores

<sup>13</sup> Jamís Bernal, Fayad, "*Entre la muerte y el alba*" poema El urinario con grandes letras, Ed Unión, La habana, 1994.

docentes e intelectuales progresistas en aras de defender la escuela pública para salvaguardar la nacionalidad y el desarrollo.

Al finalizar la segunda década toman auge las escuelas privadas, con el surgimiento de grandes colegios y escuelas de centros regionales españoles, los que alcanzan gran autonomía por la insuficiente supervisión estatal.

En este contexto nace el 27 de octubre de 1930, Fayad Jamís en Ojocaliente, en el estado de Zacatecas (región que fue durante siglos un lugar de paso) que se levanta al norte de México. Su padre Yunes, fue un pastor libanés que corría la aventura americana que al llegar a México se casa con María Concepción (Concha), una mestiza mexicana estudiante del colegio de Guadalupe. Después de nacer sus hijos (Mustafa, María Jadiye, Kemel, Saida, Rauda y Fayad), emigran a Cuba en 1936 finalizando la segunda guerra mundial. Llegan a la Habana donde permanecen hasta 1937. En esta época la situación internacional se caracterizaba por el creciente choque entre el fascismo y las fuerzas progresistas en todo el mundo. En Cuba las fuerzas revolucionarias y progresista se sumaron a la batalla por obtener conquistas democráticas para el pueblo, por lo que la situación política y económica de Cuba era muy difícil. Esto hace que la familia Jamís recorra la isla: Florida, Palma Soriano, Contramaestre, Las Cruces, Aguacate, Bayamo, etc., en busca de una situación económica mejor.

En 1943 llegan al poblado de Guayos. Pequeño pueblo de la antigua provincia de Las Villas, hoy provincia Sancti Spíritus. Las luchas obreras, campesinas y estudiantiles se fortalecen aquí con la presencia de dirigentes de la talla de Jesús Menéndez, Lázaro Peña, Juan Marinelo, Blas Roca y Fabio Grobart, entre otros. De esta manera se difunden ideas del marxismo – leninismo y se crean las organizaciones del partido comunista en los municipios y en los ingenios azucareros. En 1951 el partido Socialista Popular organizó una huelga tabacalera que abarcó a Cabaiguán, Sancti Spíritus, Zaza del Medio, Taguasco, Guayos, y en la que se entablo una violenta lucha contra el ejército y la policía.

En este pequeño pueblo la situación económica era difícil al igual que en el resto del país, la cultura era pobre no existía biblioteca, librería, escritores.
El padre al lado de la casa vivienda construye la tienda, ya que se dedica al comercio menor. Fayad comienza a desarrollar su arte de escribir y dibujar. Sus primeros trabajos como aficionado eran en su mayoría dibujos a plumilla. Durante años copiaba los grabados del libro *El mundo en la mano* y también dibujaba del natural. Realiza copias de un libro de dibujos sobre arquitectura colonial cubana de Sánchez Felipe. Matricula en la escuela superior de Sancti Spíritus (al terminar el curso le regala como recuerdo a cada alumno un pequeño dibujo a plumilla con su dedicatoria) y por las noches recibe clases de taquigrafía y mecanografía en la academia existente en el pueblito. A pesar de que el hambre y las privaciones materiales estaban muy unidas a él como a todo el pueblo no por esto deja de crear. Funda el grupo cultural de Guayos en unión de Tomás Álvarez de los Ríos, Manuel y Rafael Garriga, Aguedo Atila Cruz, Aldo Mendoza, Domingo Trinquete (hijo), Abelardo Corona (hijo), José Martín Darias. Organizó con este mismo grupo y otros jóvenes y adultos el cuadro de declamación local. En el cine Alcázar se efectuaron varias representaciones del cuadro las cuales incluían escenas humorísticas, obras de teatro, declamaciones de poesías e interpretaciones de números musicales simultáneamente.

Fayad logra 1947 un espacio en la emisora CMHY(Radio Cubanacán) de Cabaiguán en, dedicado a Guayos, donde ofrece con Tomás Álvarez y Arturo Alonso comentarios de interés, lecturas de poesías, temas históricos y culturales y obviamente, anuncios comerciales. Este espacio fue cerrado por hablar en contra del gobierno. Fue lector de escogidas de tabaco y tenedor de libros. Se familiarizó con los libros de contabilidad. En 1948 realiza su primera exposición personal en el marco de la feria ganadera de Sancti Spíritus, una colección de dibujos a plumilla de temas coloniales. En 1948 escribe *Brújula*, libro con poemas escritos por él que estará impregnada de una bibliografía cursi y su mayor valor es sentimental, fue creado por un adolescente que ni siquiera había cursado el bachillerato. Este se edita como acuerdo del grupo cultural en la Imprenta Wilfredo Rodríguez, calle Fundador No21 apartado 78, Guayos. Las Villas. Vendido antes de que viera la luz por suscripción popular para pagar el costo del papel, ya que aquí solo se imprimían periódicos. Muy joven aún fue jefe de redacción del periódico quincenal *Superación*, con una tirada de

500 ejemplares. También era colaborador de otros como *La Escoba,* dirigido por Tomás Álvarez de los Ríos y *Acción*, periódico fundado por José Martín Darias.

Por eso no es fruto de la espontaneidad que José Martín Darias, todavía con la nostalgia por la ausencia de Fayad, publicara en 1949 el periódico *Acción* en cuyo segundo número aparece un editorial redactado o enviado por El Moro desde La Habana.

..."Ahora, cuando nuestro pueblo sufre los rigores del fatídico descenso económico producido por la carencia de escogidas, y mejor aún, de talleres donde el obrero gane lo que realmente necesita para una modesta subsistencia, la luz parpadeante de un pequeña industria realiza el milagro de traernos un poco de aliento..."<sup>15</sup> En la carta que envía desde La Habana a Rafael Garriga, el 19 de octubre de 1949. El Moro comienza de la siguiente forma: "El segundo número de *Acción*, aunque con el desliz de algunas falticas, salió muy elegante, pues el color rojo del titulo le da una presentación excelente. Espero que ya esté impreso, o al imprimirse, el #3, en el que no colaboro porque hasta hoy no tengo máquina. No obstante, trataré de escribir algo a mano, tratando de que se entienda."<sup>16</sup>

El Moro también estuvo presente en la riesgosa empresa del autor de Las Farfanes, Tomás Álvarez, uno de los dirigentes del Partido del Pueblo Cubano (Ortodoxo)en la localidad, que comenzara a publicar La Escoba, "Periódico Dominical con Mojo, Pimienta y Sal. Imparcial en el Partido. Sólo con las doctrinas de Chibás". Este minúsculo periódico fue clausurado pocos días después del golpe batistiano del 10 de marzo de 1952.

El sello de animador cultural que caracteriza a Fayad, no podía ser ajeno a la publicación del folleto *El Patriota*, dedicado al apóstol José Martí, debido a la pluma del maestro Domingo Trinquete.

Continúa desarrollándose en la sociedad cubana el movimiento sociopolítico como otra tendencia en el pensamiento educativo cubano. En el campo pedagógico se

<sup>15</sup> Periódico *Acción*, Guayos, 15/10/49.

<sup>&</sup>lt;sup>16</sup> Folleto El Patriota, de Domingo Trinquete Hernández. Imprenta Wilfredo, Guayos, 1953.

comenzó a buscar soluciones a los rasgos más nocivos del tradicionalismo educacional, que se manifestaba en el retraso en relación con las necesidades del progreso económico y social al que aspiraba el país. En consecuencia se comenzaron a introducir desde la mitad de la década del 30 los postulados del llamado movimiento de la Escuela Nueva.

En el segundo semestre del año 1949 se marcha a La Habana (5 de octubre). Contaba con 19 años, con un deseo inmenso de aprender del arte y de la vida. Se instala en Reina 153, altos del estudio MORÉ (una buhardilla), residían también allí el pintor Guido Ilinás y los poetas Rolando Escardó y José Álvarez Baragaño, entre otros. Podemos decir que empezó una segunda etapa en la vida del poeta.

En la década de los 40, José Lezama Lima y otros autores desarrollaban obras trascendentes en las que la cubanía era visible. Es precisamente el decenio uno de los más ricos de la poesía cubana, tiene en activo a la mayor parte de los poetas fundamentales del siglo XX; lo cubano aparece intensamente ligado a la ética y emergen los problemas identitarios. En el plano educacional tiene su expresión política la confrontación pública entre el movimiento revolucionario "Por la Patria y Por la Escuela" y el movimiento cívico popular "Por la Escuela Cubana en Cuba Libre" que defendía la obligación de la supervisión del Estado sobre la Enseñanza Privada y su responsabilidad en la formación patriótica de la niñez. El sector avanzado y progresista del magisterio continúa la lucha por lograr la unidad. En 1945 en el Congreso de Unidad Magisterial nace el Colegio de Maestros de Cuba que cumple con sus fines unitarios.

En 1951 Ingresa en la escuela de San Alejandro, para estudiar dibujo y modelado, pero la abandona dos años después por dificultades económicas. Lezama Lima publica tres de sus poemas en la revista *Orígenes*, en aquel momento esta era la revista más importante que se editaba en la Isla. . En La Habana expone por primera vez, en la exposición colectiva que la sociedad Nuestro Tiempo, organizó como parte de las actividades de inauguración de sus nuevos locales (en la calle Reina antigua emisora Mil Diez). Se edita *Alumbran, seco sábado*, plaquete, La Habana. El 30 de mayo, contrae Fayad matrimonio con la poetisa cienfueguera, Nivaria Tejera. Dos

años después nace su hija Rauda. Participa en la Habana en diferentes exposiciones junto a un grupo de pintores jóvenes y fue conocido como el grupo "Los Once".

En 1954, publica *Los párpados y el polvo*, Ediciones Orígenes, La Habana. Los escribió en los años 1951- 1954. Es un testimonio de la intensa experiencia de la etapa habanera y uno de los libros fundamentales de la lírica cubana. Escribe una serie de pequeños poemas en prosa que luego son resumidos en lo que hoy es *La Pedrada*. En la Habana continúa con su situación de pobreza, y desempleo. Por su extracción humilde y su vida errante lejos de los centros urbanos, se le hacía difícil insertarse a este medio. Todo lo anterior hizo que en 1955 viaja a París en busca de mejores posibilidades económicas y de una cultura que en la Habana era imposible encontrar. Allí encuentra un París con gran desempleo, con una corrupción como no imaginó, sobre este tema escribió el libro inédito "*París no es una fiesta*" donde expone y critica los males de esta sociedad. Llega a la Casa Cuba, donde vive en un sótano. Allí se encontraban también Baragaño, Jaime Saruski, Enrique Martinez Polanco, Saúl Yelín, Orlando Llanes.

El hambre continúa a su lado y ahora se suma el frío. Continúa con desempleo. No lo consigue por ser extranjero y cuando trabaja es clandestino. Pinta y restaura paredes de departamentos, desempapela. A pesar de todas las contrariedades no deja de crear, pinta y escribe diariamente. En 1956 escribe el poema *Vagabundo del alba, dedicado* a Nicolás Guillén. Se vincula al grupo surrealista. Gracias a Bretón y Benjamín Peret, logra realizar su primera exposición personal en la galería L 'Etoile Scellés, en París. Reúne los poemas que más tarde conformarían su obra *Los Puentes*. Aquí comenzó a leer libros de Marx, Engels, crearon círculos de estudio para analizar estas obras. Desde aquí recibe mucha información de lo que estaba ocurriendo en Cuba. En este tiempo también se produce la guerra de Argelia. En varias ocasiones tiene que ocultarse, debido a su origen libanés, de las fuerzas fascistas.

En 1957 Participa junto al venezolano Hurtado, al húngaro Szabo, el francés Etienne Martín, así como el músico francés Andrés Almuro, en una soirée experimental de arte abstracto y música concreta, en la galería Breteau.

La Revolución cubana significó otra era en la historia del pueblo cubano. Su esencia martiana y marxista posibilitó que por primera vez las masas populares participaran de forma democrática en la construcción de su propio destino. Los cambios sociales operados en todos los órdenes de la vida nacional fueron posibles gracias a la formación de una conciencia nueva. En ello desempeñó un importante papel la revolución cultural emprendida desde los primeros años. Inicialmente la dirección de la Revolución tomó una serie de medidas democráticas para enfrentar las condiciones heredadas de la etapa neocolonial. Entre ellas la extensión de los servicios educacionales a la población en edad escolar, la eliminación del analfabetismo en la población adulta, la apertura de 10 000 nuevas aulas, así como cambios estructurales y funcionales en el Ministerio de Educación, entre otros.

Con el advenimiento de la Revolución, regresa a Cuba el 2 de marzo de 1959 al enterarse que los aviones de Cubana de aviación que viajaban de Madrid a la Habana estaban realizando viajes gratis en compañía de Enrique Martinez Polanco. El retorno le permitiría vivir la experiencia única de un país (su país) en plena Revolución transformadora. Durante algo más de dos décadas la Revolución transformó el panorama educacional cubano. Los cambios radicales que se produjeron iniciaron una era que no se detendría jamás. Estando siempre al servicio de la misma y trabajando en todas las tareas asignadas a él. A los dos días de llegar ya tenía un verdadero trabajo, un trabajo digno. Obtiene el empleo de jefe de un equipo que restauraría los mosaicos romanos que se hallan en el Museo Nacional de Bellas Artes. Fayad se vio involucrado en todo este proceso de desarrollo cultural en Cuba, poco tiempo después comienza a trabajar como articulista independiente del periódico *Revolución*, más adelante en como responsable durante cinco años del suplemento cultural y político periódico *HOY*. Escribe en el diario *Revolución*; traductor de la Agencia Prensa Latina; responsable de la Comisión de Extensión Universitaria de Artes Plásticas en la Universidad de La Habana, en la Escuela Nacional de Arte (ENA) en Cubanacán; jefe de redacción de la revista cultural *UNIÓN*, de la UNIÓN DE ESCRITORES, Y ARTISTAS DE CUBA (UNEAC); responsable de !a editorial de la UNEAC.

Comienza a publicar ya por el movimiento de editorial que existía en Cuba tres libros en un año, se publica la colección poética *La Pedrada***,** cuadernos de poesía escrito en La Habana en 1954. También este año se publica su obra poética *Los Puentes* escrito en París en 1956-57 y *Por esta Libertad* que es reconocido con el premio Casas de las Américas*.*

Expone en la galería Matanzas. Es editado el breve poemario *Vagabundo del Alba*. Entre este año y el 1960 fue coeditor de las Ediciones La Tertulia y editor de Ediciones F.J. Viaja a China, allí escribe: *Cuatro Poemas en China. C*ompiló con Roberto Fernández Retamar Antología *Poesía joven de Cuba.*

Se publica su obra *Cuatro Poemas en China***.** En julio de 1962 fue su primera colaboración para la gaceta y la última en julio de 1988. Participó como jurado de Poesía en el concurso Casa de las América, en 1963.

Fayad se vio involucrado en todo este proceso de desarrollo cultural en Cuba. De 1963 a 1966 ejerció como profesor de pintura en la Escuela Nacional de Arte de Cubanacán. Fue miembro del ejecutivo de la sección Literaria de la UNEAC. Se edita *Por esta libertad***,** antología en ucraniano.

Se edita *Por esta libertad***,** edición en pekinés. En 1966 se publica su obra *Cuerpos* (Antología poética con epílogo de Roque Dalton con prólogo de Roberto Fernández Retamar), con una portada diseñada por el propio Fayad. Obtuvo el Primer Premio de Pintura en el Primer Salón Nacional de Artes Plásticas de la UNEAC con el óleo "*Imágenes de Nuestro Mundo*", Museo Nacional de Bellas Artes. En colaboración con Francisco de Oraá realiza en 1967 el prólogo, traducción y edición de *Cartas de Van Gogh a su hermano Theo*. Se edita *La pedrada***,** antología en húngaro. En 1966 s*e publica Abrí la verja de hierro***,** antología en eslovaco. En 1970 realiza un Catálogo sobre el mural de Fayad Jamís en el Banco Nacional de Cuba *Fayad Jamís/ Canto al Che*.

Es designado Consejero Cultural de la Embajada de Cuba en México en 1972, responsabilidad que asume hasta 1984. A pesar del amplio trabajo que desempeña como diplomático no deja de crear y mantiene una ardua labor entre los intelectuales

mexicanos para dar a conocer la cultura cubana y estrechar los lazos entre ambos países, incluso en este país hizo su aporte muralístico, diseña telas.

En 1973 recibe Diploma de Honor en la Exposición Internacional del Libro en Leipzig, RDA. Sus dibujos y pintura han figurado en numerosas exposiciones en Francia, Polonia, la Unión Soviética, Argelia, Italia, Alemania, Suecia, Yugoslavia, Venezuela, Chile, Argentina, Jamaica y otros países. Se publica en México *Breve historia del mundo*. En enero de 1977 realiza una exposición Zona Postal 4 en la Galería L de Ciudad de La Habana titulada"Fayad si tiene quien le escriba". En 1978 ganó un Premio Nacional de pintura.

Recibe en el año 1982 la "Distinción por la Cultura Nacional" otorgada por el Ministro de Cultura de la República de Cuba y posteriormente la Medalla "Alejo Carpentier". Publica *Sólo el Amor,* en México, con comentarios de Jaime Augusto Shelly. Condecorado con la Orden "Félix Varela". Fue invitado, conjuntamente con Otto Fernández por el instituto cubano - mexicano de Guadalajara y el "José Martí". La editorial Katrín de México le *edita Tierra de hombres* con nota introductoria de Juan Bañuelos y con un amplio estudio de Mónica Mansour sobre el poeta.

Muere en la Habana de una penosa enfermedad el 12 de noviembre de 1988. Su despedida de duelo fue realizada por su entrañable amigo Roberto Fernández Retamar. Al morir dejó sin editar el libro dedicado a Guayos, *Cómo están las buenas personas* y un proyecto para crear en este pueblo un museo de pequeño formato de arte universal.

Después de fallecer se reedita por ediciones UNEAC *Los Puentes*. Se realiza el primer concurso de poesía Fayad Jamís. Fueron jurados los poetas César López, Raúl Rivero y Manuel Díaz Martínes.

La revista *La Gaceta de Cuba* correspondiente a mayo-junio de 1992 dedica esta publicación al desaparecido poeta, pintor, periodista, traductor, crítico y revolucionario Fayad Jamís.

Se publica en 1994, un grupo de texto poéticos escritos en París en 1956 y otros entre febrero de 1985 a noviembre de 1988, selección titulada, *Entre la muerte y el alb*a, con dibujos de colección Máquinas de poesía de Fayad.

Se publica la antología *Historia de un hombre* en 1994. En 1997 se editó el primer número de *La Pedrada*, boletín Cultural del Centro de Promoción Cultural Fayad Jamís, Ediciones Luminaria. Un nutrido grupo de escritores espirituanos, presentes y no presentes en el territorio, han abierto un nuevo espacio a la creación y la reflexión del Arte y Literatura. *La Pedrada* es un justo homenaje que se le ha rendido al amigo poeta Fayad Jamís, presente todavía y por largo tiempo entre nosotros, pues como se sabe es en este libro que el escritor nos deja las esencias más cercanas a nuestro entorno, escrito afiebradamente en siete días y siete noches, con el ojo puesto en nuestros corazones que era su intención más profunda.

Los seguidores de la cultura en su querido Guayos, mantienen viva su memoria manteniendo el grupo cultural que el creó con su nombre. Por otra parte en la provincia se celebra cada año el concurso "Fayad Jamís" sobre la ilustración de poesía, para aquellos siguiendo quizás los pasos que ya el había marcado.

Con este fin se ha realizado una búsqueda detallada de la vida y la obra literaria de Fayad Jamís (Anexo 1) que contribuya a incrementar el conocimiento de esta figura con la utilización de las nuevas tecnologías, creando con esto una Multimedia por las indiscutibles ventajas comunicativas que tiene este medio. Este soporte digital es muy importante desde el punto de vista didáctico y pedagógico. Con este medio se logra la motivación de los estudiantes así como que puedan disfrutar de forma amena de su obra, la cual se encuentra muy dispersa y de difícil acceso y de esta manera se encuentra unificada ofreciendo gran cantidad de información.

**CAPÍTULO II Diagnóstico de la realidad educativa y propuesta de la multimedia** *"Fayad Jamís presencia viva".*

**Epígrafe 2.1. Diagnóstico de la realidad educativa. El sistema de contenido de la Carrera de Licenciatura en Estudios Socioculturales y sus potencialidades para el estudio de la de la vida y obra literaria de Fayad Jamís.**

Los estudiantes de la carrera Licenciatura en Estudios Socioculturales tienen como promedio entre 17 y 24 años, algunos pueden tener una edad mayor en dependencia a la fuente de ingreso que pueden ser de escuelas de superación integral para jóvenes, empresas de producción y servicios, escuela de superación para trabajadores azucareros (Tarea Álvaro Reinoso), escuela para trabajadores sociales y organizaciones políticas y de masas.

En la fundamentación de la disciplina Historia y Cultura tenemos que la misma responde a la necesidad de que, en la formación profesional del estudiante, se incluya la capacidad de comprender y analizar críticamente la realidad social, artística y literaria universal y muy particularmente la de América Latina y el Caribe y Cuba. Su estudio comienza desde el primer año de la carrera y se extiende a lo largo de siete semestres permitiendo a los estudiantes un acercamiento paulatino al devenir social y cultural y su reflejo en Cuba hasta llegar a la problemática cultural de su región, lo que lo prepara para el acercamiento específico a su objeto de trabajo.

Las asignaturas que componen la disciplina aportan al estudiante los ingredientes fundamentales, en el orden socioeconómico, para la mejor y más analítica comprensión de las manifestaciones socioculturales, partiendo de lo más general hasta lo particular de la región o zona de influencia. De particular significación resulta el conocimiento de la Cultura Cubana, a través de la cual se accede al estudio de los elementos forjadores de nuestra nacionalidad, así como al carácter y esencia revolucionaria de las transformaciones sociales ocurridas en Cuba.

Para lograr este fin hay que lograr entre los objetivos generales educativos que sean capaces de calificar y relacionar, en el orden sociopolítico, las manifestaciones artísticas y literarias producidas en el área objeto de estudio y el cuarto objetivo es que

adquieran la responsabilidad y la ética que le corresponde a nuestra profesión, de acuerdo con las necesidades de nuestra sociedad, mediante la demostración de carácter científico de la Historia y la Cultura así como la importancia social y política que tiene lograr una interpretación correcta de las mismas.

Entre los objetivos Generales Instructivos esta enjuiciar críticamente las distintas corrientes historiográficas, culturológicas, políticas, sociales e ideológicas a través de la confrontación de opiniones y criterios científicos.

Realizando un estudio a estos programas y sus objetivos, podemos llegar a la conclusión, de que la mayoría de los casos, permiten la vinculación con el estudio de la vida y la obra de Fayad Jamís aunque en ninguno se enuncia directamente. Así tenemos por ejemplo:

El programa de Apreciación del arte 1er año, tiene entre los objetivos con potencialidades para el estudio de la vida y la obra de Fayad Jamís, los siguientes:

#### **Objetivos Educativos:**

Contribuir a que los estudiantes:

- Ø Alcancen una comprensión general del arte y de algunas de las especificidades genéricas más importantes.
- Ø Desarrollen la capacidad de interpretación, análisis y valoración de la obra artística.
- Ø Desarrollen sus hábitos de trabajo y análisis crítico independiente.
- Ø Consoliden, sistematicen e interrelacionen los conocimientos adquiridos en asignaturas precedentes afines.

## **Instructivos:**

Los estudiantes deben ser capaces de:

- Ø Reconocer los principales procedimientos artísticos que conforman distintos movimientos dentro de la historia del arte.
- Ø Apreciar las cualidades estéticas más relevantes en una obra literaria.

Otro programa con potencialidades para realizar el estudio de la asignatura **Apreciación literaria** que se imparte en primer año segundo semestre entre sus objetivos generales educativos:

Contribuir a que los estudiantes:

- Ø Desarrollen la capacidad de interpretación, análisis y valoración del texto artístico literario.
- Ø Consoliden, sistematicen e interrelacionen los conocimientos adquiridos en asignaturas precedentes afines.

**Instructivos:**

Los estudiantes deben ser capaces de:

- Ø Reconocer los principales procedimientos artístico literarios que conforman distintos géneros literarios, particularmente los textos narrativos y poéticos.
- Ø Comprender la complejidad y riqueza del texto artístico y literario y la multiplicidad de acercamientos posibles que su propia naturaleza condiciona.
- Ø Dominar técnicas y procedimientos generales para la investigación crítico – literaria.
- Ø Describir, analizar e interpretar adecuadamente un texto literario.
- Ø Exponer orgánicamente (tanto de forma oral como escrita) el resultado de sus análisis literarios.
- Ø Apreciar las cualidades estéticas más relevantes en un texto literario.

Otro programa con potencialidades para realizar el estudio de la asignatura **Cultura cubana II** que se imparte en tercer año.

**Objetivos Generales educativos:**

Que los estudiantes:

- Desarrollen, a partir de la experiencia histórica cubana, sus convicciones en torno a la concepción científica del mundo a partir de los principios del marxismo-leninismo y comprendan el lugar que ocupa la literatura cubana en el sistema de la ideología.
- Comprendan el sistema de la cultura cubana, sus funciones dentro de la cultura nacional y su interinfluencia con otras áreas.
- Comprendan la importancia del conocimiento profundo de la cultura nacional para su formación profesional y su inserción en las distintas formas de trabajo sociocultural que deben desarrollar.
- Puedan razonar, abstraer e interrelacionar los conocimientos de los distintos elementos de la cultura cubana y de ésta con otras culturas.

**Generales Instructivos:** Que los estudiantes:

- Se ejerciten, en teoría y práctica, en el conocimiento de la vida cultural cubana del siglo XX.
- Sean capaces de comprender el proceso y los debates en torno a la evolución y particularidades de la cultura cubana en la etapa que cubre la asignatura y su relación con otras culturas.
- Profundicen en el conocimiento científico del objeto de estudio de la asignatura a través del enfoque sistémico de la misma.
- Sean capaces de aplicar creadoramente el instrumental científico-metodológico al estudio de la cultura cubana en las etapas que cubre la asignatura.
- Sean capaces de reelaborar y asimilar críticamente los sistemas de conocimientos de la asignatura y su interrelación con los ya obtenidos, de modo independiente.
- Sean capaces de enfrentar con eficacia e independencia los problemas teóricos, metodológicos y prácticos que se deriven del estudio de la asignatura.
- Puedan expresar sus conocimientos y criterios con un alto nivel de cientificidad y dominio del lenguaje.

El estudio de la obra literaria de Fayad Jamís se puede trabajar para valorar la vanguardia en la búsqueda de las esencias nacionales y locales. Importancia como arma ideológica durante la etapa. Principales exponentes. La narrativa, la poesía, las artes plásticas. La Cultura Cubana en la última etapa de la neocolonia. 1936 - 1958. Análisis de las principales tendencias ideológicas en pugna dentro de la etapa. Los poetas de Orígenes. Características e importancia.

Otra asignatura donde se puede incluir su estudio es en Cultura Cubana III que se imparte en tercer año en l quinto semestre la misma tiene como objetivos Generales educativos se encuentra:

Que los estudiantes:

- Desarrollen, a partir de la experiencia histórica cubana, sus convicciones en torno a la concepción científica del mundo a partir de los principios del marxismo leninismo y comprendan el lugar que ocupa la cultura cubana en el sistema de la ideología.
- Comprendan el sistema de la cultura cubana, sus funciones dentro de la cultura nacional y su interinfluencia con otras áreas.
- Comprendan la importancia del conocimiento profundo de la cultura nacional para su formación profesional y su inserción en las distintas formas de trabajo sociocultural que deben desarrollar.
- Consoliden actitudes y hábitos en la búsqueda y reelaboración crítica de los estudios de la cultura cubana.
- Puedan razonar, abstraer e interrelacionar los conocimientos de los distintos elementos de la cultura cubana y de ésta con otras culturas.
- Consoliden, mediante el conocimiento de las tradiciones éticas y culturales cubanas, los hábitos y normas de conducta laboral y social.

Entre los objetivos Generales Instructivos tenemos que los estudiantes sean capaces de:

- Aplicar creadoramente los conocimientos en la asignatura y en las precedentes, en la realización de funciones específicas propias de la profesión.

- Comprender el estado actual de la cultura cubana y su proyección mediante la reelaboración y la asimilación crítica de los sistemas de conocimientos de la asignatura, de una manera independiente.

Otra asignatura es **Literatura Cubana** que tiene como objetivo general Educativos:

Contribuir a que los estudiantes:

1. Adquieran convicciones científicas del mundo a través del establecimiento de las relaciones entre la literatura y las condicionantes históricas de la cultura cubana de cada época

2. Desarrollen una actitud sensible y objetiva hacia las peculiaridades ideoestéticas de las obras literarias más significativas de la Literatura cubana.

3. Valoren la importancia de establecer hábitos de lectura de buenos modelos literarios como método de superación en la formación profesional.

Objetivos Generales Instructivos:

Los estudiantes deben ser capaces de:

1. Adquirir el conocimiento científico de la literatura nacional y el valor de la misma como factor de identidad.

2. Valorar la importancia de las relaciones del desarrollo histórico cubano con la creación literaria de cada etapa.

3. Analizar las obras significativas de la literatura cubana en la que se expresa la identidad nacional

Se tomará como población la totalidad de los estudiantes y profesores de la carrera de Licenciatura en Estudios Socioculturales de la Sede Universitaria Municipal de Cabaiguán, o sea, 91 estudiantes y 43 profesores, lo que representa el 100 % y como muestra 43 estudiantes que representan el 47,2 % y 7 profesores que representan el 16,2% de la población respectivamente. La selección de la muestra se realizará intencional, con el fin de lograr experiencia en los profesores y procedencia de los alumnos.

Los estudios descriptivos miden o evalúan diversos aspectos, dimensiones o componentes del fenómeno o fenómenos a investigar. Desde el punto de vista científico describir es medir. En este tipo de estudio se selecciona una serie de cuestiones y se miden cada una de ella independientemente, para así – y valga la redundancia- describir lo que se investiga. (Hernández, 2005: 76)

La encuesta aplicada a profesores (Anexo 2), estuvo dirigida a conocer la experiencia de los docentes y la vinculación del programa que imparte con el estudio de la vida y obra de Fayad Jamís; las potencialidades del mismo para realizar el estudio, así como las posibilidades reales que tienen para cumplir con él, si la bibliografía necesaria esta a su disposición así como su consideración acerca de la realización de una multimedia para facilitarlo.

De los 7 docentes que integran la muestra seleccionada, 6 son graduados del curso Regular Diurno (85,7%) y 1 del Curso para Trabajadores (14,2%), pero todos acumulan una vasta experiencia profesional. De ellos 1 es profesor de Literatura cubana, 2 de Redacción y Estilo, 1 de Apreciación del Arte, 1 de Cine Cubano, 2 de Cultura Cubana II y III.

**Tabla 1: Experiencia profesional de los docentes seleccionados, y programa(s) que imparte.**

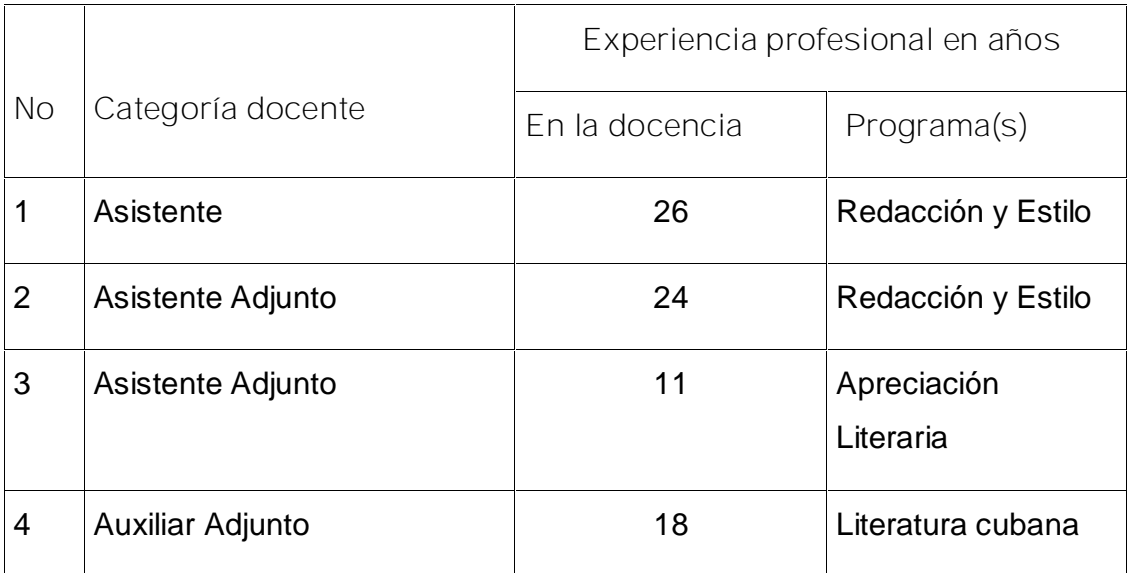

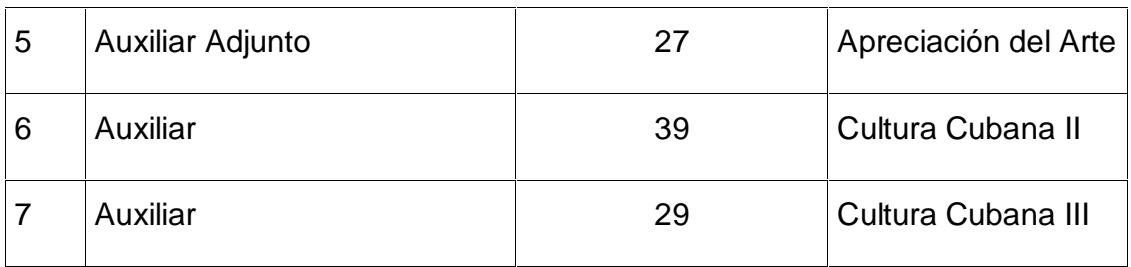

Como puede apreciarse, el 71,4% de los docentes tienen una experiencia profesional en la actividad docente superior a 20 años, mientras que el 28,5% restante acumula más de 10 años en la vida laboral asociado a esta formación. Paralelamente, el 100% de los docentes encuestados ha permanecido impartiendo clases toda su trayectoria laboral, lo que implica una elevada confiabilidad de los resultados obtenidos en la encuesta.

El 90% de los profesores plantean que tiene poca información sobre la obra literaria de Fayad Jamís y un 10% plantea que ninguna lo que hace muy difícil orientación a los estudiantes. El 60% de esos docentes plantean que "nunca" vinculan el programa que imparten con el estudio de la vida y obra de Fayad Jamís y sólo un 40% sostiene que lo hace "a veces". Ningún docente reconoce que hace esa vinculación "siempre".

Al profundizar en las causas de este fenómeno, la encuesta permite constatar que el 80% de ellos reconocen que no disponen de la información necesaria para insertar el estudio de la vida y obra de Fayad Jamís en los programas que imparten. En este sentido, la propia encuesta permite comprobar que los docentes reconocen que la obra de Fayad no solo es representativa dentro del plano local sino que su dimensión es universal, así como consideran muy importante la realización de una multimedia que facilite dicho estudio (Tabla 2 y 3).

**Tabla 2: Opciones que brinda el territorio, para facilitar el estudio de la vida y obra de Fayad Jamís**.

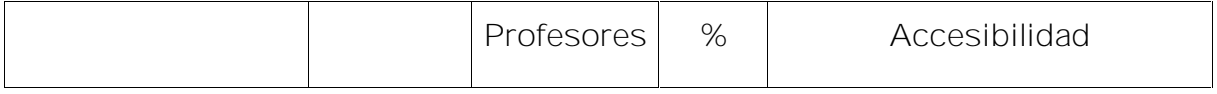

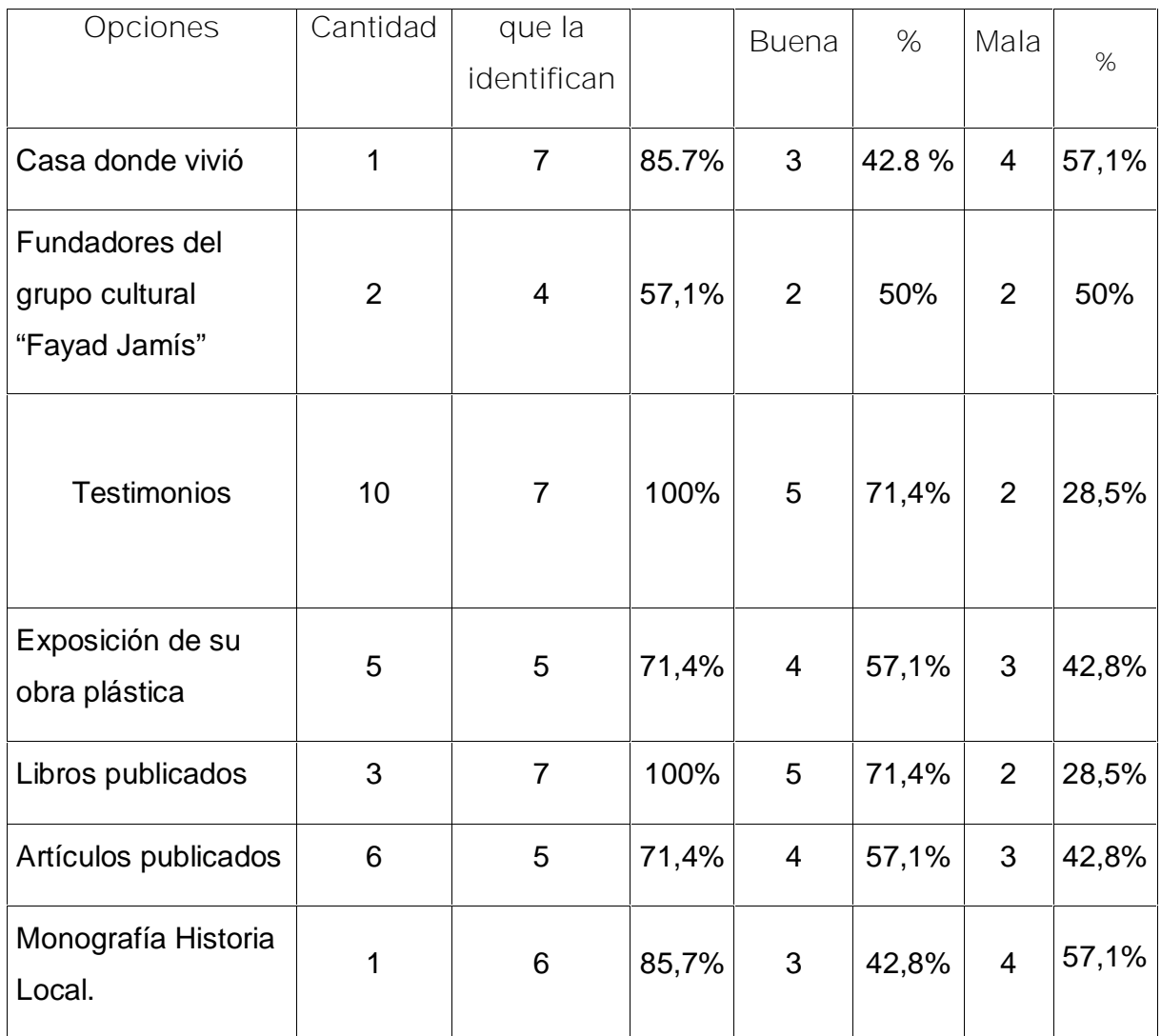

Como se aprecia en la tabla no todos los docentes identifica la presencia en el territorio de las diferentes opciones que constituyen el potencial para abordar el estudio de la vida y obra de Fayad Jamís, así también muy pocos considera buena la accesibilidad a ellas ya que los libros que existen son pocos en variedad de títulos y mucha veces ejemplares únicos lo que dificulta la accesibilidad, en muchos casos son propiedad privada y se le ha permitido el acceso a profesores, pero no ocurre lo mismo con los estudiantes, ya que son personas mayores de edad y no quieren que los mismos se deterioren, lo que hace que se dificulte su estudio. No cuentan con ningún medio informático en las escuelas que facilite el mismo.

Por tanto, no existen las condiciones necesarias en el municipio, para desarrollar una

efectiva vinculación de los parámetros que conforman el estudio de la vida y obra de Fayad Jamís a los diferentes programas que comprenden el currículo de la carrera de Licenciatura en Estudios Socioculturales.

**Tabla 3 Opiniones acerca de la utilización de una multimedia para facilitar el estudio de la vida y obra de Fayad Jamís.**

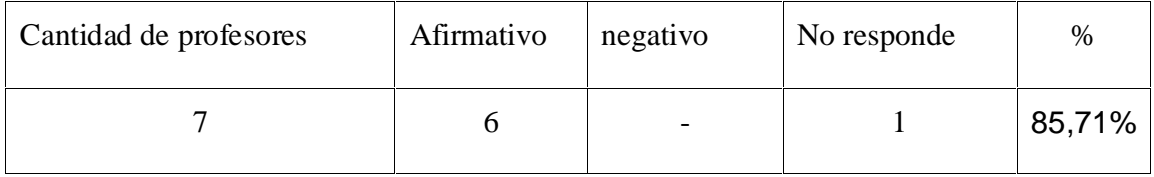

En sus opiniones sobre la utilización de un software que facilite el estudio de la vida y obra de Fayad Jamís respondieron afirmativamente 6 profesores lo que representa el 85,71 %.

**Tabla 4: Participación de los estudiantes en la vinculación de los programas al estudio de la vida y obra literaria de Fayad Jamís.**.

También como parte del diagnóstico, se aplicó una encuesta a 43 estudiantes de la carrera de Licenciatura en Estudios Socioculturales, existentes en el municipio de Cabaiguán, provincia de Sancti Spíritus.

La encuesta aplicada (Anexo 3) estuvo dirigida especialmente a constatar el nivel de conocimiento de los estudiantes sobre la vida y obra literaria de Fayad Jamís. Los resultados fueron los siguientes:

El 25 % de los estudiantes no conoce a Fayad Jamís. El 75% de los alumnos considera importante el estudio de la vida y obra literaria de Fayad Jamís.

El conocimiento de las opciones que tiene el municipio para lograr la preparación en cuanto al estudio de la vida y obra literaria de Fayad Jamís, es bajo, pues sólo el 33,3% de los encuestados, reconoce la existencia de al menos 4 opciones, en tanto el 66,6%, plantea conocer entre 1 y 3 opciones que contribuyen a ese propósito

Finalmente, se procuró indagar desde la perspectiva del estudiante, cómo contribuyen las tecnologías de la información y las comunicaciones en este tipo de estudios, a lo que el 99,7 % refiere de gran utilidad una multimedia para el estudio de la vida y obra de Fayad Jamís pero que no cuentan con ningún medio informático.

Esto evidencia el insuficiente nivel de conocimiento sobre el estudio de la vida y obra literaria de Fayad Jamís que tienen los estudiantes matriculados en las Sedes Universitaria Municipales, al mismo tiempo que refuerza la necesidad de perfeccionar el sistema de información que preparan a los docentes en estos contenidos, que amplían el horizonte de su programa.

Para la recogida de la información que se muestra en la Multimedia se procedió a una búsqueda exhaustiva de la bibliografía, en las bibliotecas municipales y provincial se encontraba escasa por lo que se digitalizó toda esta información, se procedió a recopilar la información existente entre sus amigos y familiares a quienes se le realizaron entrevistas. De esta manera se logró recopilación de bibliografía valiosa como el libro *Brújula* (biblioteca personal de Crucelia Hernández, escritora guayense amiga de Fayad), impreso en Guayos en 1949, el libro *Solo el Amor*, publicado en México y cartas (aportados por Alex y Alba Jamís, sobrinos de Fayad), Fotos de Fayad, cartas, postales enviadas desde París y México, Cuadros en diferentes formatos, camisa regalada por Fayad con tela diseñada por él además de su testimonio fue aportado por Tomás Álvarez de los Ríos. Arturo Alonso también aportó su testimonio y fotos de Fayad al visitar un homenaje que se le hizo en Cabaiguán.

Para esta investigación necesitamos más información para completar la misma por lo que se contactó con Roberto Fernández Retamar quien ofreció una entrevista y su testimonio de la valía de la obra de Fayad y su amistad desde su llegada a la Habana hasta su muerte, en la Biblioteca Casa de las Américas se encuentra una amplia información sobre la vida y obra de Fayad Jamís con artículos publicados en la prensa nacional y extranjera así como entrevistas que le fueron realizadas y fueron entregadas para este proyecto en formato digital por la bibliotecaria Tomasa Sanfiel a solicitud del propio Retamar, el mismo nos contactó con el cantautor Amauri Pérez Vidal quien musicalizó el poema *Cuando miro tus ojos* de Fayad y lo aportó para su uso en la multimedia. Ofreció su testimonio Neftalí Perna médico retirado de las FAR quien convivió los días difíciles de Fayad en París. También fueron contactados los investigadores Adys Cupull y Froilán González, amigos de Fayad quienes trabajaron juntos en la embajada de Cuba en México, los que aportaron su testimonio, fotos, cuadros de Fayad regalados a la familia y nos permitió digitalizar el disco *Abrí la verja de hierro* hecho en México, regalo hecho por Fayad que se utiliza en la multimedia.

También fueron contactados en este proceso Victor Casaus director del centro Pablo de la Torriente Brau y Virgen Gutiérrez quien atiende la sección Palabra Viva, los mismos, aportaron su testimonio sobre la valía de la obra de Fayad y un casette con entrevista y poemas en la voz de Fayad. Todos estos elementos permitieron recopilar toda la información que se muestra en la multimedia para ser consultados por alumnos y profesores de la carrera Estudios Socioculturales y aquellos que estén motivado por conocer de su vida y obra o al menos disfrutar de una buena lectura.

**Epígrafe 2.2- Diseño de la multimedia Fayad Jamís, presencia viva. Metodología utilizada.**

El UML (Lenguaje Unificado de Modelado) es una herramienta que ayuda a capturar la idea de un sistema para comunicarla posteriormente a quien esté involucrado en su proceso de desarrollo; esto se lleva a cabo mediante un conjunto de símbolos y diagramas. Cada diagrama tiene fines distintos dentro del proceso de desarrollo.

UML es, probablemente, una de las innovaciones conceptuales en el mundo tecnológico del desarrollo de software que más expectativas y entusiasmos haya generado en muchos años, comparable a la aparición e implantación de los lenguajes COBOL, BASIC, Pascal, C++, y más recientemente Java o XML. Además, todas las expectativas se han cumplido y han generado a su vez nuevas expectativas. UML es ya un *estándar de la industria,* pero no sólo de la industria del software sino, en general, de cualquier industria que requiera la construcción de modelos como condición previa para el diseño y posterior construcción de prototipos.

Desde la mítica versión 0.8 del entonces denominado *Unified Method* versión 0.8, fruto de la unión de los creadores de las metodologías Booch'94 y OMT (Grady Booch y James Rumbaugh) y que presentaron a la comunidad informática en la primavera de 1995, se unió al equipo Ivar Jacobson, creador a su vez del método OOSE y, sobre todo, del ingenioso concepto *use case* (casos de uso). La unión del equipo de "3 amigos", como se les ha conocido, (incluso se les ha comparado con *los* 3 *tenores* que en el campo de la música formaron *Luciano Pavarotti, Plácido Domingo y José Carreras); 3* amigos con inmenso prestigio en el mundo de la ingeniería del software que se propusieron construir un nuevo lenguaje de modelado, UML, cuya primera versión (1.1) se presentó para su estandarización al OMG (Object Management Group) en 1997 y que fue aceptada. Las últimas versiones están disponibles en el sitio Web de Rational [\(www.rational.com](http://www.rational.com)).

Otra gran aportación, en este caso no sólo conceptual sino práctica en forma de herramientas, fue la creación de una herramienta CASE (ingeniería de software asistida por computador) denominada Rational CASE y que es de las herramientas de referencia en el mundo de la ingeniería y, en particular, en la ingeniería de software.

UML ha nacido como un lenguaje, pero es mucho más que un lenguaje de programación. Aunque en su génesis se parece a C++ o a Java, en realidad se ha diseñado y construido un lenguaje que ha nacido con una madurez muy acentuada si se le compara, incluso, con los últimos desarrollos de HTML, Java y XML, los lenguajes por excelencia del mundo Internet.

UML ayuda al usuario a entender la realidad de la tecnología y la posibilidad de que reflexione antes de invertir y gastar grandes cantidades en proyectos que no estén seguros en su desarrollo, reduciendo el coste y el tiempo empleado en la construcción de las piezas que constituirán el modelo.

Sin embargo, desde el punto de vista puramente tecnológico, UML tiene una gran cantidad de propiedades que han sido las que, realmente, han contribuido a hacer de UML el estándar de facto de la industria que es en realidad. Algunas de las propiedades de UML como lenguaje de modelado estándar son:

Concurrencia, es un lenguaje distribuido y adecuado a las necesidades de conectividad actuales y futuras.

- Ampliamente utilizado por la industria desde su adopción por OMG.
- Reemplaza a decenas de notaciones empleadas con otros lenguajes.
- Modela estructuras complejas.
- Las estructuras más importantes que soportan tienen su fundamento en las tecnologías orientadas a objetos, tales como objetos, clase, componentes y nodos.
- Emplea operaciones abstractas como guía para variaciones futuras, añadiendo variables si es necesario. comportamiento del sistema: casos de uso, diagramas de secuencia y de colaboraciones, que sirven para evaluar el estado de las máquinas.

En el presente trabajo aplicaremos los conceptos y diagramas del UML utilizando la herramienta Rational Rose para representa el Software que en cuestión hemos ideado, basados fundamentalmente en los resultados obtenidos a través de encuestas

y entrevista que fundamentan la necesidad de investigar en el contexto seleccionado (la obra literaria de Fayad Jamís) y que se mencionan en los párrafos anteriores, los mismos se llevan a un diagrama de casos de uso: el diagrama del negocio. Mediante este diagrama se describen, de forma resumida, los elementos esenciales que integran el sistema que se intenta automatizar dentro del negocio. La esencia es describir como se realizan estas operaciones de forma manual.

**Diagrama de caso de uso de negocio**

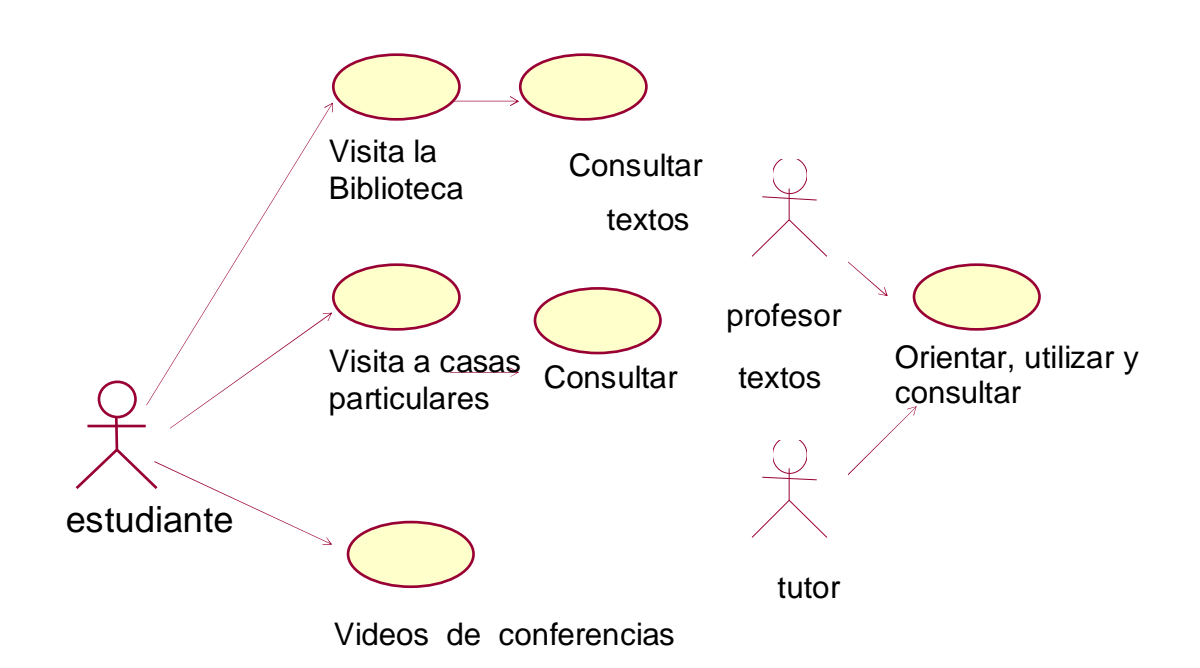

**Diagrama de caso de uso del sistema**

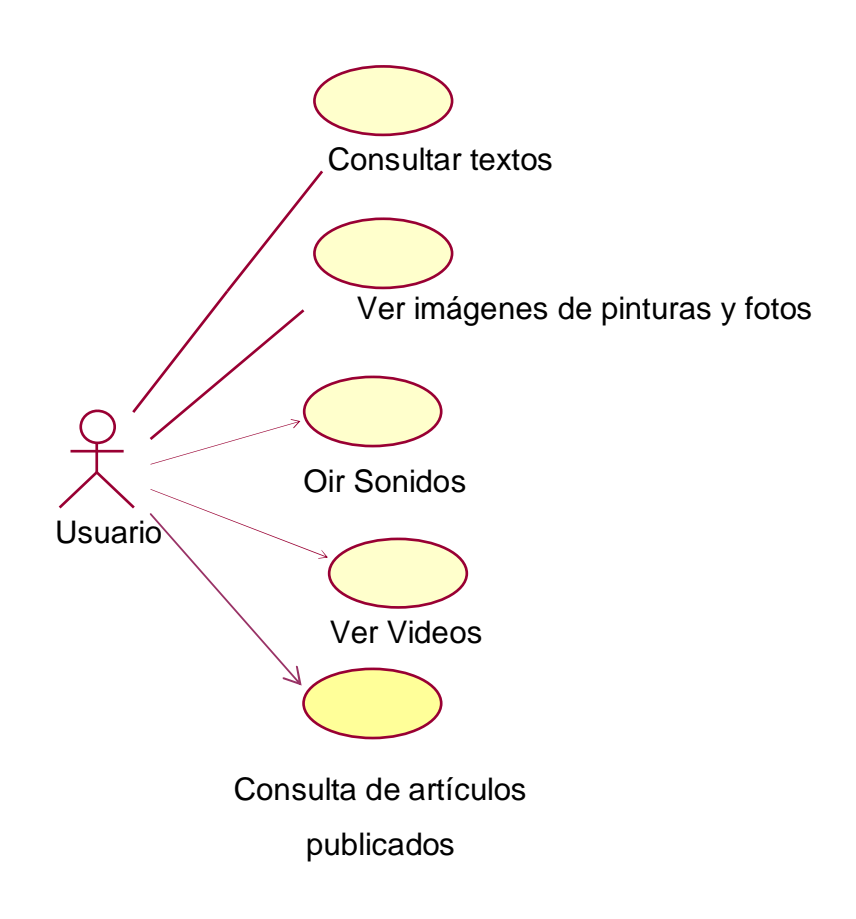

Este producto se elaborará sobre una plataforma Windows y como todo producto de este tipo, requirió del concurso de diversas aplicaciones para la elaboración Director de Macromedia, el mismo es un sistema herramienta de autor que constituyen herramientas informáticas pensadas, en teoría, para desarrollar aplicaciones informáticas multimedia, concebidas para ser usadas por un maestro, profesor, un comunicador, publicista, guionista, sin que esto exija conocimientos especiales de programación. (Bou G, 1996).

Estas tares en lenguajes de propósito general requerirían de un significativo número de instrucciones, mientras que a través de los sistemas de autor generalmente ellas se asocian a una operación o instrucción simple: Adobe Photoshop para el tratamiento de las imágenes ya que muchas son fotos antiguas, Adobe Premier, CollEdithPro, Flash, Cristal Player para la manipulación y modificación de imágenes, animaciones y sonidos y videos. Se ejecuta sobre un formato 800 X 600 píxeles independientemente de la resolución que tenga el monitor, la cual será recuperada automáticamente una vez abandonada la aplicación.

Este sistema de autor tiene estructuras especializadas en la solución de tareas clásicas de la multimedia como son:

- 1. Carga y visualización de las imágenes.
- 2. Uso de efectos de transición en la navegación o presentación de la información.
- 3. Ejecución y sincronización de archivos de sonido, video y animaciones.
- 4. Definición de objetos visuales con funcionalidades específicas como son controles, objetos gráficos, contenedores y visualizadores de diferentes tipos de medios, ventanas, cuadros de diálogos, etcétera.
- 5. Recepción de entradas de usuario y asignación de acciones de calidad de respuesta por parte del sistema.

La navegación que respeta los estándares de Windows parte de la utilización de menúes contextuales, zonas y palabras calientes que al incluir efectos sonoros y visuales de diversos tipos será de gran utilidad.

Las indiscutibles ventajas comunicativas que supone el uso de una multimedia lo hacen el vínculo idóneo para presentar la amplia y diversa información que se reúne en la obra literaria de Fayad Jamís.

Para la elaboración del producto se creo la carta tecnológica que se presenta a continuación:

## **Carta tecnológica**

Nombre: Fayad Jamís, presencia viva.

Pertenece a una colección: Sí\_\_\_\_ No\_\_\_X\_\_

Cuál:\_\_\_\_\_\_\_\_\_\_\_\_\_\_\_

**Fundamentación**:

En las Sedes Universitarias Municipales (SUM) con el objetivo de garantizar la continuidad de estudios universitarios a los programas emergentes de la revolución para formaciones especiales, se ha implementado una nueva modalidad de estudios universitarios en carreras de Ciencias Sociales y Humanidades, la carrera de Estudios socioculturales, donde los egresados asumirán tareas de suma importancia para nuestra sociedad. En estos cursos se incluyen actividades presenciales y el estudiante debe ser capaz de asumir de modo activo su propio proceso de formación En Cuba se promueve un sistema que se interesa por elevar la cultura general integral, así como de que se conozcan a personalidades cubanas o de otras latitudes que se destaquen en la promoción de valores que fortalezcan la identidad cultural de nuestros pueblos, entre ellos se encuentra Fayad Jamís, escritor y pintor de talla universal que eligió al poblado de Guayos como su pueblo y a Cuba como su patria.

Con este fin se ha realizado una búsqueda exhaustiva de la vida y la obra de Fayad Jamís que contribuya a incrementar el conocimiento de esta figura con la utilización de las nuevas tecnologías, creando con esto una Multimedia por las indiscutibles ventajas comunicativas que tiene este medio. Este soporte digital será muy importante desde el punto de vista didáctico y pedagógico, pues con este medio se logrará la motivación de los estudiantes así como que puedan disfrutar de forma amena de su obra, la cual se encuentra muy dispersa y de difícil acceso.

## **Sinopsis**:

Carrera de Estudio Socioculturales Asignatura específica: Disciplina Historia y Cultura. Nivel: Semestre 7 y 8. Centro que elaboró: JCCE Guayos

Si usted desea conocer sobre la vida y obra de Fayad Jamís, eminente escritor y pintor, podrá en un entorno de trabajo interactivo con la multimedia *Fayad Jamís*, *presencia viva*, en la que podrá encontrar su Cronología, Autobiografía, Entrevistas, Bibliografía Activa, Bibliografía pasiva, Galería de imagen, videos y sonidos con poemas leídos en su voz y otros poemas musicalizados que constituyen un universo de testimonio que nos identifica con la cultura cubana.

Objetivos: Diseñar una multimedia con las principales ideas y realizaciones de la obra literaria de Fayad Jamís.

- Lograr que los alumnos enriquezcan sus conocimientos sobre la informática y por consiguiente alcancen una cultura más integral.
- Contribuir a satisfacer las demandas de equidad, acceso y niveles de calidad en el proceso de enseñanza aprendizaje en la universalización de la enseñanza.

Público al que va dirigido: Estudiantes de la carrera de Estudios Socioculturales, con edades entre 17 y 24 años. Carrera que se crea en el 2001 permitiendo la continuidad de estudios universitario a los egresados de programas emergentes de la revolución para formaciones especiales.

**Estrategia metodológica**:

Crear un material de consulta que a la vez de instruir al estudiante universitario constituya un medio de enseñanza y de preparación para el maestro. Esto nos permitirá unificar en un solo medio una obra que es muy amplia, pero dispersa.

Esta aplicación viene a suplir la carencia de material bibliográfico, muestra a demás las raíces populares de nuestro proceso revolucionario, al mostrar la vida de uno de los más destacados artistas de nuestra localidad y que ha alcanzado una dimensión universal.

Prerrequisitos: Conocimientos básicos de computación.

**Descripción general del producto***.*

## **Módulo I :** Pantalla de presentación

Esta pantalla se iniciará con una secuencia de imágenes sobre la obra de Fayad(carátula de sus libros) estos pasan al fondo y aparece una foto del artista con el título de la multimedia *"Fayad Jamís: presencia viva*" y se podrá escuchar la canción "Cuando miro a tus ojos", de Amauri Pérez Vidal, poema de Fayad que él musicalizó. El mismo podrá ser interrumpido en cualquier momento por el usuario con el fin de entrar al programa. Con el mismo se pretende captar la atención del receptor y despertar interés para que utilice la obra

## **Módulo II:** Pantalla Menú:

Facilita el acceso al resto de los componentes del programa y salir de este pasando obligatoriamente por los créditos. Aquí encontramos un fondo con una foto de Fayad Jamís y a su derecha los textos que nombran las diferentes opciones con que cuenta el sistema:

- 1. Cronología
- 2. Autobiografía
- 3. Entrevistas
- 4. Bibliografía Activa
- 5. Bibliografía pasiva
- 6. Galería

Cada nombre será una zona caliente, al pasar el cursor por encima de él se mostrará una mano y cambiará de color, al dar clic sobre él pasará a la pantalla que solicite.

Tendrá el usuario la posibilidad de escuchar o no la música, consultar la ayuda, cerrar.

### **Módulo III:** Cronología

Encontraremos una ventana con el título Cronología en la parte superior y dos ventanas. En la izquierda, encontraremos la cronología de su vida y obra. Al seleccionar las palabras calientes, está se mostrará en una ventana en la parte derecha donde se ampliará sobre este contenido y podrá encontrarse textos que amplíen la información, imágenes asociadas al texto, sonidos con la vos del Fayad y videos. El usuario tendrá servicios de exportación de los textos e imágenes, consultar la ayuda, escuchar la música y si lo desea podrá volver al Menú.

## **Módulo IV:** Autobiografía

Encontraremos una ventana con el título Autobiografía en la parte superior izquierda y en una ventana con scroll aparecerá el texto con palabras calientes que se ampliará la información en la ventana de la parte derecha que serán texto, imágenes.

El usuario tendrá servicios exportación de los textos e imágenes, consultar la ayuda, escuchar la música y si lo desea podrá volver al inicio.

#### **Módulo V:** Entrevistas

Aquí encontraremos el listado del título con que se publicó la entrevista y el nombre del que la realizó. Cada uno será una palabra caliente que al ser seleccionada se mostrará la misma en la parte derecha en una ventana con scroll y al finalizar el nombre del que entrevistó, la cual será una palabra caliente porque mostrará su currículo y su foto.

El usuario tendrá servicios de exportación de los textos e imágenes, consultar la ayuda, escuchar la música y si lo desea podrá volver al Menú.

## **Módulo VI:** Bibliografía activa

VI.1: Al dar clic sobre este título aparece una ventana con un fondo con imágenes de diseños de Fayad en el fondo carmelita y una secuencia de animación donde aparecerá las carátulas de sus libros escritos que aumentará de tamaño y paulatinamente se irá disminuyendo hasta desaparecer y aparecer de nuevo en la parte superior, cada uno será un hipervínculo al ser seleccionado aumenta su tamaño y accedes a la ventana VI.05

VI.05 La ventana que tendrá en la parte izquierda el índice del libro y en la ventana de la derecha se mostrará la imagen de la carátula de cada libro, al seleccionar un poema este aparecerá en la ventana de la derecha y puede ser escuchado en la voz del poeta.

El usuario tendrá servicios de exportación de los textos e imágenes, consultar la ayuda, desactivar y activar la música y si lo desea podrá seleccionar otro libro o volver al Menú.

### **Módulo VII**: Bibliografía pasiva

Aquí encontraremos una ventana el listado del título con que se publicó la Crítica y el nombre del que la realizó. Cada uno será una palabra caliente que al ser seleccionada se mostrará la misma en la parte derecha en una ventana con scroll y al finalizar el nombre del que la realizó la cual será una palabra caliente porque mostrará sus datos y su foto. El usuario además tendrá la posibilidad de ver la imagen digitalizada de esta publicación que puede ser tanto en los medios nacionales como internacionales y ampliar la imagen.

El usuario tendrá servicios de exportación de los textos e imágenes, consultar la ayuda, escuchar la música y si lo desea podrá volver al Menú.

## **Módulo VIII** Galería

En la parte superior de esta ventana aparecerán cuatro opciones imágenes, Videos, poemas en los que encontraremos en la parte izquierda el índice de los poemas y en la parte derecha se mostrará el texto del poema seleccionado y se escuchará la vos de Fayad leyendo sus poemas y en la opción canciones se encontrará los poemas de Fayad que han sido musicalizados.

#### **Módulo IX** Créditos

Aquí encontraremos el nombre en una secuencia desde abajo hacia arriba de todos los especialistas que intervinieron en la confección de esta multimedia así como las instituciones que colaboraron con la recopilación bibliográfica como es Casa de las América y el centro cultural Pablo de la Torriente Brau y todas aquellas personas e instituciones que aportaron al desarrollo de esta investigación.

Datos de cada miembro del equipo de realización:

Nombres y Apellidos: Lourdes Barrera Chavez

Rol:

Categoría Docente: \_\_Asistente \_\_\_\_\_

Años de experiencia en la educación: \_\_\_\_19\_\_\_\_

Años de experiencia en el nivel al que va dirigido el software: 5

Categoría Científica: \_ Especialidad: \_\_\_Lic en educación especialidad Biología\_

Centro de trabajo: \_\_\_ JCCE Guayos\_\_\_

Dirección del centro de trabajo: \_\_Independencia #6. Guayos\_

Dirección particular: Calle 5ta # 105 % 1 ra y 3ra

Carné de identidad: 64121501951

Teléfono del centro de trabajo: \_\_69381\_\_\_ Teléfono particular:

E-mail: \_\_lourdes04022@ssp.jovenclub.cu

# **POSIBLE ESTRUCTURA MODULAR**

La programación de la multimedia se realizará de forma modular, creando una película para cada módulo y garantizando que desde cada módulo se pueda visitar a otro.

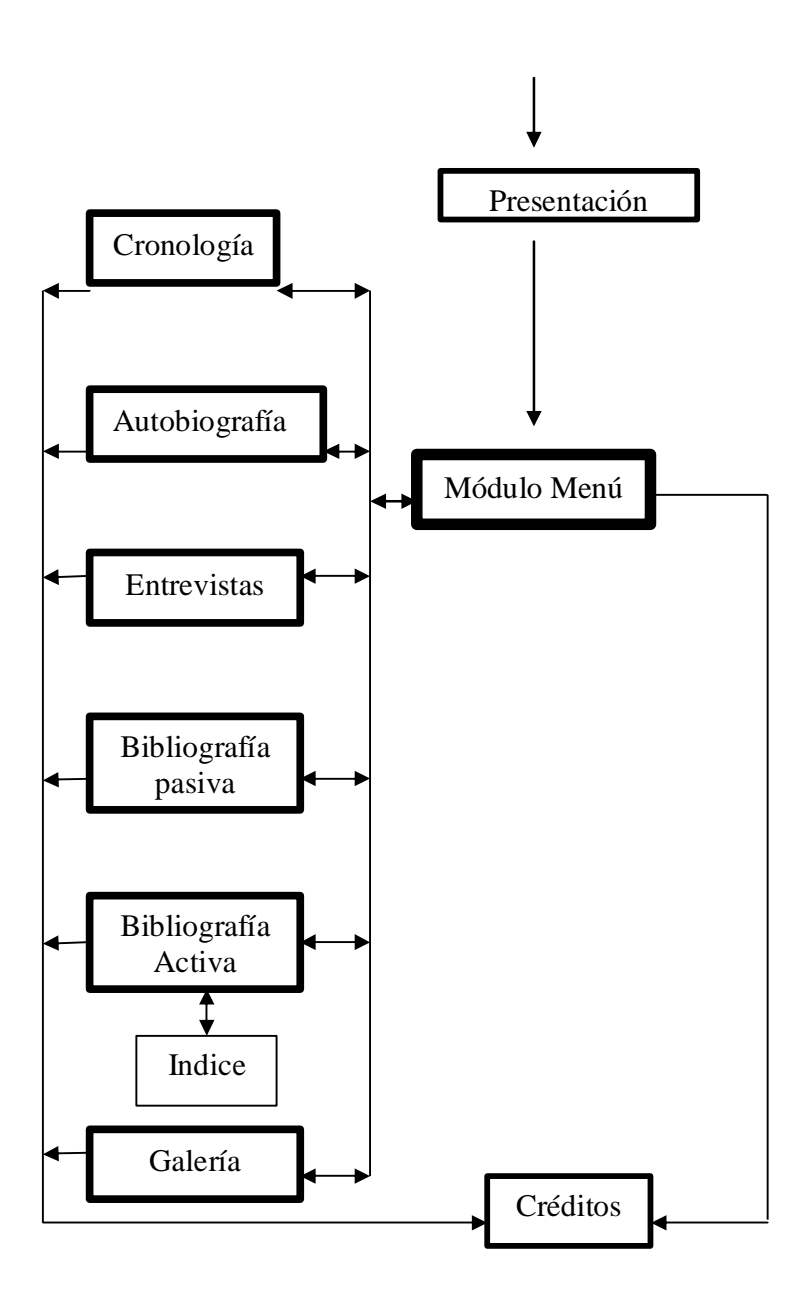

**Descripción de Cada Pantallas**:

**Pantalla:** Menú Principal

**Módulo al que pertenece:** Módulo I Menú

**Número:** II-01

**Descripción general del funcionamiento:**

En esta pantalla se dará acceso a las diferentes partes o módulos del programa y se podrá abandonar el mismo, consultar la ayuda y desactivar o activar la música de fondo.

**Propuesta de diseño de la pantalla:**

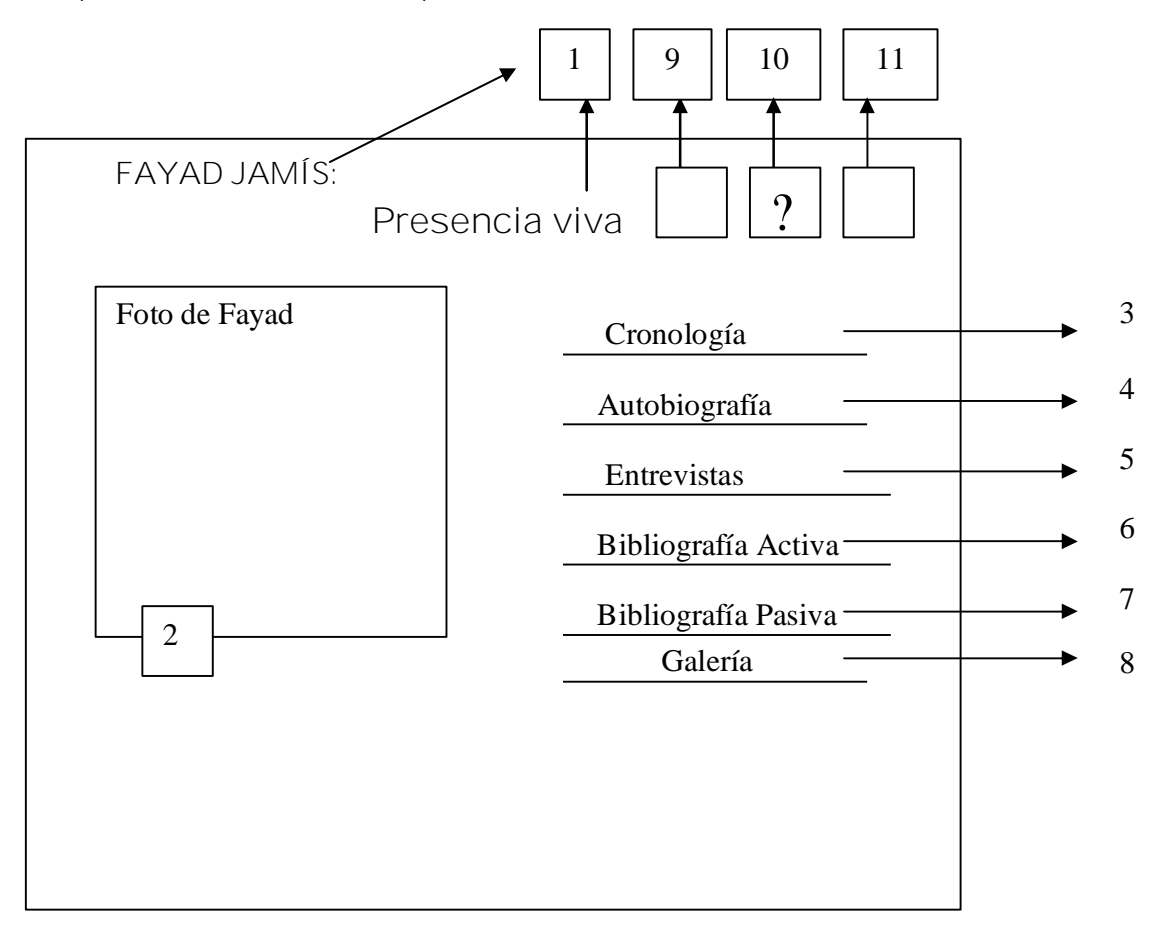

**Regularidades del funcionamiento:**

**1)** Al entrar el cursor del ratón sobre los elementos interactivos estos cambiarán de color y el cursor cambiará de estado. Podrá desactivar y activar la música, consultar la ayuda y cerrar se podrá leer este texto.

**Descripción formal:**

## Objetos no interactivos:

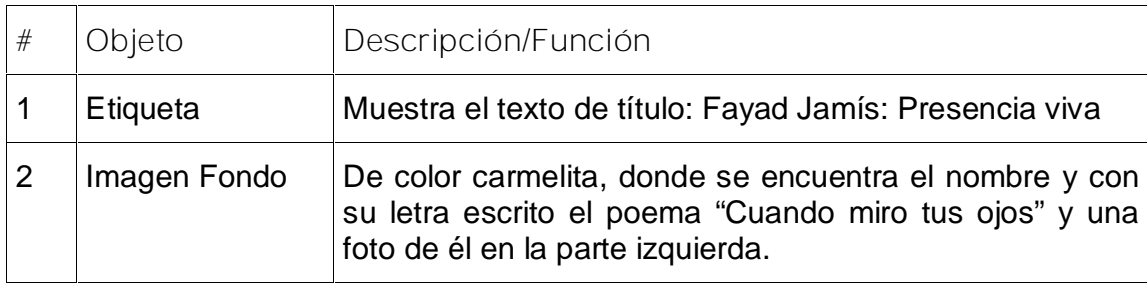

**Leyenda de descripción de eventos:**

**ECR –** Entrada del cursor del ratón

**PBI –** Pulsar con el botón izquierdo del ratón

**SCR –** Salida del cursor del ratón

# Objetos interactivos:

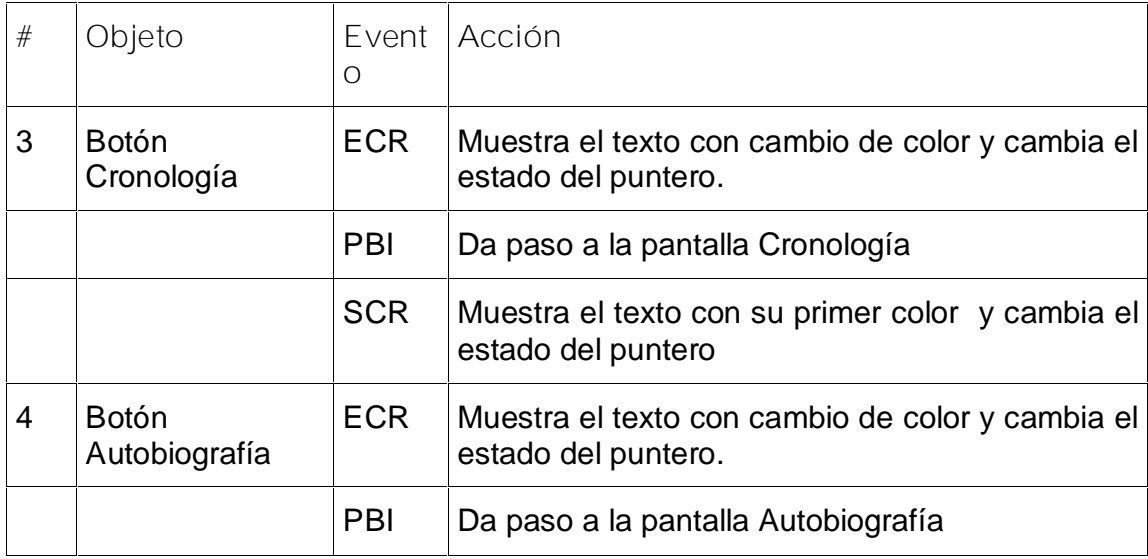

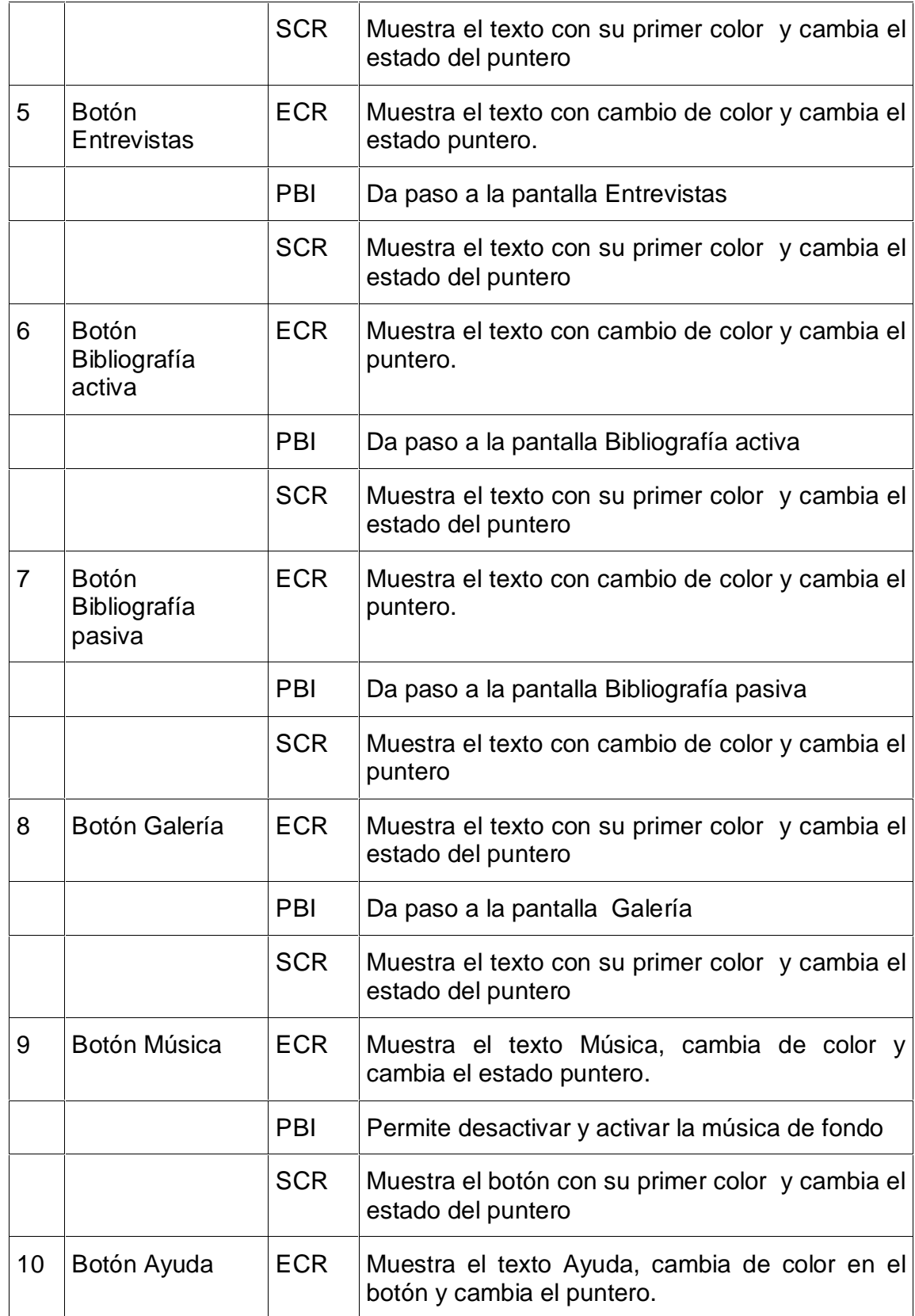
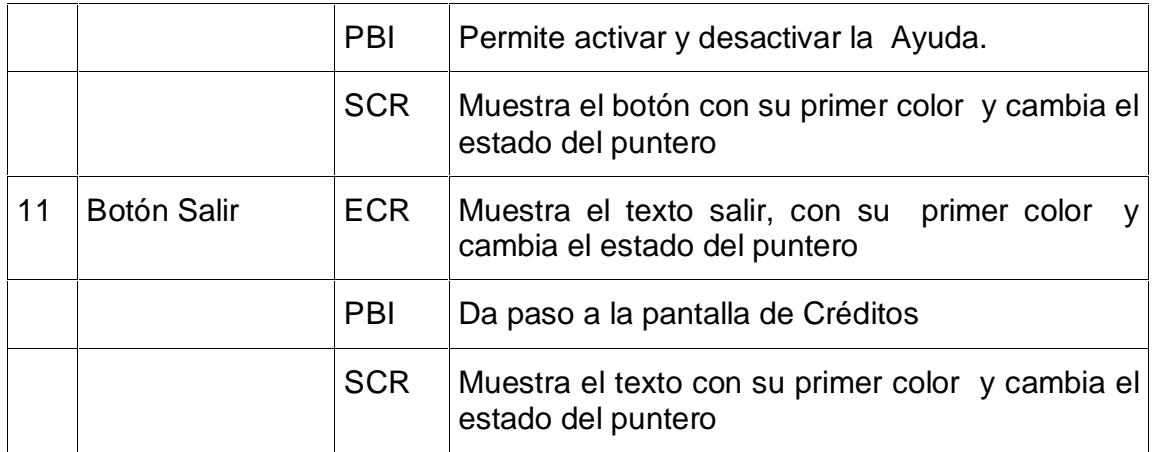

**Pantalla:** Cronología

**Módulo al que pertenece:** Módulo III

**Número:** III-01

**Descripción general del funcionamiento:**

Encontraremos una ventana con el título Cronología en la parte superior y en la ventana de la izquierda encontraremos la cronología de su vida y obra. Al seleccionar las palabras calientes, está se mostrará en una ventana en la parte derecha donde se ampliará sobre este contenido y podrá encontrarse imágenes y videos. El usuario tendrá servicios de impresión y exportación de los textos e imágenes, consultar la ayuda, desactivar y activar la música y si lo desea podrá volver al inicio y salir.

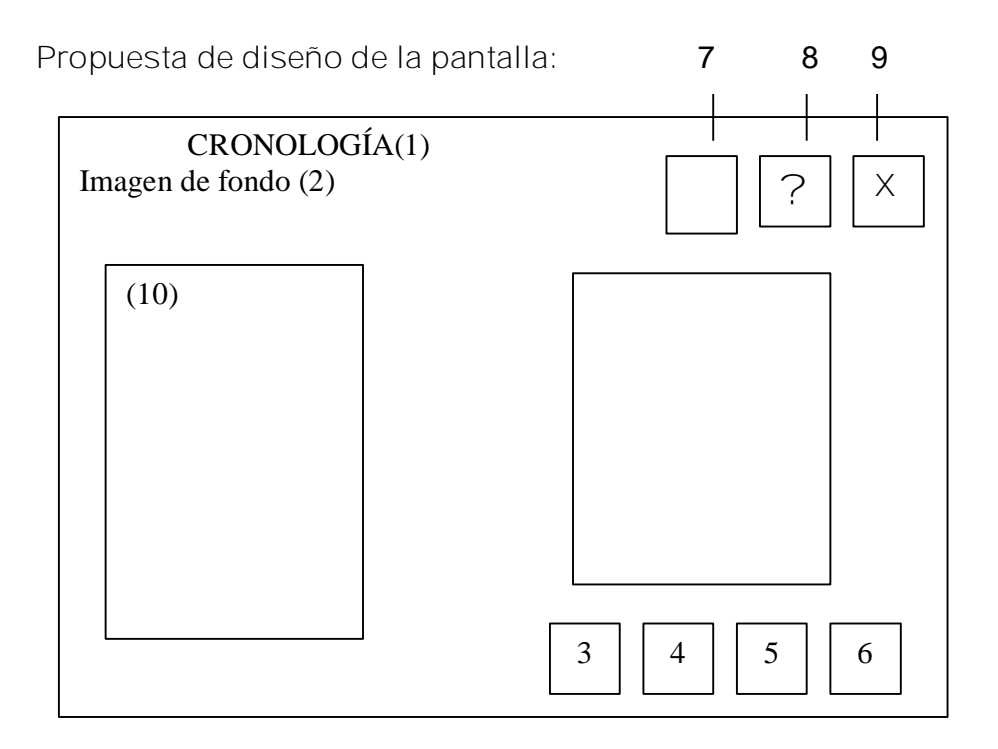

**Regularidades del funcionamiento:**

Al entrar el cursor del ratón sobre los elementos interactivos estos cambiarán de color y el cursor cambiará de estado. En el caso de música, ayuda y cerrar se podrá leer este texto.

**Descripción formal:**

Objetos no interactivos:

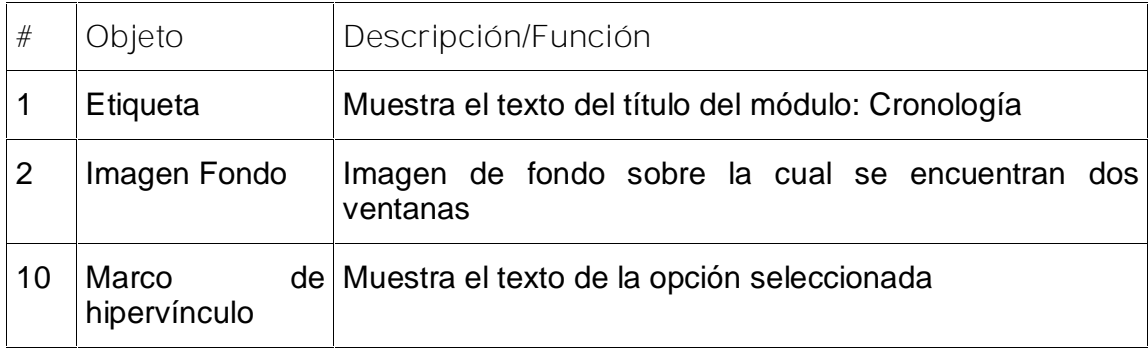

**Leyenda de descripción de eventos:**

**ECR –** Entrada del cursor del ratón

**PBI –** Pulsar con el botón izquierdo del ratón

# **SCR –** Salida del cursor del ratón

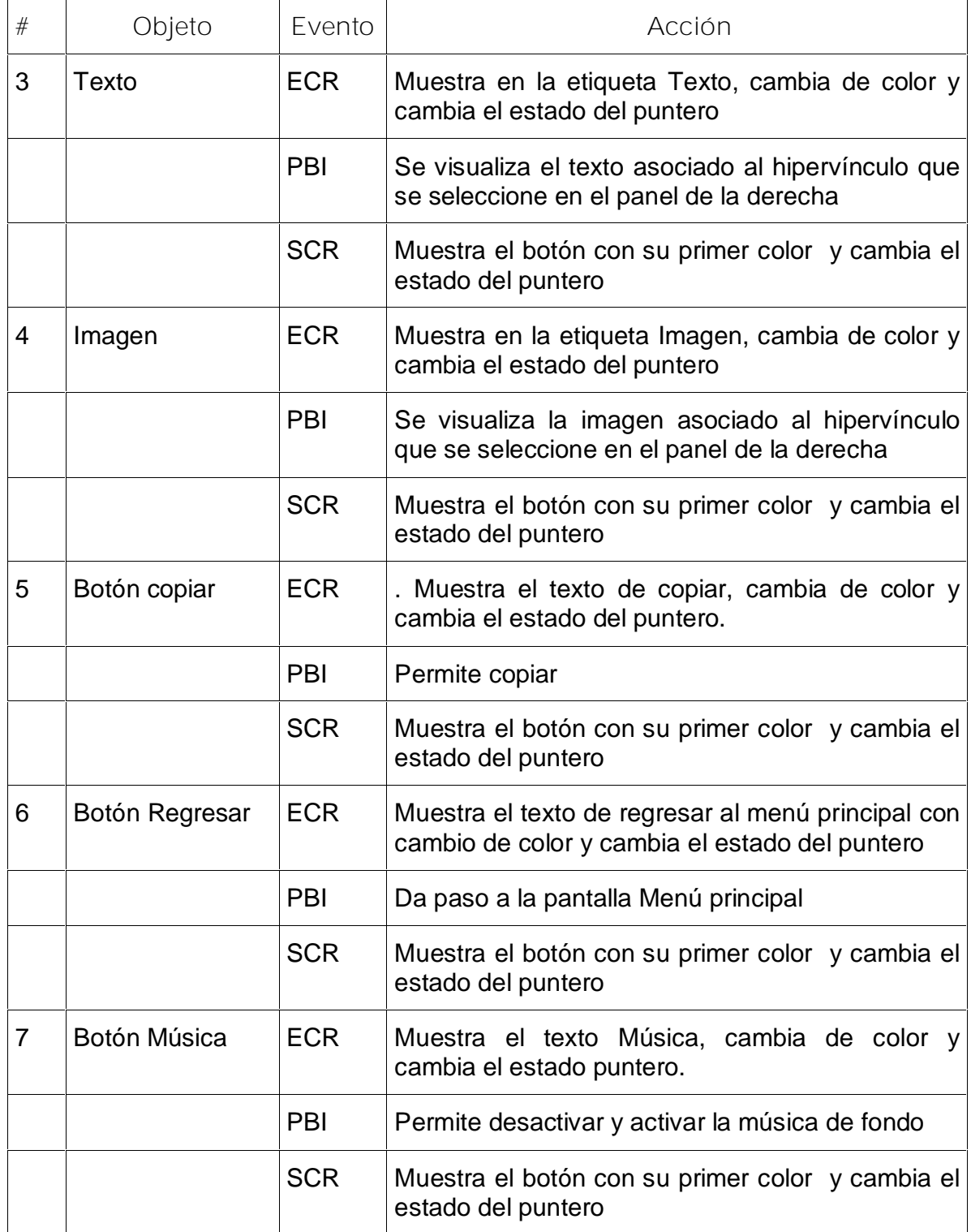

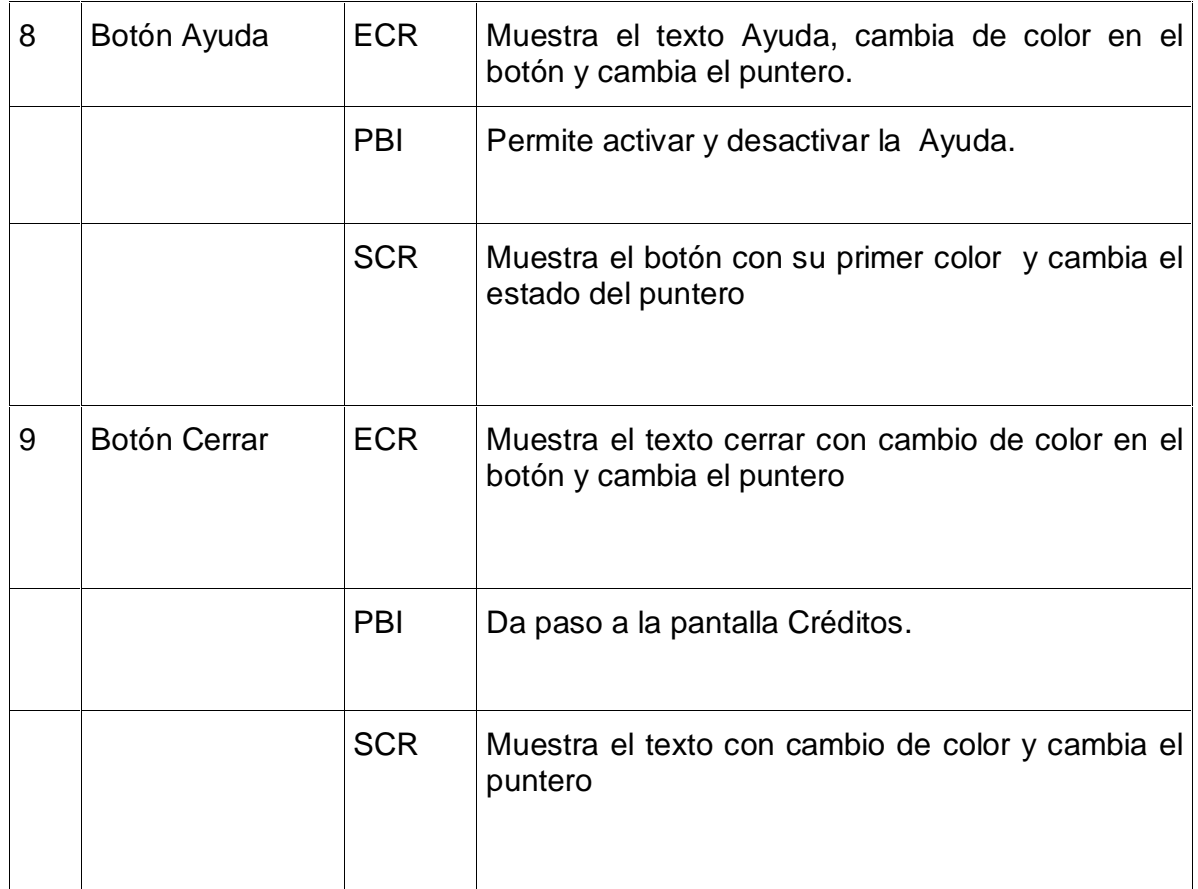

**Pantalla:** Autobiografía

**Módulo al que pertenece:** Módulo IV

**Número: IV-**01

**Descripción general del funcionamiento:**

Encontraremos una ventana con el título Autobiografía en la parte superior y dos ventanas, a la izquierda encontraremos la autobiografía . Al seleccionar las palabras calientes, está se mostrará en una ventana en la parte derecha donde se ampliará sobre este contenido y podrá encontrarse imágenes y videos. El usuario tendrá servicios de exportación de los textos e imágenes, consultar la ayuda, escuchar la música y si lo desea podrá volver al inicio o salir de la aplicación.

**Propuesta de diseño de la pantalla:**

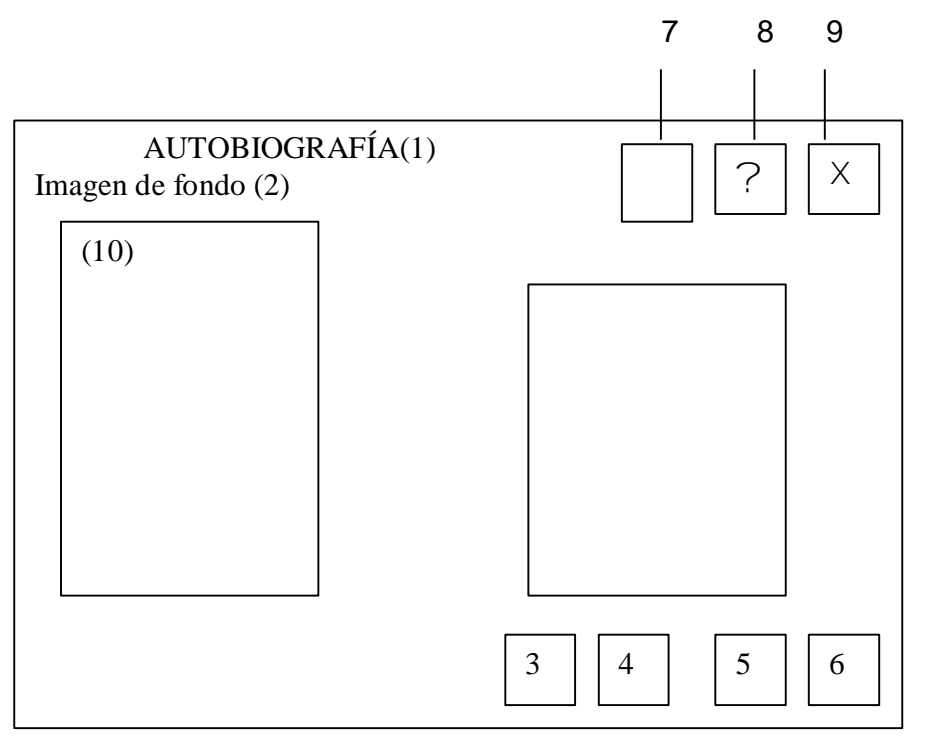

**Regularidades del funcionamiento:**

Al entrar el cursor del ratón sobre los elementos interactivos estos cambiarán de color y el cursor cambiará de estado. En el caso de música, ayuda y cerrar se podrá leer este texto.

**Descripción formal:**

Objetos no interactivos:

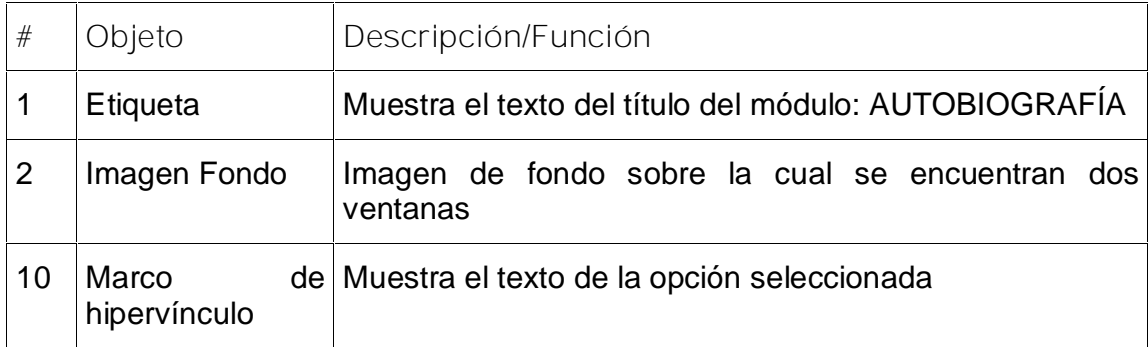

**Leyenda de descripción de eventos:**

**ECR –** Entrada del cursor del ratón

**PBI –** Pulsar con el botón izquierdo del ratón

**SCR –** Salida del cursor del ratón

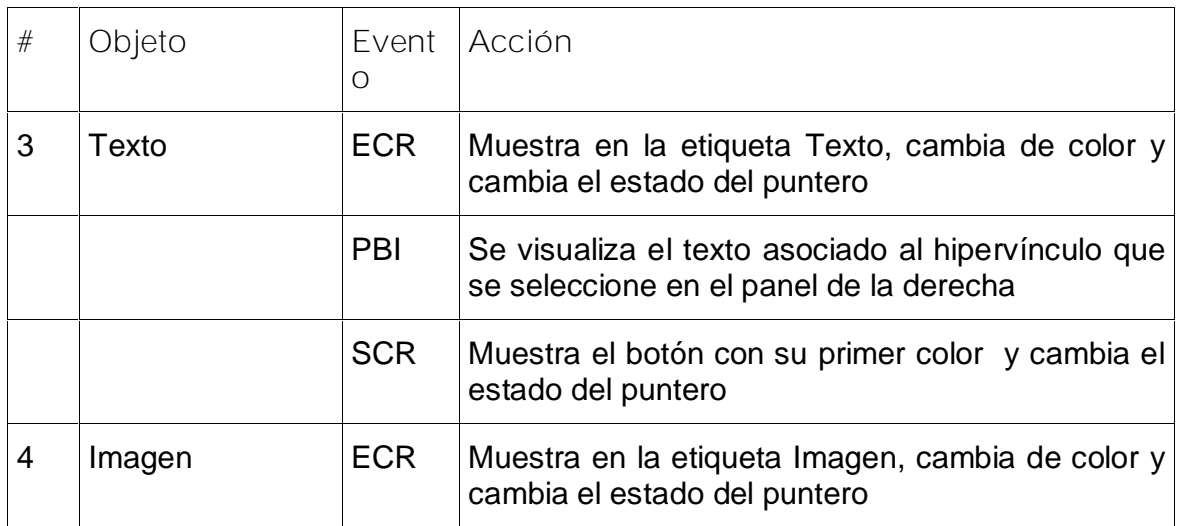

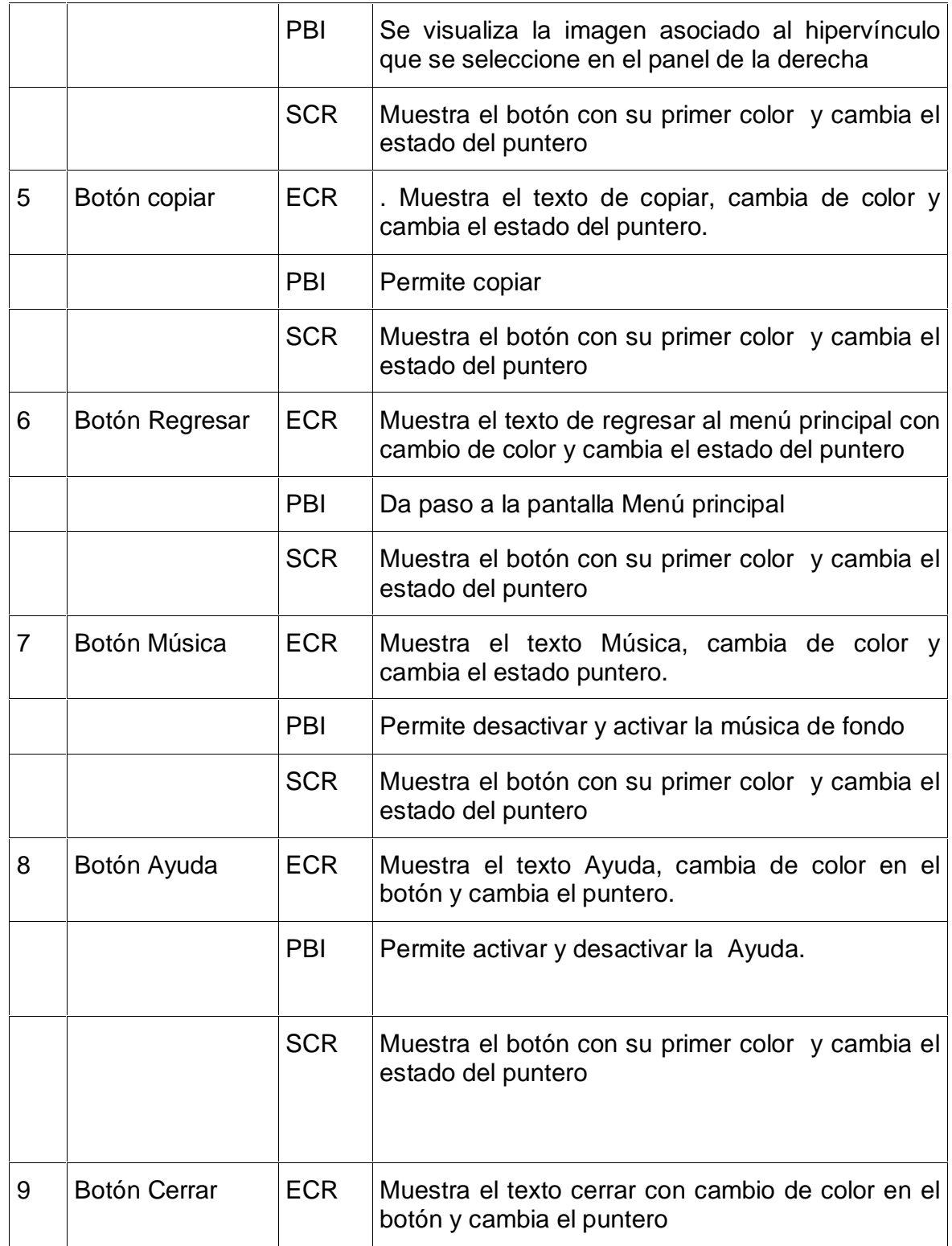

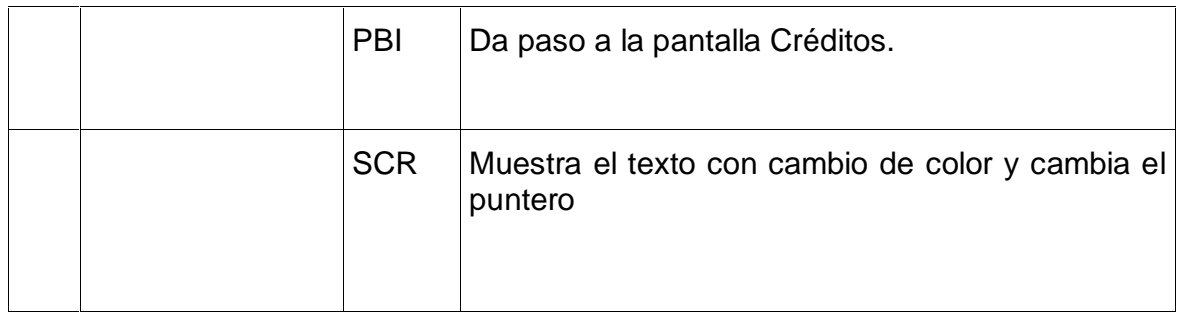

#### **Pantalla:** Entrevistas

**Módulo al que pertenece:** Módulo V

**Número: V-**01

**Descripción general del funcionamiento:**

Encontraremos una ventana con el título Entrevistas en la parte superior y dos ventanas, a la izquierda encontraremos un listado con el título que se recogió la entrevista realizada a Fayad y el nombre del que la realizó. Al seleccionar las palabras calientes, está se mostrará en una ventana en la parte derecha donde se ampliará sobre este contenido y podrá encontrarse el texto de la entrevista. Al finalizar la misma aparece el nombre del periodista que será una palabra caliente que al ser activada aparecerá en una venta flotante sus datos y foto. El usuario tendrá servicios exportación de los textos e imágenes, consultar la ayuda, escuchar la música y si lo desea podrá volver al inicio o salir de la aplicación.

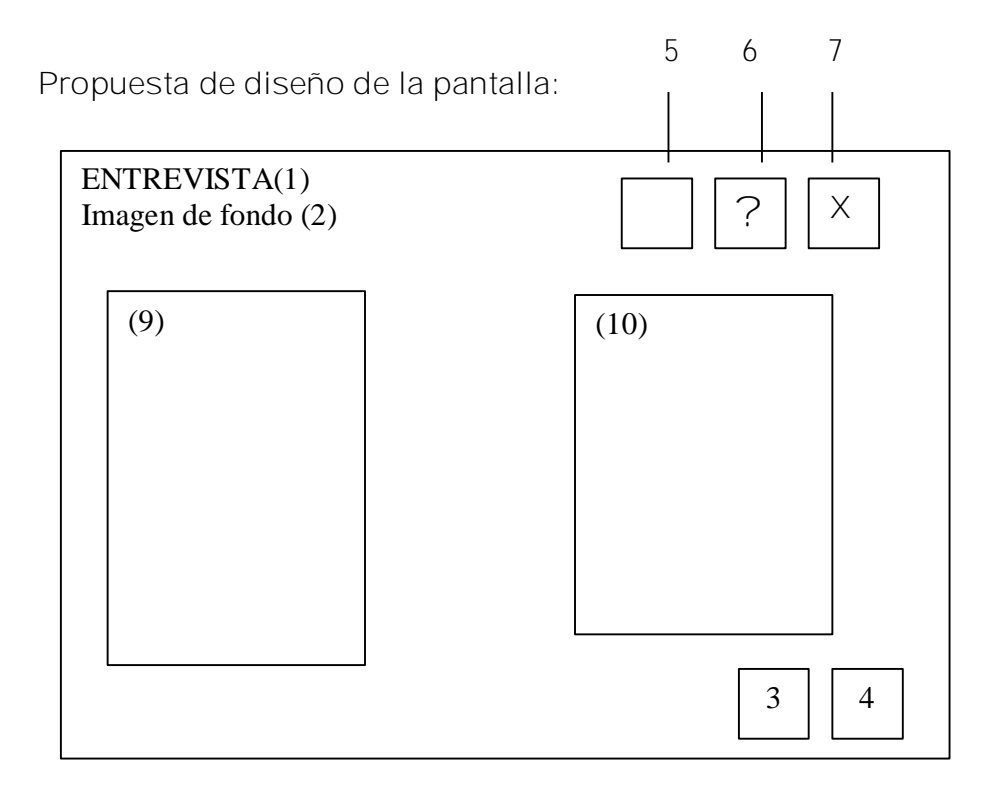

**Regularidades del funcionamiento:**

Al entrar el cursor del ratón sobre los elementos interactivos estos cambiarán de color y el cursor cambiará de estado. Podrá desactivar o activar la música, consultar la ayuda y cerrar se podrá leer este texto.

**Descripción formal:**

Objetos no interactivos:

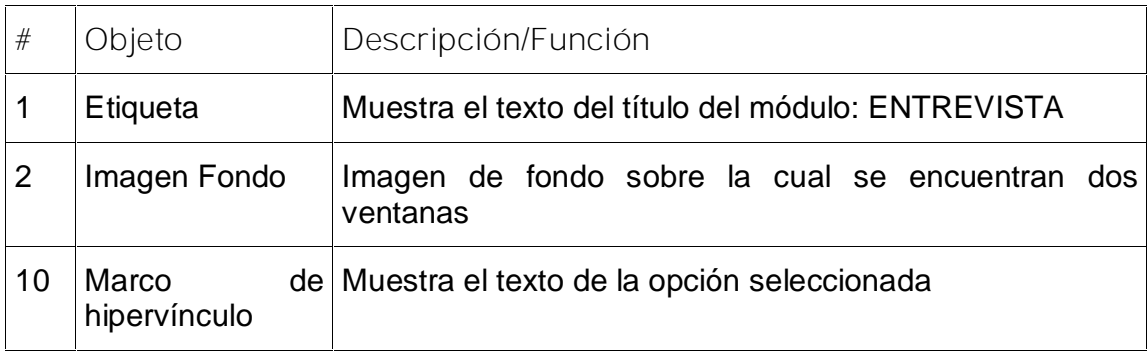

**Leyenda de descripción de eventos:**

- **ECR –** Entrada del cursor del ratón
- **PBI –** Pulsar con el botón izquierdo del ratón
- **SCR –** Salida del cursor del ratón

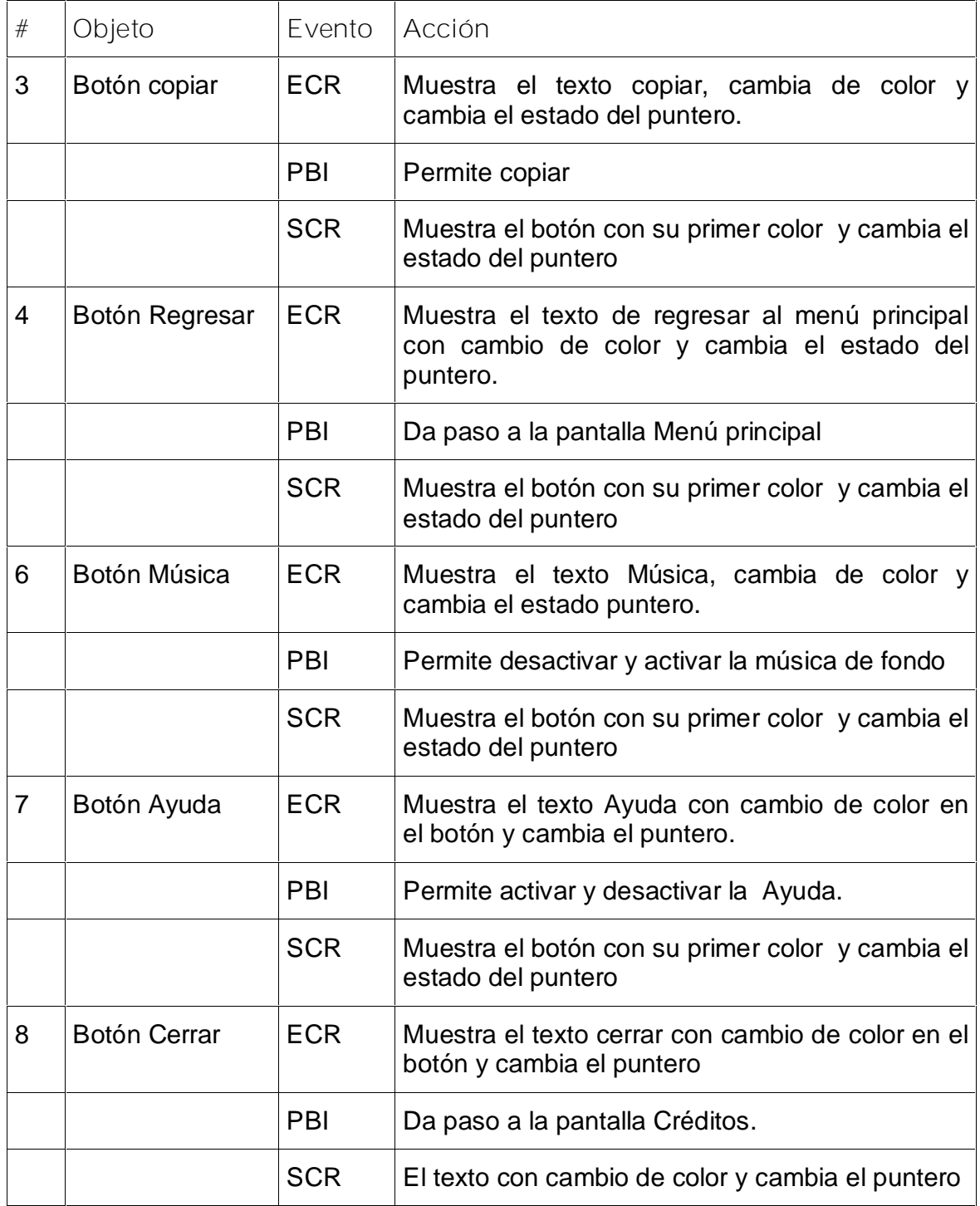

**Pantalla:** Bibliografía activa

**Módulo al que pertenece:** Módulo VII

**Número: VII-**01

**Descripción general del funcionamiento:**

Encontraremos una ventana con el título Bibliografía activa en la parte superior, un fondo con una foto de Fayad a la izquierda y en la derecha una secuencia de animación donde aparecerá las carátulas de sus libros escritos que aumentará de tamaño y paulatinamente se irá disminuyendo hasta desaparecer y aparecer de nuevo en la parte superior, cada uno será un hipervínculo, al ser seleccionado aumenta su tamaño y pasa la ventana VII- 05

El usuario tendrá servicios de consultar la ayuda, escuchar la música y si lo desea podrá volver al inicio o salir de la aplicación.

**Propuesta de diseño de la pantalla:**

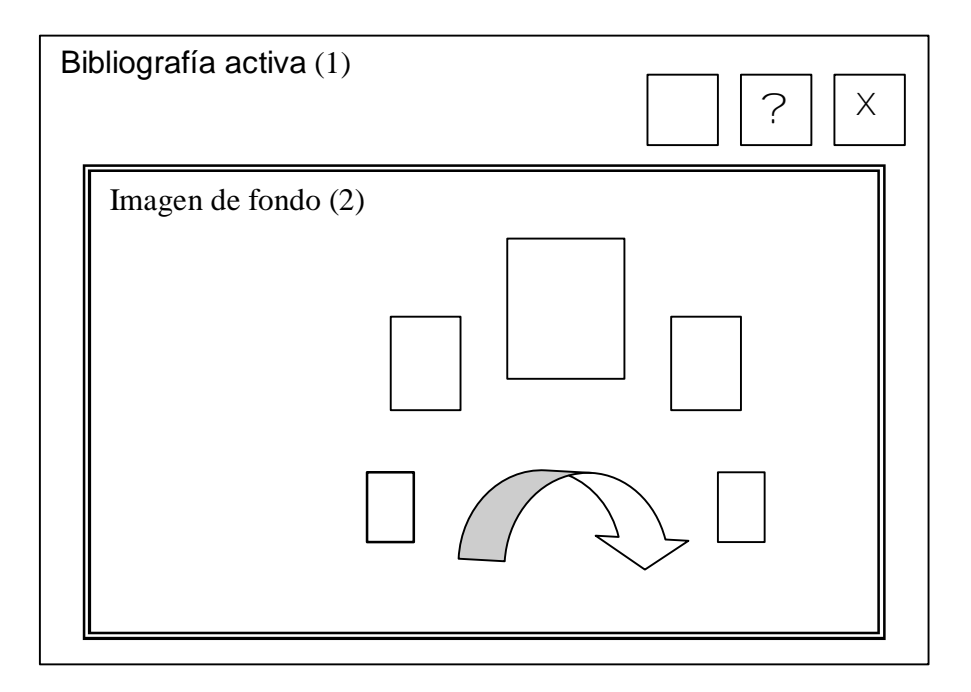

# **Regularidades del funcionamiento:**

Al ser seleccionado uno de las imágenes de las carátulas de los libros cada uno será un hipervínculo que aumenta su tamaño y se ubica en el centro de la pantalla y pasa la ventana VII- 05. Al entrar el cursor del ratón sobre los elementos interactivos estos cambiarán de color y el cursor cambiará de estado. En el caso de música, ayuda y cerrar se podrá leer este texto.

# **Descripción formal:**

# Objetos no interactivos:

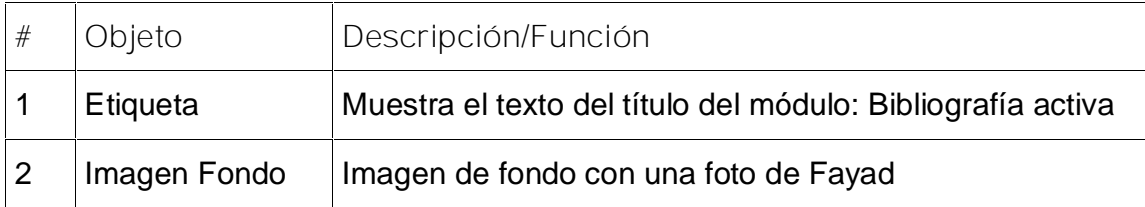

# **Leyenda de descripción de eventos:**

**ECR –** Entrada del cursor del ratón

**PBI –** Pulsar con el botón izquierdo del ratón

**SCR –** Salida del cursor del ratón

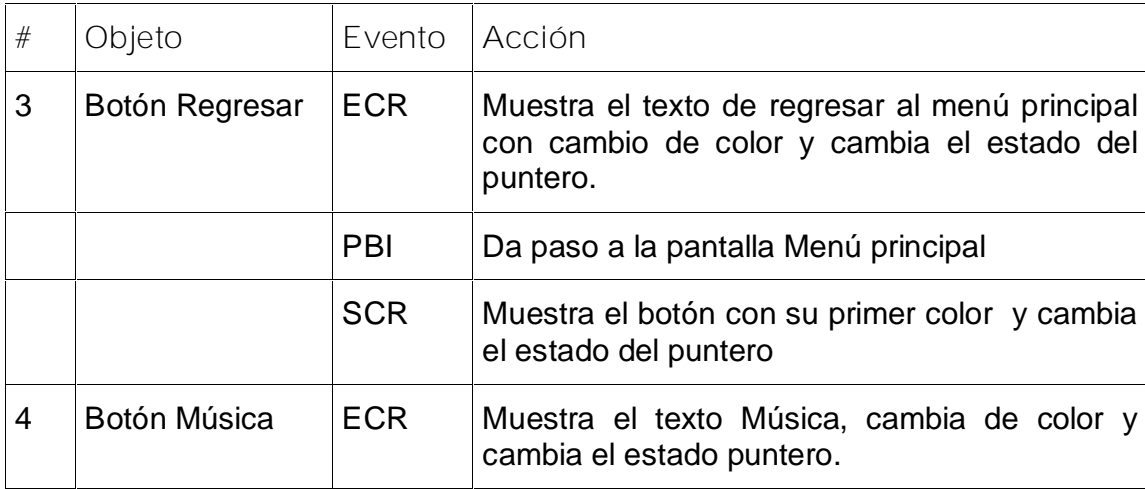

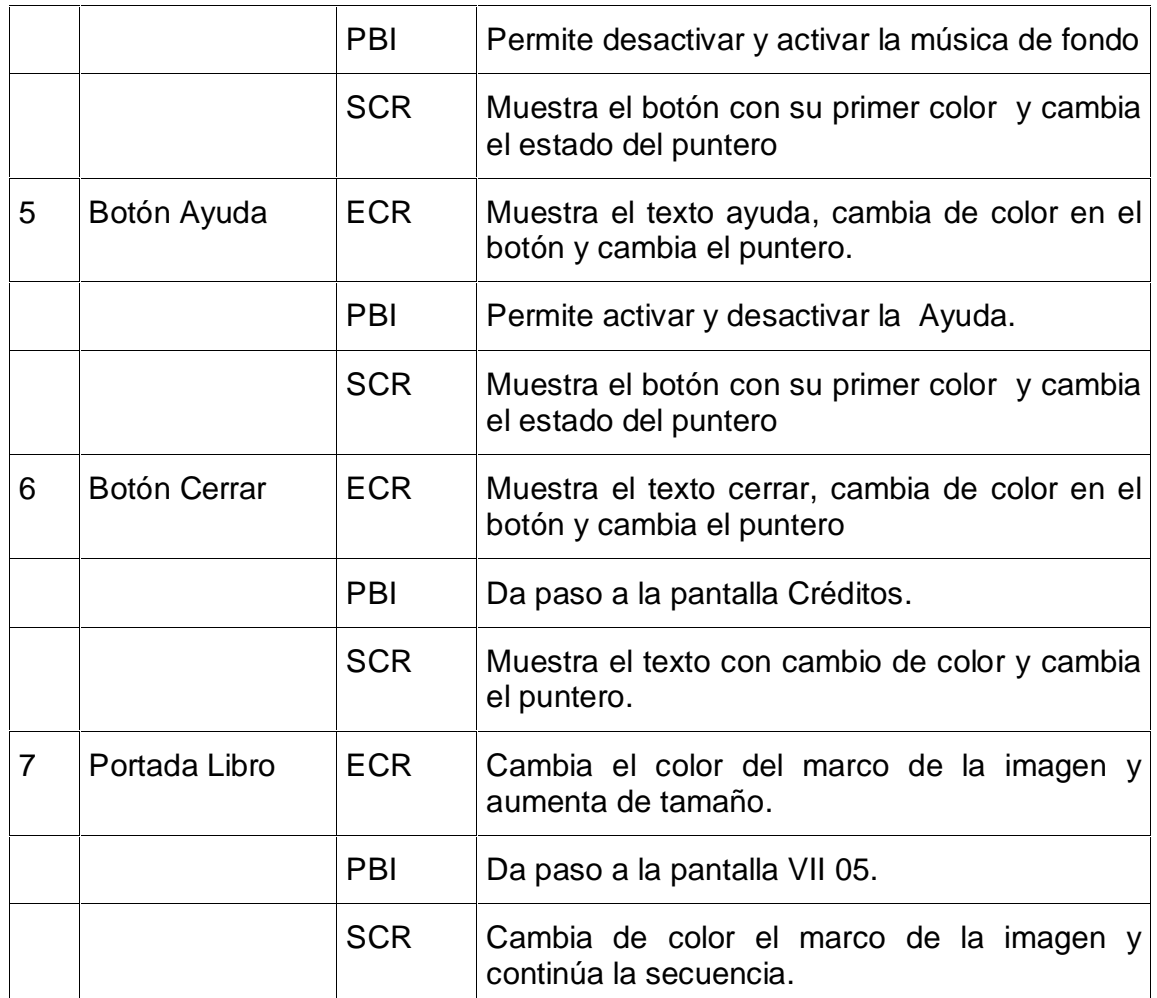

**Número: VII-**05

**Descripción general del funcionamiento:**

Encontraremos una ventana con el título Bibliografía Activa en la parte superior y dos ventanas, a la izquierda encontraremos un listado con el índice de este libro incluyendo su prólogo. Al seleccionar las palabras calientes, está se mostrará en una ventana en la parte derecha donde se podrá leer, copiar, imprimir y en muchos casos escuchar el poema en la voz del propio autor así como consultar la ayuda, escuchar la música y si lo desea podrá volver al inicio o salir de la aplicación..

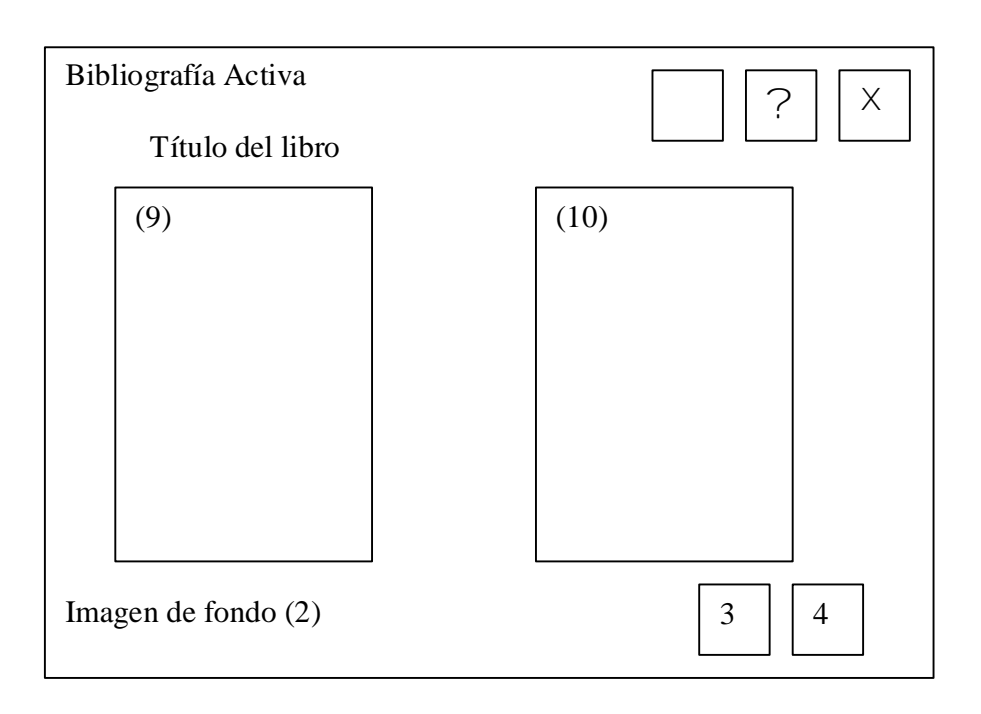

**Regularidades del funcionamiento:**

Al entrar el cursor del ratón sobre los elementos interactivos estos cambiarán de color y el cursor cambiará de estado. Se podrá desactivar o activar la música, ayuda y cerrar se podrá leer este texto.

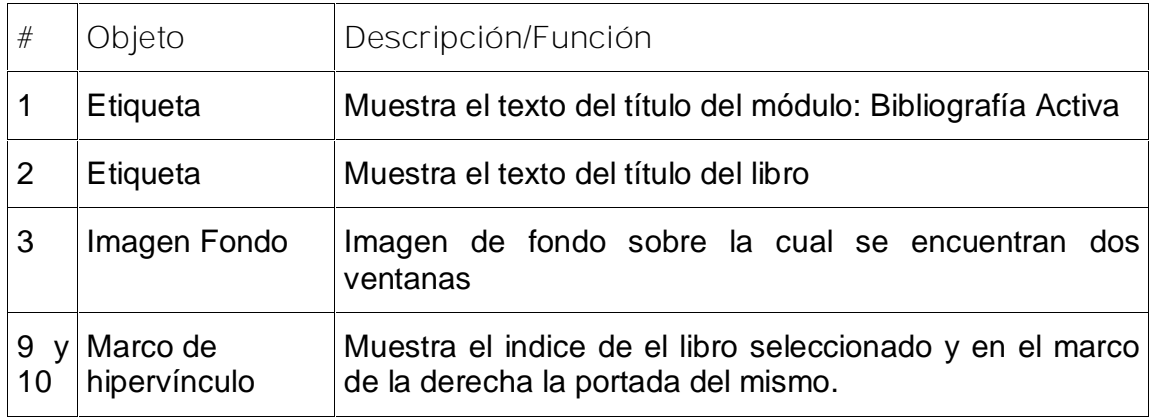

**Leyenda de descripción de eventos:**

**ECR –** Entrada del cursor del ratón

**PBI –** Pulsar con el botón izquierdo del ratón

**SCR –** Salida del cursor del ratón

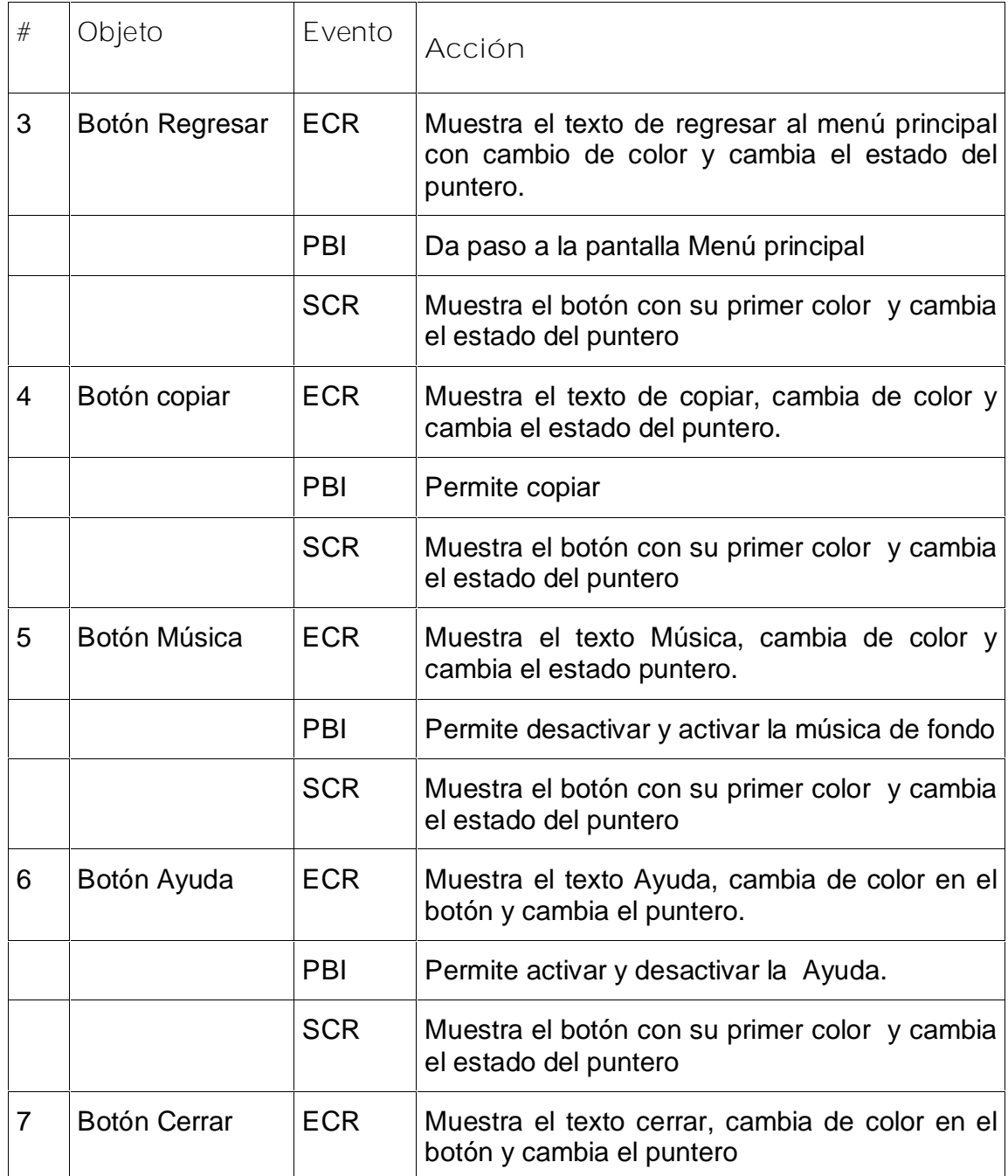

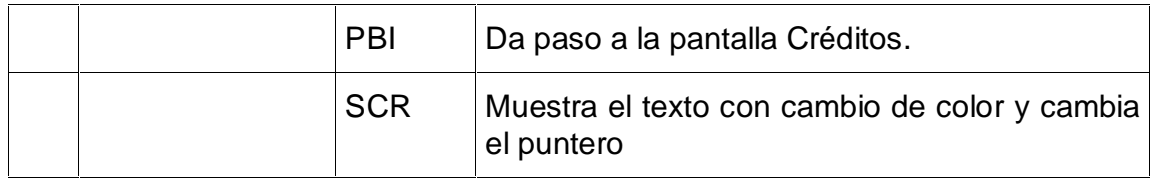

**Pantalla:** Bibliografía Pasiva

**Módulo al que pertenece:** Módulo VIII

**Número: VIII-**01

**Descripción general del funcionamiento:**

Encontraremos una ventana con el título Bibliografía pasiva en la parte superior y dos ventanas, a la izquierda encontraremos un listado con los artículos que han publicado en libros y medios de prensa tanto nacional como internacional. Al seleccionar las palabras calientes en la que encontraremos el nombre en que fue publicado y su autor, está se mostrará en una ventana en la parte derecha donde se ampliará sobre este contenido. Al finalizar la misma aparece el nombre del que lo realiza que será una palabra caliente que al ser activada aparecerá en una venta flotante sus datos y foto o video. El usuario tendrá servicios de impresión y exportación de los textos e imágenes, consultar la ayuda, escuchar la música y si lo desea podrá volver al Menú o salir de la aplicación.

**Propuesta de diseño de la pantalla:**

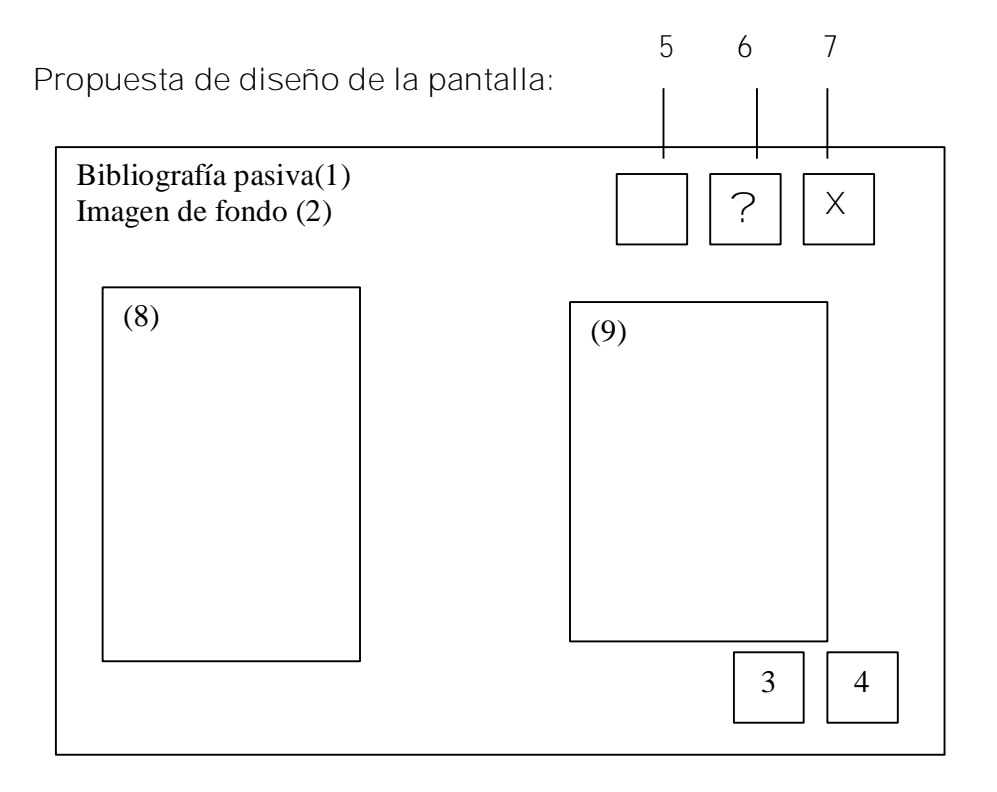

**Regularidades del funcionamiento:**

Al entrar el cursor del ratón sobre los elementos interactivos estos cambiarán de color y el cursor cambiará de estado. Podrá desactivar o activar la música, consultar la ayuda y cerrar se podrá leer este texto.

**Descripción formal:**

#### Objetos no interactivos:

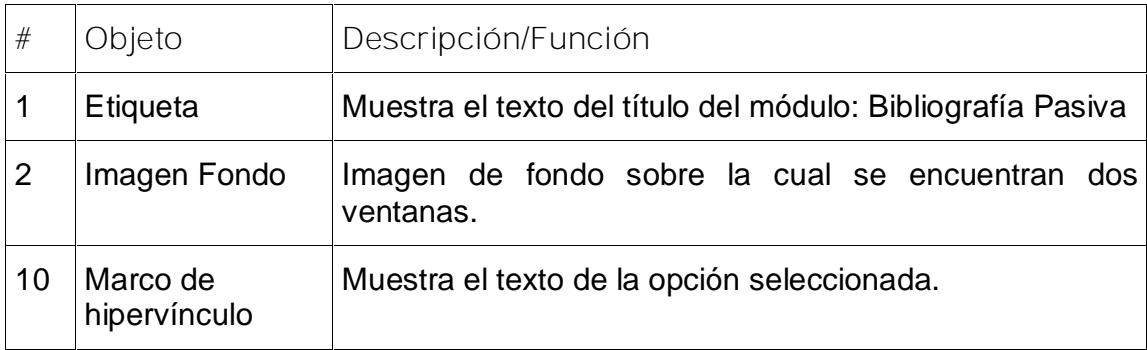

**Leyenda de descripción de eventos:**

**ECR –** Entrada del cursor del ratón

**PBI –** Pulsar con el botón izquierdo del ratón

**SCR –** Salida del cursor del ratón

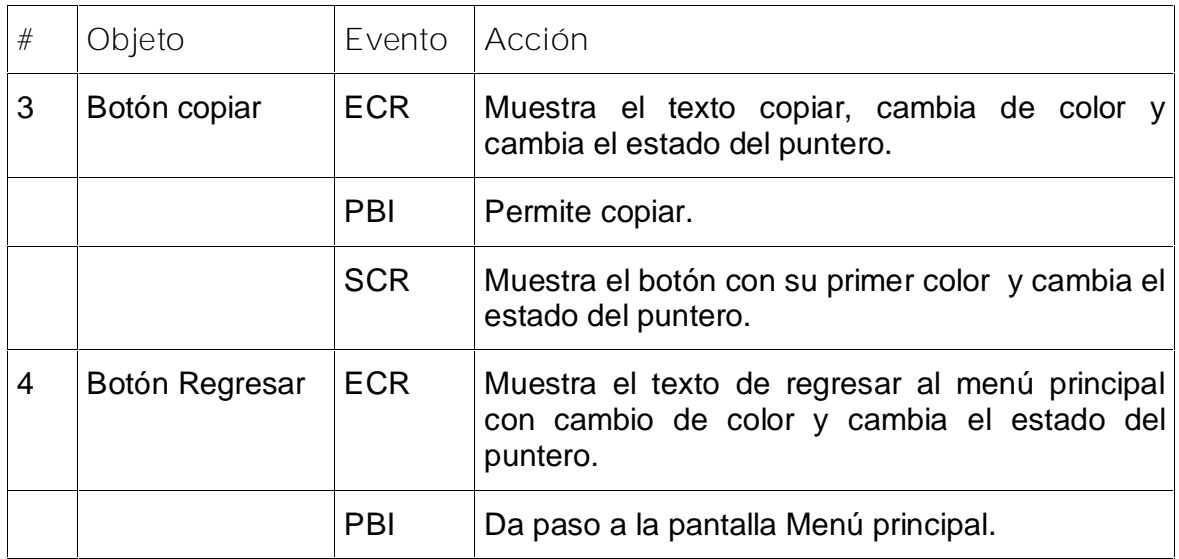

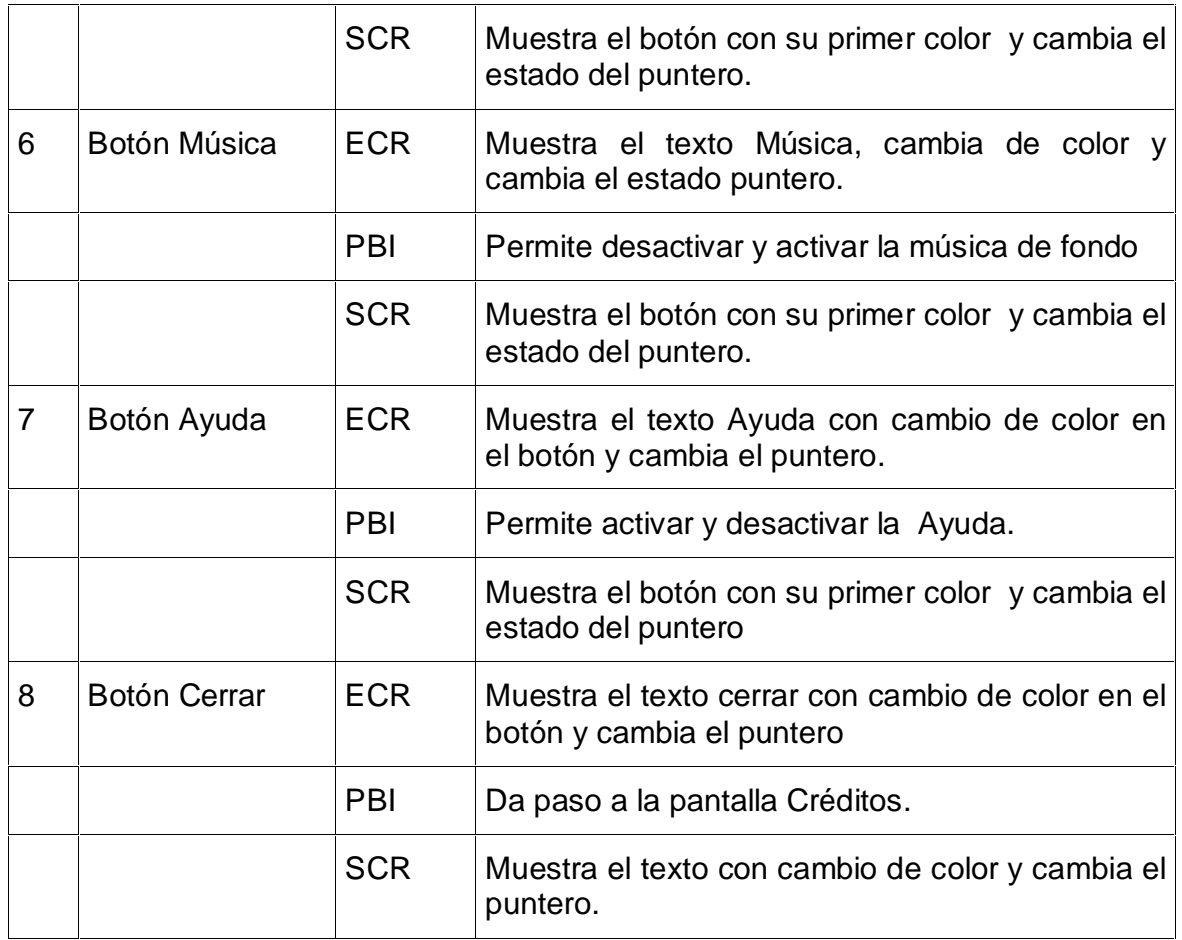

**Pantalla:** Galería

**Módulo al que pertenece:** Módulo IX

**Número: I X-**01

**Descripción general del funcionamiento:**

Encontraremos una ventana con el título Galería en la parte superior y cuatro opciones para seleccionar: imagen, videos, poemas y canciones que al ser activada el botón imagen aparecerá en una ventana imágenes con un pié de foto y se podrá avanzar y retroceder por los botones en cada uno de ellos que al ser activados se podrá ver en una imagen reproductora de video con los controles correspondiente. Contará con un trazador de pasos o una barra de tiempo, de manera que el usuario pueda apreciar el progreso del mismo. El usuario tendrá servicios de exportación de los textos e

imágenes, consultar la ayuda, escuchar la música y si lo desea podrá volver al inicio o salir de la aplicación.

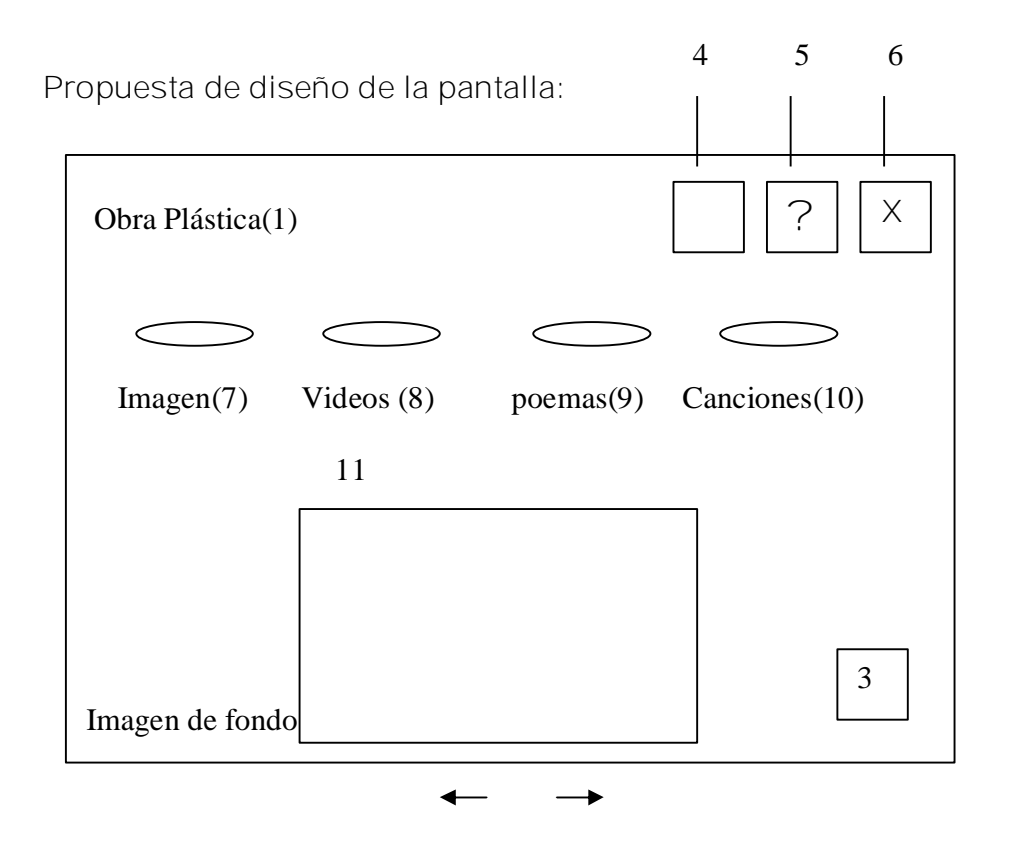

#### **Regularidades del funcionamiento:**

Encontraremos una ventana con el título Galería en la parte superior y tres opciones para seleccionar: imagen, videos y sonidos que al ser activada el botón imagen aparecerá en una ventana imágenes con un pié de foto y se podrá avanzar y retroceder por los botones en cada uno de elementos interactivos estos cambiarán de color y el cursor cambiará de estado. El usuario tendrá servicios exportación de los textos e imágenes desactivar o activar la música, consultar la ayuda y cerrar se podrá leer este texto.

#### **Descripción formal:**

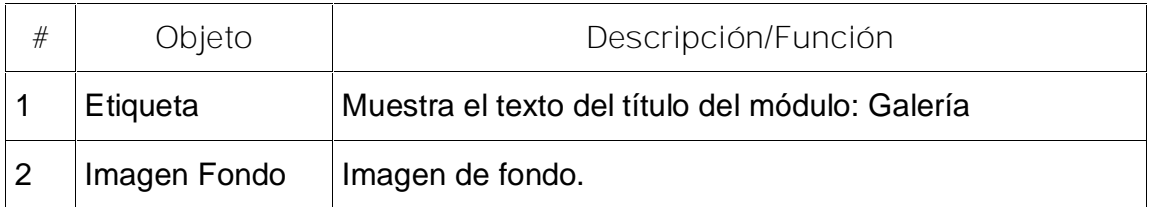

**Leyenda de descripción de eventos:**

**ECR –** Entrada del cursor del ratón

**PBI –** Pulsar con el botón izquierdo del ratón

**SCR –** Salida del cursor del ratón

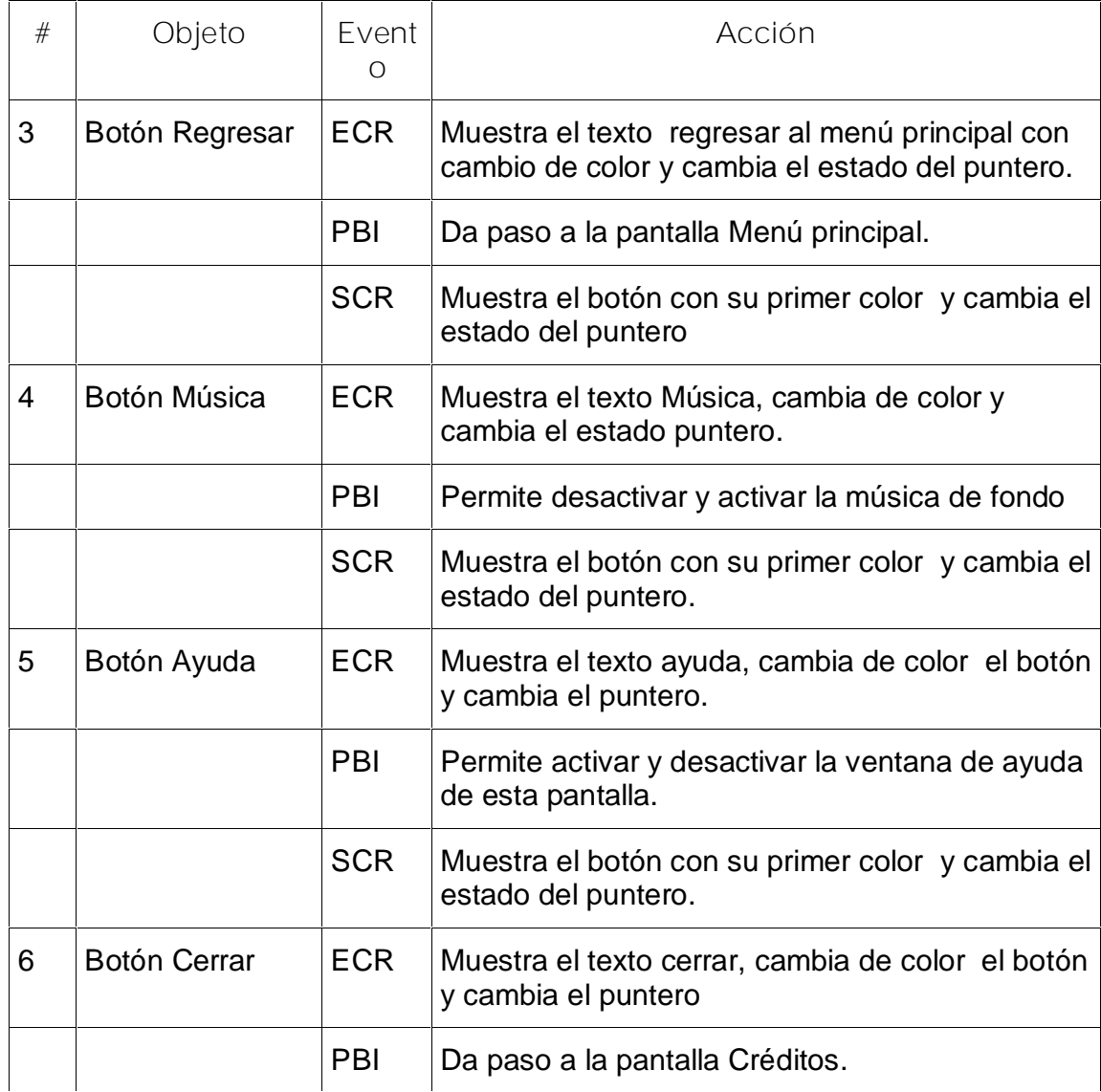

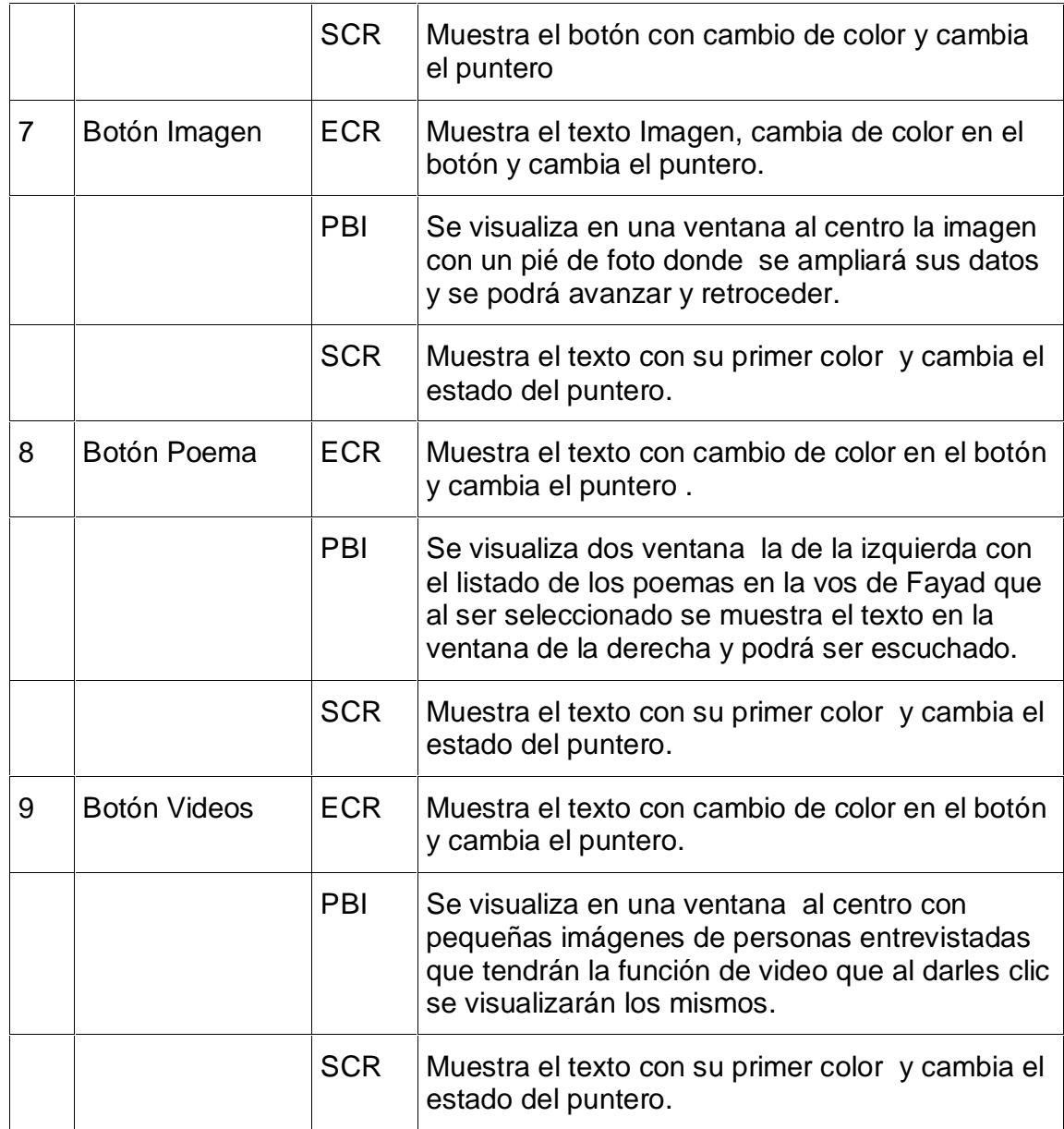

**6.- Planillas de control**

**Planillas para las imágenes**

**Planilla imágenes** # 1

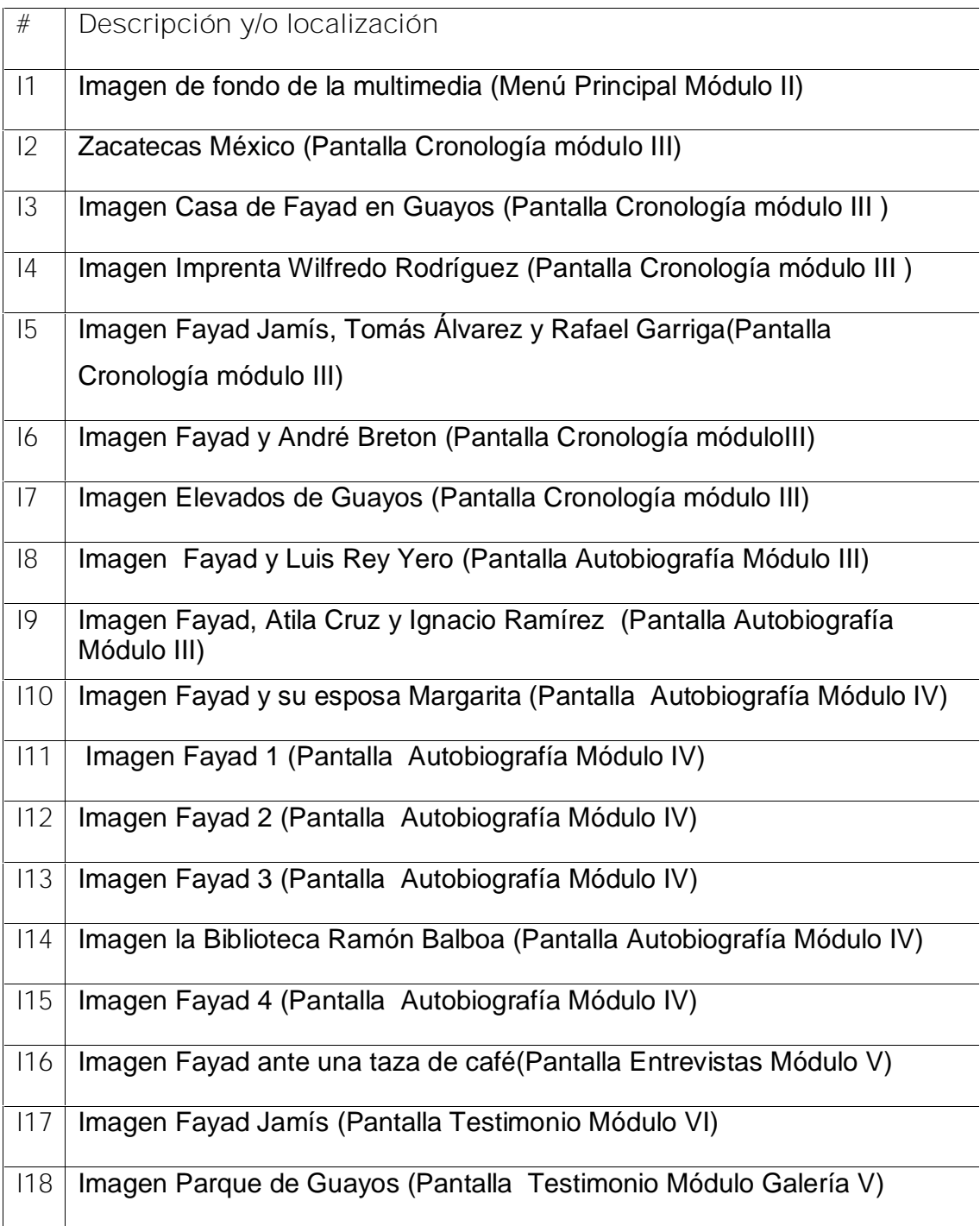

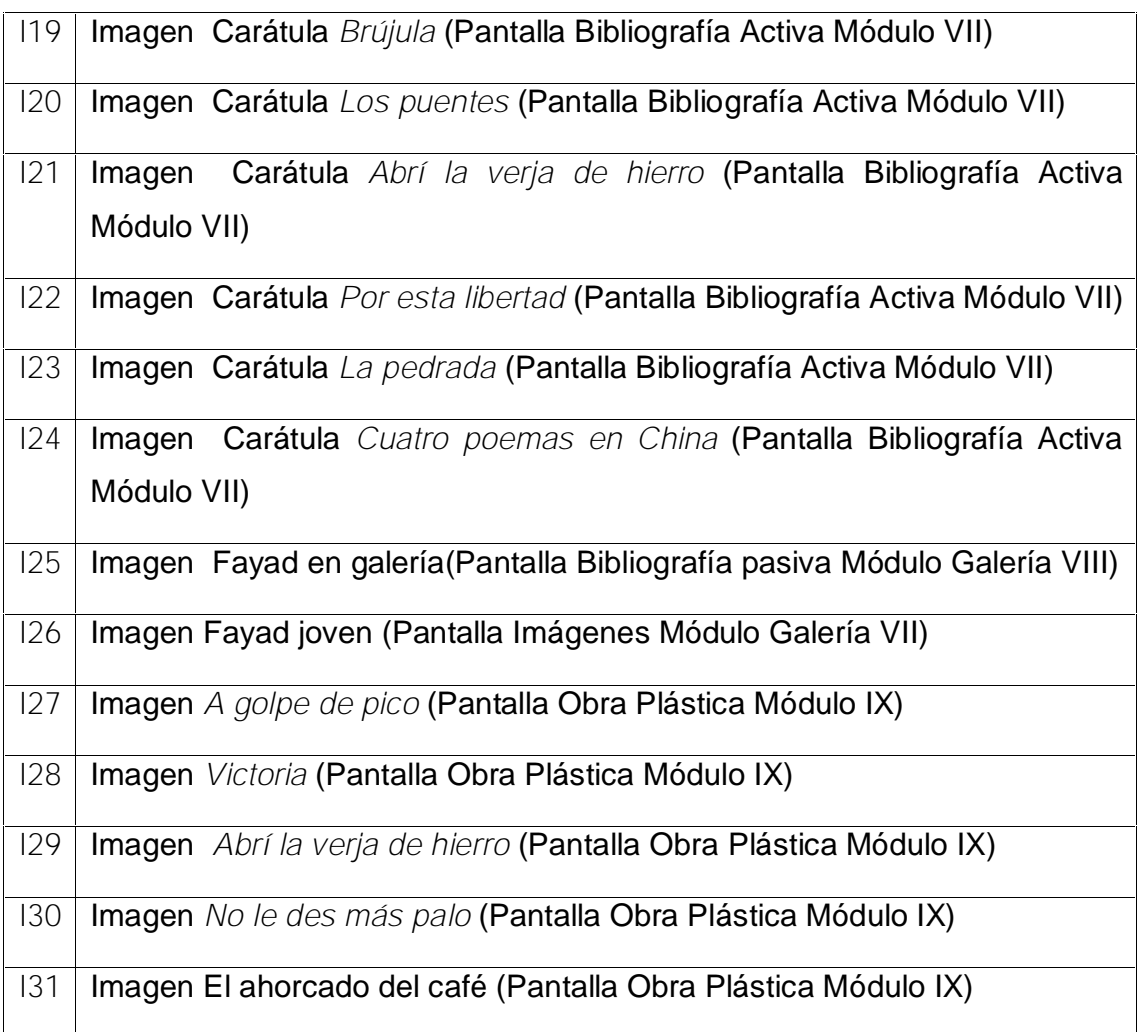

**Planilla para las animaciones**

**Planilla animaciones # 2**

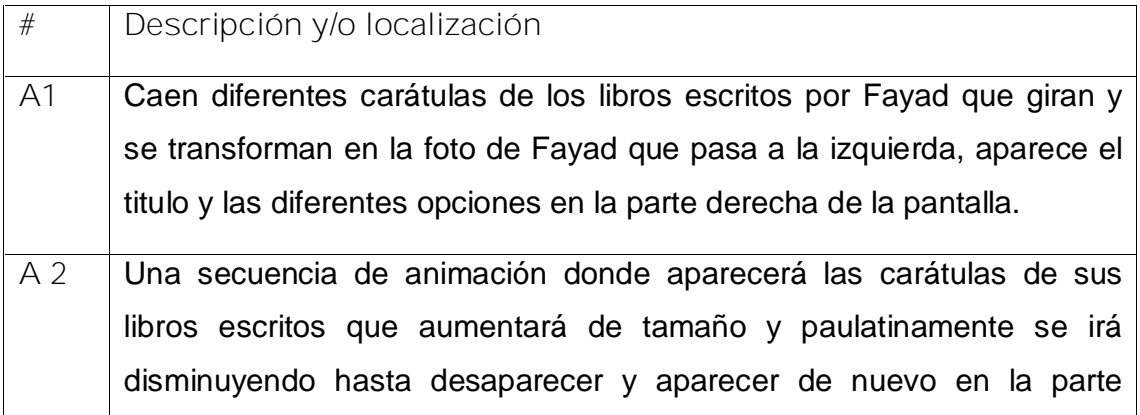

superior, cada uno será un hipervínculo, al ser seleccionado aumenta su tamaño. Pantalla Bibliografía Activa Módulo IX

**Planilla para los mensajes sonoros**

**Planilla sonidos # 3**

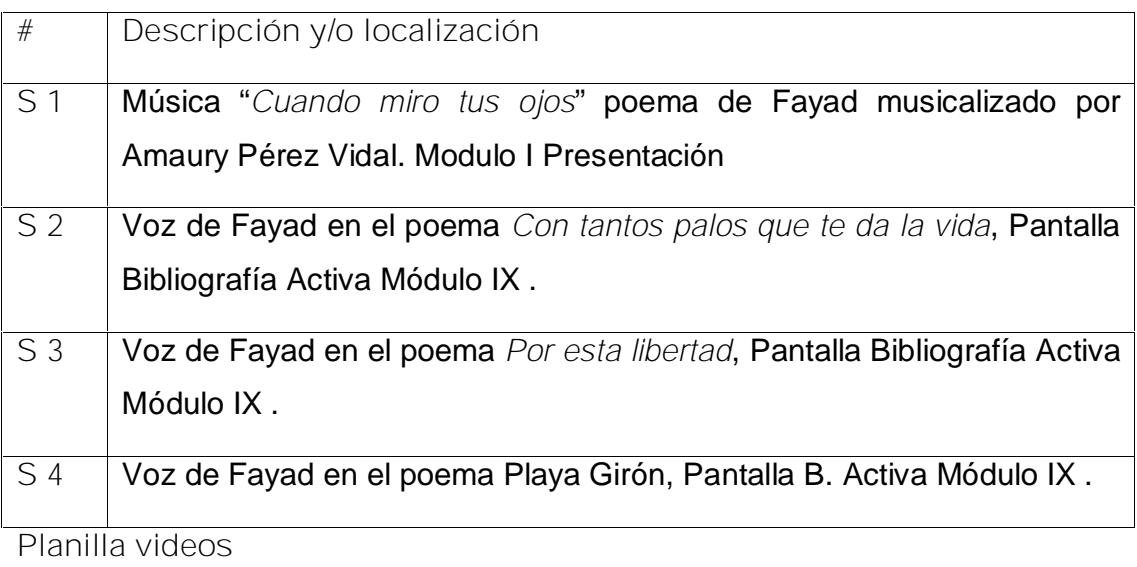

**Planilla videos # 4**

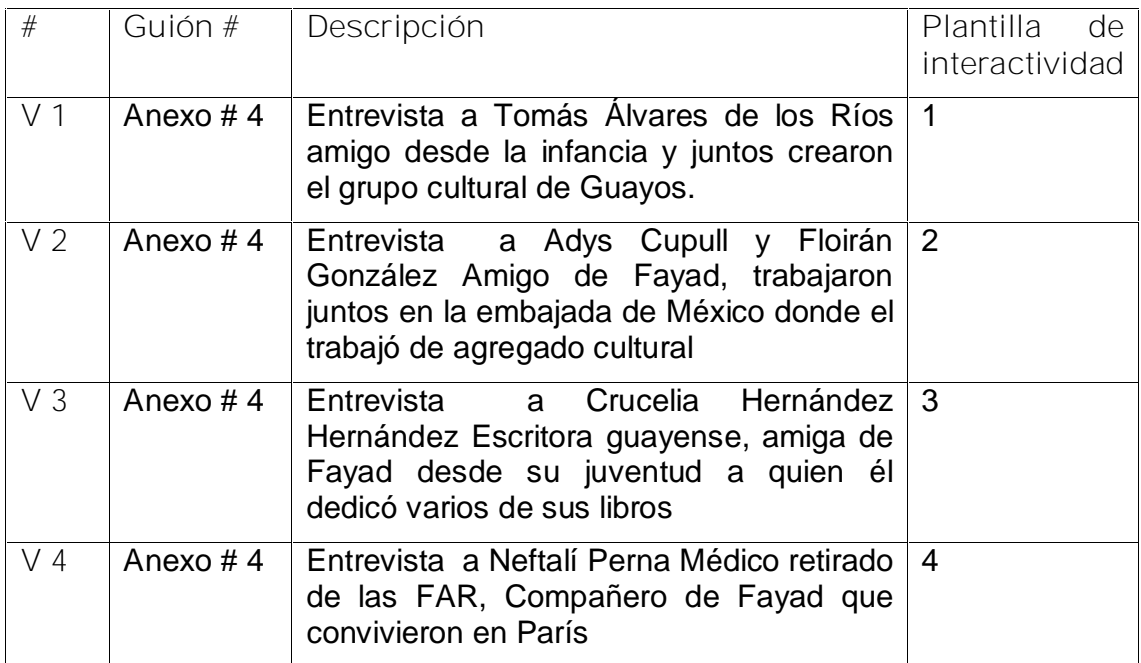

**Guiones para la filmación de videos Video #1**

**Nombre**: Entrevista a Tomás Álvarez de los Ríos

**Categoría**:

**Cuestionario**: Ver Entrevista en el Anexo #4.

**Duración**: 5 minutos. (Se filmará toda la entrevista y se editará ajustando al tiempo

previsto).

**Música**: No tiene

**Sonido**: La voz del entrevistado.

**Luz**: Natural difusa

**Escenario**:

La casa-museo de Tomás Álvarez de los Ríos. Se tomarán fundamentalmente primeros planos.

**Video #2**

**Nombre**: Entrevista a Adys Cupul y Froilán González

**Categoría**:

**Cuestionario**: Ver Entrevista en el Anexo #4.

**Duración**: 5 minutos. (Se filmará toda la entrevista y se editará ajustando al tiempo

previsto).

**Música**: No tiene

**Sonido**: La voz del entrevistado.

**Luz**: Natural difusa

**Escenario**:

En su casa particular. La Habana

**Video # 3**

**Nombre**: Entrevista a Crucelia Hernández Hernández

**Categoría**:

**Cuestionario**: Ver Entrevista en el Anexo #4.

**Duración**: 5 minutos. (Se filmará toda la entrevista y se editará ajustando al tiempo previsto).

**Música**: No tiene

**Sonido**: La voz del entrevistado.

**Luz**: Natural difusa

**Escenario**:

Su Casa

**Video # 4 Nombre**: Entrevista a Neftalí Perna

**Categoría**: Médico retirado de las FAR, Compañero de Fayad que convivieron en

París

**Cuestionario**: Ver Entrevista #2 en el Anexo #1.

**Duración**: 5 minutos. (Se filmará toda la entrevista y se editará ajustando al tiempo previsto).

**Música**: No tiene

**Sonido**: La voz del entrevistado.

**Luz**: Natural difusa

**Escenario**:

Su Casa

**CAPÍTULO III Propuesta y validación del producto.**

**Epígrafe 3.1 Propuesta para el uso de la multimedia "***Fayad Jamís: presencia viva"* **desde la disciplina Historia y Cultura de la carrera Estudios Socioculturales.**

Los cambios educativos en que estamos implicados, de manera constante, propician el perfeccionamiento de nuestra enseñanza El nuevo modelo educativo ha permitido que las escuelas cubanas revoluciones los métodos y estilos de trabajo, se incremente la asistencia de los educandos a las escuelas, se reduzcan las deserciones y aumente la retención en el curso.

El uso de las videoclases, teleclases y software educativos, ha sido clave en el nuevo modelo, para dar respuesta al objetivo estratégico de las transformaciones que facilitan el interés de los alumnos por elevar los niveles de conocimiento.

El uso de la tecnologías de computación en la educación es una de las tendencias actuales más aplicadas en los países desarrollados. Las ventajas que reportan estos medios a la docencia está siendo ampliamente utilizada, teniendo en cuenta la considerable disminución de los costos de los entrenamientos. lo que en modo alguno no significa la pérdida protagónica del maestro frente a sus alumnos, sino que se hace necesario cambiar las formas en que enfrentamos la dirección del proceso de enseñanza-aprendizaje y esto se inicia con el análisis, desde posiciones dialécticas, de las relaciones que se establecen entre los diferentes componentes o categorías didácticas esenciales.

Con la introducción de este medio de enseñanza estamos brindándole al maestro la posibilidad de llevar a su clase la dinámica de la contemporaneidad, pues puede enriquecer mucho más la enseñanza de las asignaturas que imparte, ya que por esta vía tiene acceso a vídeos, textos de todos sus libros, sonidos de la propia voz del autor en sus poemas o entrevista, imágenes, recopilación de la crítica especializada entre otras oportunidades que nos brinda el uso de la informática.

Debemos señalar que la computadora se incorpora como un importante medio para la transmisión interactiva de la información y no como un elemento externo a dicho sistema.

¿Qué se debe garantizar con el uso de la multimedia en el proceso de enseñanza aprendizaje de los problemas ambientales locales?

- Que los objetivos del programa se puedan alcanzar a un mayor nivel, donde pueda combinarse el trabajo directo del maestro con sus alumnos, el uso de teleclases con el teleprofesor y la utilización de la multimedia, mediante la planificación de tareas docentes que permitan la máxima explotación de todos los recursos disponibles.

- Nuevas formas de relación con el contenido, pues el estudiante y el profesor no sólo podrán interactuar con los contenidos sino que profundizarán en los conocimientos sobre la época objeto de estudio, para su formación general integral, contando con los medios adecuados para ello.

- La utilización de métodos más participativos y productivos pues el alumno puede disponer, en poco tiempo, de una mayor información del tema tratado.

A partir del diagnóstico con encuesta a profesores de (Cultura cubana, Arte cubano y apreciación del arte, cultura cubana II y III, Literatura cubana, y apreciación literaria) sobre la utilización de su obra para justificar que existe un problema no se conoce la vida y la obra de una gloria nuestra, uno de los intelectuales más valioso con relevancia internacional por lo que se realiza un sistema de acciones para introducir el uso de la multimedia en diferentes momentos:

- 1. Taller con los profesores principales de esas asignaturas de la Sede Central y con los profesores a tiempo parcial que desarrollan estas asignaturas en las Sedes municipales sobre la potencialidad académica, cultural y educativa de la multimedia y las posibilidades de su empleo en la carrera para preparar en determinados campos de acción y esferas de actuación del futuro egresado de estudios Socioculturales.
- 2. Una acción cultural como parte del perfil del egresado de la carrera de Estudio Socioculturales es crear una cátedra para que compense el currículo.
- 3. Proponer un sistema de efemérides para difundir la vida y obra de Fayad Jamís para los alumnos de la carrera.
- 4. Proponer el uso en otras carreras en Redacción y Estilo.
- 5. Proponer el uso de la obra de Fayad en peñas culturales que se usen en la carrera.
- 6. Difundir su vida y obra en la emisora, Ejemplo Poemas por el triunfo de la Revolución, 14 de febrero con poemas de amor.

En la signatura **Literatura cubana** se puede utilizar a través de la orientación del siguiente trabajo investigativo:

# TRABAJO INVESTIGATIVO CRÍTICO FINAL DE LITERATURA CUBANA CARRERA: ESTUDIOS SOCIOCULTURALES CURSO 2006-2007 CRD y CRPT

# TEMA 3. LA LITERATURA CUBANA EN LA REPÚBLICA NEOCOLONIAL.

# TEMA 4. LA LITERATURA CUBANA EN LA REVOLUCIÓN.

# OBJETIVO:

Comprobar si los alumnos logran analizar un texto poético de Fayad Jamís perteneciente a la literatura de la República Neocolonial o a la de la Revolución cubana de modo que evidencien en su estudio las relaciones de la obra con la poesía de la etapa correspondiente y con el contexto histórico nacional o internacional en el cual se gestó en la que se expresa la identidad nacional.

#### ACTIVIDAD

Realiza el análisis de un texto poético que selecciones del escritor cubano Fayad Jamís (Zacatecas, México, 1931-La Habana, 1987). Puedes consultar la Multimedia *Fayad Jamís: presencia viva*, de la Lic. Lourdes Barrera Chávez que se encuentra en el Netserver y en la Biblioteca Digital de la Carrera Estudios Socioculturales. Allí encontrarás en la opción *Bibliografía Activa* los poemarios escritos por el autor. Selecciona el texto a analizar de *La Pedrada* (1954) o de una colección posterior. Ten en cuenta en tu estudio:

- 1. Acercamientos histórico-cultural, sociológico, biográfico y axiológico (o valorativo) al texto.
- 2. Asunto, ideas principales y mensaje del texto. La intencionalidad del autor. Interrelación con la poesía o la narrativa de la etapa.
- 3. Estructura y características formales del texto. El lenguaje. Uso de tropos y figuras.<sup>17</sup> Su función en la obra<sup>18</sup>. Interrelación con la poesía o la narrativa de la etapa.
- 4. Valoración personal del texto.

#### ORIENTACIONES:

El informe del análisis que se entrega debe tener introducción, desarrollo, conclusiones, referencias y notas, bibliografía y anexos (por lo menos uno con el texto estudiado). No debe fragmentarse cada aspecto, sino hacerlo de modo integral en forma de párrafos. En el análisis, por supuesto, se utilizarán los conocimientos de Apreciación Literaria: categorías y métodos de la Teoría Literaria. En la Multimedia "*Fayad Jamís: presencia viva*", tienes otras opciones cuya consulta es indispensable para realizar un estudio de calidad.

#### BIBLIOGRAFÍA:

Arcos, Jorge Luis: Prólogo a *Las palabras son islas.* Versión digital.

Arcos, Jorge Luis: "Raúl Hernández Novás: la mirada desde el velo del amnios", en *Amnios*, de Raúl Hernández Novás, Ediciones Ateneo, Ciudad de La Habana, 1998.

<sup>&</sup>lt;sup>17</sup> Se hará fundamentalmente en los estudios de poesía, aunque también puede tenerse en cuenta para la narrativa. 18 Idem.

Cantón Navarro, José: *Historia de Cuba. El desafío del Yugo y la Estrella.* Ediciones SI-MAR, S:A., La Habana, 1996. De Juan, Adelaida / Catálogo de la exposición retrospectiva (1956—1977),

De Juan Adelaida/ Pintura Cubana: temas y variaciones, Contemporáneos, Ed. UNIÓN, La Habana, 1978.

Jamís, Fayad: *La Pedrada.* La Habana, Ed Letras Cubanas*, 1962 .*

*\_\_\_\_\_\_\_\_\_\_\_: Por esta libertad.* Colección Mínima, Editorial Arte y Literatura, La Habana, 1977.

\_\_\_\_\_\_\_\_\_\_: *Los Párpados y el polvo,* Ediciones Papeles Privados, México, 1980.

José Lezama Lima/ Ver a Fayad Jamís, Premia Editora de México, 1980.

Sánchez Aguilera, Osmar: "Poesía en claro, Cuba, años 80 (long play/variaciones)". En: *Poesía cubana de los 80. Antología*, compilación de Alicia Llarena, Ediciones La Palma, Madrid, 1993.

Instituto de Literatura y Lingüística: *Diccionario de la Literatura Cubana*. (2 tomos). Letras Cubanas, La Habana, 1980.

Instituto de Literatura y Lingüística: *Historia de la literatura cubana.* Tomo II: La República: desde 1899 hasta 1958. Editorial Letras Cubanas, La Habana, 2003.

NOTA: Debes prepararte para la exposición del análisis realizado teniendo en cuenta:

1. Bibliografía utilizada. Su valoración.

2. Exposición del análisis y de las conclusiones ( no debe durar más de 10 minutos).

3. Uso correcto del idioma.

4. Ajuste al tiempo de exposición.

5. Uso de medios.

**Epígrafe 3.2 Validación por criterio de experto.**

Para validar la multimedia"*Fayad Jamís: presencia viva*" como material complementario en la carrera Estudios Socioculturales, se utiliza el método Delphi, conocido también como "criterio de experto" nos permite conocer la veracidad de nuestra propuesta. La esencia de este método consiste en establecer un diálogo anónimo entre los expertos consultados, mediante cuestionarios y el procesamiento de los resultados.

En la tesis de la autora Bonani Ndlovu presentada en opción al Título de Master en Didáctica de la Matemática. Ella refiere algunas ventajas y desventajas de dicho método, de lo cual nos referiremos a continuación.

**Ventajas del método Delphi.**

- § Permite tener criterio con mayor grado de objetividad.
- § El consenso logrado sobre la base de los criterios de los expertos es muy confiable.
- § La tarea de decisiones sobre la base de los criterios de los expertos, obtenidos por este método tiene altas probabilidades de ser eficiente.
- § Permite valorar alternativas de decisión.
- § Evita conflictos entre expertos (al ser anónimo) y crea un clima favorable a la creatividad.
- § El experto se siente involucrado plenamente en la solución del problema y facilita su implantación.
- § Garantiza libertad de opiniones (por ser confidencial).

**Desventajas.**

- Muy laborioso y lleva tiempo aplicarlo.
- Se emiten criterios subjetivos, por lo que el proceso puede estar preñado de subjetividad, sometido a influencias externas.

La aplicación de un instrumento (Anexo 6) a 20 personas entre ellos profesores de la carrera Estudios Socioculturales, de Informática, así como conocedores de la vida y determinar su nivel de competencia (k), donde:

El coeficiente de competencia (K) del experto se determina como

 $K= 1$  ( $k_c+k_a$ ).

Kc: coeficiente del conocimiento sobre el tema del cual se pide opinión. Este coeficiente se controla acorde al valor de la escala. El valor que propone el posible experto, se multiplica por 0,1 y se obtiene  $K_c$ ; ejemplo, si el posible experto marcó el número 8, este se multiplica por 0,1 y se obtiene 0,8 luego,  $k_c=0.8$ .

Ka: coeficiente de argumentación. Este coeficiente se controla en alto, medio o bajo con el grado de influencia de los siguientes fuentes: análisis teóricos realizados por el posible experto, su experiencia obtenida, trabajos de autores nacionales, trabajos de autores extranjeros, su propio conocimiento sobre el problema en el extranjero y su intuición. Este coeficiente recibe, por ejemplo, el valor de 0,6 que es la suma de los valores que corresponden a cada cuadricula seleccionada o marcada por cada experto.

Luego para  $K_a = 0.6$ ,  $K_c = 0.8$ 

 $K= 1$  (0,8+0,6)

K = 0,70 que es el valor que asume el coeficiente de competencia de ese experto (que en este caso sería alta), debido a que el coeficiente K, teóricamente, se encuentra siempre entre 0,25 y 1. Mientras más cercano esté el valor de k de 1, mayor es el grado de competencia de la persona.

Los expertos considerados, además de categoría académica, tienen experiencia y un nivel de competencia alta, y a partir de aquí se les aplicó la encuesta (anexo 6), que después de procesada estadísticamente, permitiría conocer la viabilidad de la aplicación de la multimedia.

Para realizar el análisis estadístico de los resultados obtenidos se utilizó el Modelo Matemático "Jorgerson", la variante del Modelo Matemático "Thurstone software". Este método permite no solo asignar un valor de escala a cada aspecto, propuesto por cada experto, sino determinar limites entre cada categoría y, de esta forma, se puede llegar a una escala ordinal en la que cada aspecto corresponda a una categoría semejante o lo que se utiliza para recoger la opinión de los expertos.

Con este método se trata de dar objetividad a los criterios de los expertos o personal designado utilizando la introducción de escala. Por lo que para lograr esta objetividad, a partir de los criterios subjetivos, se sustenta en los presupuestos siguientes:

- 1) Cada objeto (en este caso aspecto) se corresponde con la dimensión subjetiva de una variable aleatoria distribuida normalmente, cuya media, m, es el valor de escala de ese objeto. Las varianzas son iguales.
- 2) Cada límite de categoría se corresponde con la dimensión subjetiva de una variable aleatoria distribuida normalmente cuya media t, es el valor de la escala de ese límite. Todas las variables son iguales.
- 3) Las variables aleatorias que representan tanto a los objetos como a los límites son independientes.
- 4) Regla de decisión: Un objeto a pertenece a la k-esima categoría cuando su valor de escala x, esta entre los valores de los límites de orden  $k_1$  y k.

Este método permite convertir los juicios ordinales, emitidos por los expertos independientes, acerca de los aspectos sometidos a valoración, en un instrumento que expresa su posición relativa en un continuo.

*Búsqueda de probabilidades e imágenes por la curva normal estándar inversa.*

Se determina la matriz de probabilidades acumulada (anexo 6 tabla 3), que resulta de dividir cada acumulado entre el número de la muestra, en este caso 13, resultando la probabilidad acumulada. De esta forma se completa dicha tabla. Después se procede a buscar en la tabla de imágenes de la curva normal estándar inversa qué valor, acorde a la probabilidad asociada (anexo 6 tabla 4).

#### *Búsqueda de los puntos de corte.*

Una vez determinada cada imagen por la curva normal estándar inversa, se suma cada columna y cada fila (anexo 6 tabla 4), se promedian las filas; las sumas de las filas se dividen entre cuatro, que es el número de columnas que hace corresponder a cada escala y el resultado se asigna a la columna (P). Se procede de igual forma con las columnas donde aparecen las escalas M.A, B.A, A y P.A, pero al resultado de la suma de la columna se divide entre el número de aspectos (en este caso 5) y se halla el promedio de cada columna. Los valores que resultan de las operaciones anteriores se les llama *puntos de corte*, y determinan los valores del intervalo en que van a estar comprendidas las variables cualitativas (M.A, B.A, A, P.A y I), (ver el rayo numérico determinado con los valores de los intervalos en la parte inferior del anexo 6).

Al dividir el resultado de la columna suma entre 5 se obtuvo el valor de N, llamado *valor limite.* Por lo que para saber en que rango verdaderamente está la variable, se le resta al valor límite N el valor promedio de cada fila P. Por ejemplo: para primera fila o aspecto número uno, se le resta al valor límite N (promedio de promedio) 1,950 el valor promedio de esta fila P (1,927), y resulta el valor que aparece en la columna N – Prom (0,024). Como este valor está por encima de -0,860, que es el punto de corte o límite superior para la categoría de muy adecuada. Por lo que le corresponde esta categoría (M.A).

De manera análoga se determina cada rango de cada aspecto, cuyos resultados se pueden apreciar en la tabla del anexo antes citado. Se puede observar cómo quedó la pertinencia de cada aspecto cuyos resultados se reflejan a continuación:

- − Se considera que la concepción metodológica es muy adecuada en cuanto al favorecimiento al logro de los objetivos propuestos.
- − Se considera bastante adecuada:
- La precisión y la claridad de la propuesta.
- Correspondencia con los criterios lógicos y metodológicos de la disciplina.
- La propuesta es precisa y colabora con el cumplimiento del objetivo general.
- Nivel de la satisfacción de la práctica.

De forma general, los expertos son del criterio que la multimedia que se propone para el estudio de la vida y obra literaria de Fayad Jamís está bien, que se ajusta a las características de los elementos a los cuales va dirigido, a las exigencias del nivel y a los requerimientos. (Anexo 7)

Todos analizaron y revisaron la propuesta teórica elaborada y emitieron sus criterios a través de una guía confeccionada que aparece en los anexos).
A manera de resumen, se presentan a continuación los resultados de lo planteado por los expertos:

- Tiene un elevado nivel de aplicabilidad, puesto que propone a los docentes y estudiantes el uso de la multimedia "*Fayad Jamís, presencia viva*", con información amplia sobre la vida y obra de Fayad Jamís.
- Los expertos expresan que desde el punto de vista psicopedagógico esta multimedia puede lograr motivar a los alumnos a través de la calidad de los textos y de la originalidad del diseño. La presencia de texto enriquecido mediante palabras interactivas, posibilita lo que se denomina una lectura no lineal de documentos que se considera como un eslabón fundamental en la atención a las diferencias individuales de los estudiantes.
- Indudablemente posee actualidad por estar estrictamente vinculado con la realidad y necesidad de la escuela en estos momentos, y por su alto nivel científico.
- Los expertos consideran que se puede lograr una acertada comunicación ya que se utiliza un lenguaje y un vocabulario asequible para estos escolares.
- Es indiscutible el nivel de actualidad y científico del trabajo ya que su fundamentación está basada en los criterios más actuales de la pedagogía cubana y en la necesidad que existe en el uso de los modelos mentales para lograr tener toda la información.
- La propuesta favorecerá el logro de los objetivos propuestos, tanto en el plano instructivo como educativo, a la vez que favorecerá el desarrollo de la independencia cognoscitiva.
- Este trabajo en manos de nuestros profesores, les facilitará el aprendizaje de los conocimientos y podrán influir en la adquisición de los conocimientos y en la formación de valores de los estudiantes.

Posibilidad de ser utilizado para contribuir a mejorar el aprendizaje de los conocimientos de la vida y obra de Fayad Jamís.

En este sentido el software presenta gran cantidad de recursos valiosos para la formación del conocimiento, como son:

- Una amplia cronología con información ampliada acompañada de imágenes que ilustran al tema que se aborda y lo hace más asequible y menos abstracto para el alumno.
- La bibliografía Activa es muy importante, la compilación de sus libros ya que se encuentran dispersos y carentes en las bibliotecas y centros de estudios.
- La bibliografía pasiva cuenta con publicaciones de muchos críticos de relevancias tanto nacionales como internacionales.
- Galería con videos, sonidos con poemas de Fayad leídos en su voz, entrevista, poemas musicalizados.

Presenta alto valor educativo.

Dentro de las exigencias educativas que demanda los objetivos formativos propuestos para estudiantes de la carera Estudios Socioculturales, en la SUM de Cabaiguán, la multimedia "*Fayad Jamís: Presencia viva*", permite: Contribuir al desarrollo de la cultura general que debe tener todo ciudadano como arista fundamental de su formación integral al formar conocimientos y un nuevo modo de actuación.

*Valor psicopedagógico de la multimedia.*

La multimedia "*Fayad Jamís: Presencia viva*", presenta una amplia justificación en el proceso pedagógico de los problemas con el conocimiento de la vida y obra de Fayad Jamís en la disciplina Historia y Cultura de la carrera de Estudios Socioculturales, como se sabe los medios de enseñanza hacen más duradero los conocimientos aprendidos y aumentan la motivación por el aprendizaje de la asignatura. Este elemento motivacional se consigue en parte, por la presentación de estímulos más vivos (textos, imágenes, sonidos, videos) que facilita el trabajo del alumno dentro del proceso, ganando así un mayor protagonismo. También es necesario señalar que este medio de enseñanza puede facilitar una mejor optimización y utilización del tiempo del proceso pedagógico, al racionalizar los esfuerzos del profesor y los estudiantes.

*Evaluación de las características técnicas del software.*

Para poder conformar un criterio, sobre las características técnicas del software elaborado, se sintetiza a continuación una generalización de los principales aspectos abordados:

- La disposición visual del material desplegado está bien diseñada. La disposición del contenido es predecible (está organizada desde un menú).
- Solo se mantiene en pantalla la información seleccionada y el usuario tiene tiempo suficiente para leer y absorber la información expuesta
- Los usuarios pueden de manera fácil e independiente operar con el software, pues solo requiere de un mínimo de conocimiento y habilidad en computación.
- El programa no permite que el usuario se pierda en él sin tener salida aparente. El alumno siempre tiene opciones para correr el programa otra vez o volver al punto inicial y salirse de él cuando lo desee.
- La computadora se usa de manera interactiva, dinámica y hace uso de periféricos (impresora).

Por todo lo anteriormente señalado se puede afirmar que este software beneficia al máximo las facilidades informáticas y que en su elaboración se tuvo en cuenta los requerimientos anatomofisiológicos y psicopedagógicos y conocimientos computacionales de los estudiantes a los que van dirigidos.

Los criterios emitidos por estos profesionales ayudan a comprender que hay consenso en cuanto al logro del objetivo y a la calidad de los aportes que se previó alcanzar con la investigación emprendida.

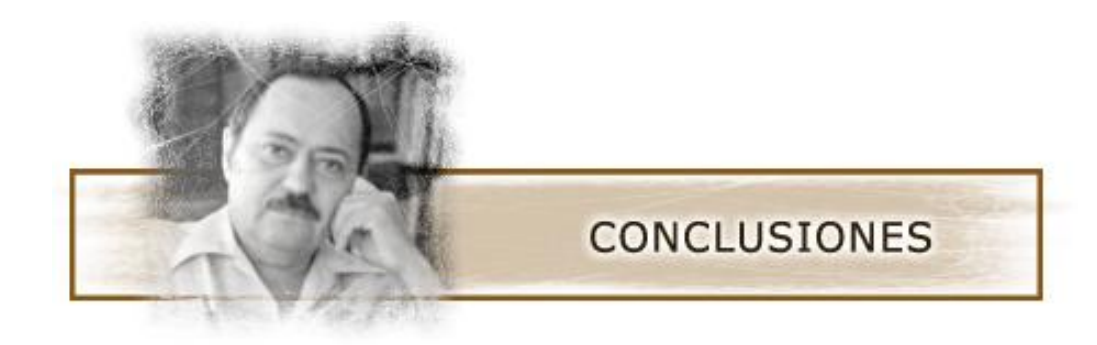

### **CONCLUSIONES**

- 1. En la bibliografía consultada se encuentran aspectos relevantes sobre la vida literaria de Fayad Jamís, la que se logró compilar para su análisis posterior por parte de los estudiantes de la carrera de Estudios Socioculturales.
- 2. Los resultados del diagnóstico realizado por diversos instrumentos a estudiantes y a profesores de la carrera de Licenciatura en Estudios Socioculturales, demostró que los medios y literatura disponible no satisfacen necesidades de accesibilidad, lo que limita el conocimiento de su vida y obra.
- 3. Se diseñó y elaboró una propuesta de multimedia como medio de enseñanza para el estudio de la vida y obra de Fayad Jamís para uso de los estudiantes de la carrera de Licenciatura en Estudios Socioculturales donde se puede encontrar su cronología, autobiografía, bibliografía pasiva, bibliografía activa, entrevista y una amplia galería.
- 4. Los criterios de los expertos consultados acerca de la eficacia del medio coinciden en que tiene potencialidades para satisfacer las necesidades de estudio, potencia capacidades de pertinencia, factibilidad, aplicabilidad, validez, de ser generalizable y como modelo didáctico para la enseñanza de la vida y obra de Fayad Jamís.

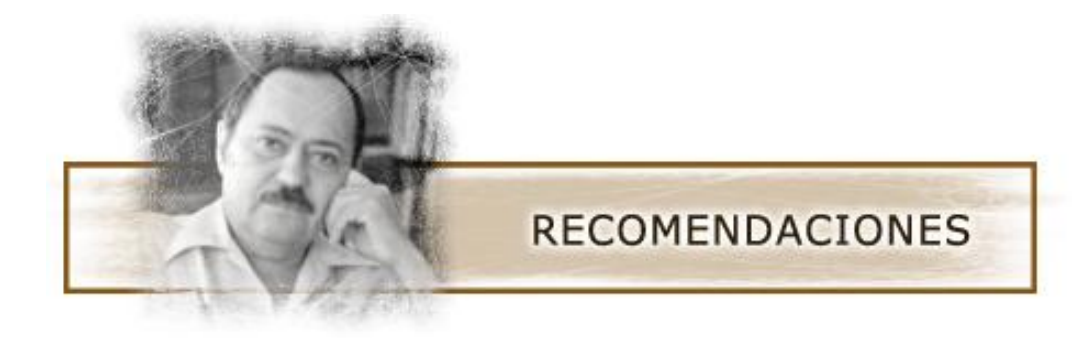

## **RECOMENDACIONES**

La posibilidad de la integración de la multimedia elaborada como medio de enseñanza - aprendizaje para el estudio de la vida y obra de Fayad Jamís, permite hacer las siguientes recomendaciones:

- Proponer a la dirección de la Sede Universitaria de Cabaiguán la introducción de la propuesta en la Carrera Estudios Socioculturales.
- Capacitar a los profesores en la utilización del producto elaborado.

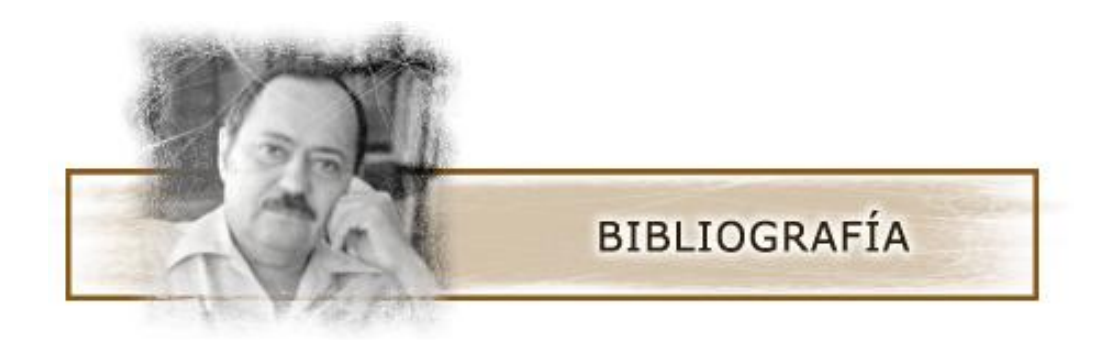

**BIBLIOGRAFIA**

- 1. Álvarez, C: *La escuela en la vida*. Editorial Félix Varela. La Habana. 1992.
- 2. Alfonso González, G: E Ichikawa Morin, M Rojas Gómez, S, Váldés Bernal: *La polémica sobre la identidad, Editorial Ciencias Sociales, La Habana, 1997.*
- 3. Addines Fernández, F: *Didáctica y optimización del proceso de enseñanza y aprendizaje.* IPLAC. La Habana. 1998.
- 4. Buenavilla Recio, R: *La lucha del pueblo por una escuela cubana, democrática y progresista en la República Mediatizada*. La Habana. Editorial Pueblo y Educación ,1995.
- 5. \_\_\_\_\_\_\_\_\_\_\_\_\_\_: *Historia de la Pedagogía en Cuba*. La Habana, Editorial Pueblo y Educación, 1995.
- *6.* Camacho, E: *Fayad Jamís dará a conocer su producción poética en el festival de Varadero*, Excelsior, 30 de octubre de 1981.
- 7. Colectivos de autores: Aprendizaje y la formación de valores. En Seminario Nacional para el personal docente, MINED, Cuba, mayo del 2000.
- 8. \_\_\_\_\_\_\_\_\_\_\_\_\_\_\_: *Pedagogía*. Editorial Pueblo y Educación, La Habana, 1984.
- 9. \_\_\_\_\_\_\_\_\_\_\_\_\_\_\_:*Tendencias pedagógicas contemporáneas*. Universidad de La Habana. Departamento de psicología y pedagogía. Ibaqué: Colombia, 1996.
- 10. Craing L. *UML y Patrones. Introducción al análisis y diseño orientado a objetos*. Editorial Prentice Hall. 2002.
- 11. Chávez Rodríguez, J: El síndrome de la tecnología educativa, Educación. No.107,La Habana, septiembre-diciembre,2002.
- 12. Dalton, R: *La poesía moderna y la revolución en Fayad Jamís*, Granma, 3 de septiembre de 1989.
- *13.* Enciclopedia Microsoft *Encarta 1999*. Microsoft Corporation. Reservado todos los derechos.
- 14. Garriga Tejeda, R: *Fayad Jamís y el grupo cultural de Guayos*, Siga la marcha*,* N<sup>o</sup> (9-10), Sancti Spíritus, 1997,SIN: 1025-4846.
- 15. González Cuevas, M: *La UAM, editó una antología de jóvenes poetas cubanos*, El sol de México, 9 de enero de 1983.
- 16. Gómez, Luis Ignacio, (2001). Desarrollo de la educación en Cuba, en conferencia especial en el evento de Pedagogía`2001. La Habana, 2001
- 17. Hart Dávalos, A: *El desarrollo de la educación en el período revolucionario.* En: revista *Cuba Socialista*. No .17, La Habana, enero,1963.
- 18. \_\_\_\_\_\_\_\_\_\_\_\_\_: *Mensaje educacional al pueblo de Cuba.* Departamento de Relaciones Públicas, MINED, La Habana, 1960.
- 19. \_\_\_\_\_\_\_\_\_\_\_\_\_: *Cultura cubana. Escudo ideológico y moral*. En: revista *Bohemia*. No. 42, La Habana, 20 de octubre de 1989.
- 20. \_\_\_\_\_\_\_\_\_\_\_\_\_: *Cultura e Identidad Nacional.* Artículos seriados publicados en las ediciones del periódico *Granma* los días 12, 13 y 14 de enero de 1989.
- 21. Marel García,G: *Memoria e identidad un estudio específico(1952-1958),E*ditorial Ciencias Sociales, La Habana,1996.
- 22. Molina García, A: *La poesía de Fayad Jamís*, Vitrales, Sancti Spíritus, Año iV,  $N<sub>0</sub>$ 40, octubre de 1990.
- 23. \_\_\_\_\_\_\_\_\_\_\_\_\_: *Fayad Jamís, artista del verso y del pincel*, El Centavo, Michoacán, México, Ed 111, abril,1982.
- 24. Pérez Rodríguez, G, Gilberto García Batista, Irma Nocedo De León, Mirian García Inza: *Metodología de la investigación científica*, Editorial Pueblo y educación, La Habana,2002.
- 25. Pérez Rodriguez, G, Gilberto García Batista, Irma Nocedo De León, Miriam García INZA: *Metodología de la investigación científica*,2ed,2t, Editorial Pueblo y educación, La Habana,2002.
- 26. Pérez Silva, S: *Algunas consideraciones acerca de la metodología de la investigación histórico-educativa*. Primera parte, Instituto Superior Pedagógico Félix Varela. En soporte electrónico, Villa Clara, 2004.
- 27. Rojas, M: *Afirma Fayad Jamís, suscribirán Cuba y México acuerdos de Educación y Arte*, El Nacional, México. 15 de julio de 1977.
- 28. Fernández Retamar, R: *Universal Antología, Vitrales,* Sancti Spíritus, Año iV, N<sup>o</sup> 40,Pag4,octubre de 1990.
- 29. \_\_\_\_\_\_\_\_\_\_\_\_\_\_, FJ: *Poesía joven de Cuba*,127 pp, Editorial Popular de Cuba y del Caribe. Segundo Festival al libro cubano.
- 30. Fernández Gutiérrez, F: *Cómo enseñar tecnologías informáticas,* Editorial Científico técnica, Ciudad de la Habana, Cuba.
- 31. Fernández Escanaverino, M: *Ideas acerca de la misión del maestro en la obra educativa de Raúl Ferrer su contribución a la educación cubana*, tesis en opción al grado científico de doctora en ciencias Pedagógicas, Villa Clara,2001.
- 32. Ibargoyen, S: *Fayad Jamís: Solo el Amor,* Excelsior México 29 de febrero de 1984.
- 33. Jamís Bernal, F: *Brújula*, Imprenta Wilfredo Rodríguez*,* Guayos, Las Villas, 1949.
- *34. \_\_\_\_\_\_\_\_\_\_\_\_\_: Vagabundo del alba, La Tertulia, La Habana 1959.*
- 35. *\_\_\_\_\_\_\_\_\_\_\_\_\_: La Pedrada, Editorial Letras Cuabanas, Cuba, 1981.*
- 36. \_\_\_\_\_\_\_\_\_\_\_\_\_: *Mejor es levantarse, Oclae,13 de enero de 1968.*
- 37. \_\_\_\_\_\_\_\_\_\_\_\_\_: *Por esta libertad*, Editorial Casa de las Américas pp,68, La Habana, Cuba,1962.

#### Premio Casa de las Américas,1962.

- 38. \_\_\_\_\_\_\_\_\_\_\_\_\_: *Cuerpos*, Bolsilibro, *Ediciones* Unión, La Habana, 1966
- 39. \_\_\_\_\_\_\_\_\_\_\_\_\_: *Los Puentes*, *Ediciones* Unión, La Habana,1989.
- *40. \_\_\_\_\_\_\_\_\_\_\_\_\_: Encuentro de historiadores en la Habana.* El Nacional, 29 de enero de 1983.
- 41. \_\_\_\_\_\_\_\_\_\_\_\_: *Solo el amor*, 84pp, Editorial Presente y futuro, Guadalajara, Jalisco, México.
- 42. \_\_\_\_\_\_\_\_\_\_\_\_: *Historia de un hombre,* 282pp, Editorial. Letras Cubanas, La Habana 1995.
- 43. *\_\_\_\_\_\_\_\_\_\_\_\_: Confesiones íntimas del Moro,* Vitrales, Sancti Spíritus, Año iV, N<sup>o</sup> 40, octubre de 1990.
- 44. \_\_\_\_\_\_\_\_\_\_\_\_\_: *Entre la muerte y el alba*, Ediciones Unión, La Habana, 1994.
- 45. Labañino Rizzo, C, M del Toro Rodríguez*: Multimedia para la educación,*284pp, Editorial Pueblo y Educación, Ciudad de la Habana,2001.
- 46. Lezama Lima,J: *Imagen Posibilidad*, 88pp,Editorial Letras cubanas, Ciudad de la Habana,1981.
- 47. \_\_\_\_\_\_\_\_\_\_\_\_\_\_: *Ver a Fayad Jamís*, Granma, 3 de septiembre de 1989.
- 48. López Lemus, V: *Doscientos años de Poesía Cubana*. La Habana. Editora Abril,2000.
- 49. López Hurtado, J: *El carácter científico de la Pedagogía en Cuba*. La Habana. Editorial Pueblo y Educación, 1996.
- 50. \_\_\_\_\_\_\_\_\_\_\_\_\_\_: *Fundamentos de la Educación.* La Habana. Editorial Pueblo y Educación, 2000.
- 51. López-Nussa,L: *El libro,188pp, ilus, Editorial Revolución, La Habana, Cuba,1964.*
- 52. Ortega, VJ*: Moro, aquí estamos, El Habanero, Habana,3 de noviembre 1998.*
- 53. Pavón, L*: Fayad Jamís,* Bastión, 20 de noviembre, 1988.
- 54. Papastamatiu, B: *Los innombrables de Fayad Jamís*, Juventud Rebelde, 5 de abril de 1983.
- 55. \_\_\_\_\_\_\_\_\_\_\_\_\_\_: *Con la violenta música de la libertad*, Juventud Rebelde, 3 de abril de 1985.
- 56. *Prats Sorial,J: Estudio sobre la poesía cubana, 57pp, Ediciones Unión, 1980.*
- 57. *Suardíaz, L: Mirar al Moro, Granma, 8 de octubre de 1998.*
- 58. Chirino Ramos, M. e A. Sánchez Collazo: *Guía de estudio tercer año Metodología de la investigación educativa*, *Editorial* Pueblo y Educación, La Habana, 2003.
- 59. Yero, LR: *Confesiones de Fayad ante una taza de café*, *Vitrales,* Sancti-Spíritus, N<sub>o</sub> 17, octubre de 1988.
- 60. \_\_\_\_\_\_\_\_\_\_\_\_\_: *Fayad Jamís ante una taza de café*, La gaceta de Cuba.2,pp34,35,36, La Habana, Marzo-abril, 2005.
- 61. Valdés Galarraga, R: *Diccionario del pensamiento martiano*, *Editorial* Ciencias Sociales, La Habana, 2002.
- 62. Valdés, A. *Propuesta curricular para la superación del maestro primario en Informática Educativa*. Tesis en opción al grado académico de Master en Ciencias Pedagógicas. La Habana, 2002.
- 63. Vitier, C: *Lo cubano en la poesía*, Editorial Letras Cubanas, La Habana, Cuba 1970.
- 64. [http://www.centropablo.cult.cu/palab\\_casset.htm](http://www.centropablo.cult.cu/palab_casset.htm)
- 65. [http://www.cubaliteraria.cu/antologia/cien\\_poetas/fayad\\_jamiz.html](http://www.cubaliteraria.cu/antologia/cien_poetas/fayad_jamiz.html)
- 66. <http://www.sancristobal.cult.cu/sitios/prov/Artes%20plasticas/ALAMAR.HTM>
- 67. [http://www.radiociudad.islagrande.cu/mihabana/personajes/fayad\\_jamis.html](http://www.radiociudad.islagrande.cu/mihabana/personajes/fayad_jamis.html)
- 68. <http://www.cubarte.cu/global/loader.php?cat=personalidades&cont=showitem.ph> p&canal=&id=255
- 69. <http://www.uneac.com/laislaenpeso/num10/entre.htm>
- 70. [http://www.lajiribilla.cu/2003/n124\\_09.html](http://www.lajiribilla.cu/2003/n124_09.html)
- 71. <http://www.lajiribilla.cu/musica/fayad/tramo2.mp3>
- 72. <http://www.radiosanctispiritus.cu/Audio%20Demanda/reportaje.htm>
- 73. <http://www.cubaliteraria.com/autor/ficha.php?Id=237>
- 74. [http://cheguevara.cubasi.cu/content.aspx?menu\\_activo=4&estado=1&id=243](http://cheguevara.cubasi.cu/content.aspx?menu_activo=4&estado=1&id=243)
- 75. [http://www.centropablo.cult.cu/maja/fayad/fayad\\_new.htm](http://www.centropablo.cult.cu/maja/fayad/fayad_new.htm)
- 76. <http://www.habanaradio.cu/modules/mysections/singlefile.php?lid=2264>

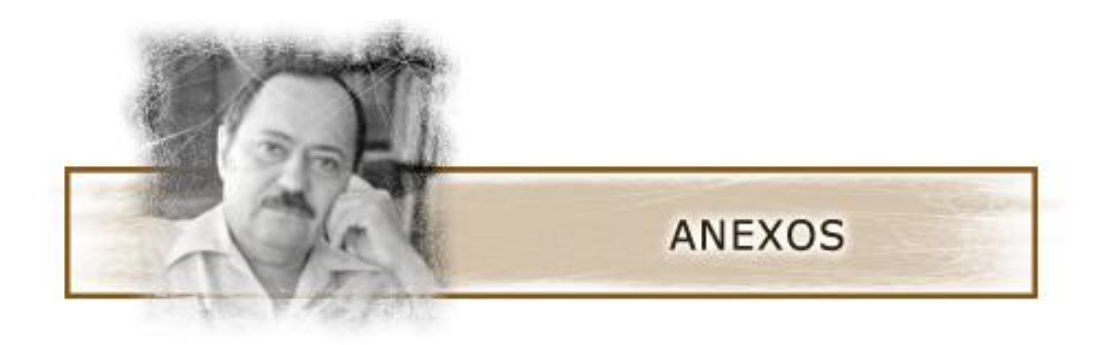

## CRONOLOGÍA DE FAYAD JAMÍS BERNAL.

- 1930 Nace el 27 de octubre en Ojocaliente, en el estado de Zacatecas, México. Su padre Yunes natural del Líbano y su madre Concepción (Concha), natural de México.
- 1936 Emigra a Cuba en unión de sus familiares, permanecen en La Habana hasta 1937.
- 1937- Recorre la Isla junto a su familia Florida Palma Soriano,
- 1938 Contramaestre, Las Cruces, Aguacate, Bayamo, etc.
- 1943 1947 Se trasladan al poblado de Guayos. Allí comienza a desarrollar su arte de escribir y dibujar. Matricula en la Escuela Primaria Superior de Sancti Spíritus y por las noches recibe clases de taquigrafía y mecanografía en la academia existente en el pueblito.

Funda el grupo cultural de Guayos en unión de Tomás Álvarez de los Ríos, Manuel y Rafael Garriga, Aguedo Atila Cruz, Aldo Mendoza, Domingo Trinquete (hijo), Abelardo Corona (hijo), José Martín Darias.

Fayad logra un espacio en la emisora CMHY(Radio Cubanacán) de Cabaiguán, donde ofrece con Tomás Álvarez comentarios de interés, lecturas de Poesías, temas históricos y culturales y obviamente, anuncios comerciales. Fue lector de escogidas de tabaco y tenedor de libros. Se familiarizó con los libros de contabilidad.

- 1948 Realiza su primera exposición personal en el marco de la feria ganadera de Sancti Spíritus: una colección de dibujos a la plumilla de temas coloniales.
- 1949 Edita *Brújula*, en la Imprenta de Wilfredo Rodríguez, en Guayos, Las Villas. Vendido con antelación a que viera la luz por suscripción popular para pagar su costo. Muy joven aún fue jefe de redacción del periódico quincenal *Superación*, obra del mismo grupo cultural que él organizó.

En el segundo semestre de este año se marcha a La Habana (5 de octubre). Podemos decir que empezó una segunda etapa en la vida del poeta. Envía desde la Habana colaboraciones para *Acción*, periódico fundado por José Martín Darias, igual actitud asume cuando se halla en París.

1951 Ingresa en la escuela de San Alejandro, para estudiar dibujo y modelado, pero la abandona dos años después por dificultades económicas.

> Lezama Lima decidió publicarle tres poemas en la revista Orígenes, esta era la revista en aquel momento más importante que se editaba en la Isla.

> En La Habana expone por primera vez, en la exposición colectiva que la sociedad Nuestro Tiempo organizó como parte de las actividades de inauguración de sus nuevos locales (En la calle Reina antigua emisora Mil Diez)

1953 Se edita *Alumbran, seco sábado*, La Habana.

El 30 de mayo, contrae matrimonio con la poetisa cienfueguera, Nivaria Tejera. Dos años después nace su hija Rauda. Participa en La Habana en exposiciones con un grupo de pintores que fue conocido como Los Once.

- 1954 Se publica *Los párpados y el polvo*, Ediciones Orígenes, La Habana. Lo escribió en los años 1951- 1954. Es un testimonio de la intensa experiencia de la etapa habanera y uno de los libros fundamentales de la lírica cubana de su tiempo. Escribe una serie de pequeños poemas en prosa que luego son resumidos en lo que hoy es *La Pedrada*.
- 1955 Viaja a París en busca de mejores posibilidades económicas y de una cultura que en La Habana era imposible encontrar.
- 1956 Escribe en París el poema *Vagabundo del alba. Está* dedicado a Nicolás Guillén.

Se vincula al grupo surrealista. Gracias a Breton y Benjamín Peret, sobre todo, logra realizar su primera exposición personal en la galería L 'Etoile Scellés, en París.

- 1956 Reúne los poemas que más tarde conformarían su obra *Los Puentes.*
- 1957 Participa junto al venezolano Hurtado, al húngaro Szabo, el francés Etienne Martín, así como el músico francés Andrés Almuro, en una soirée experimental de arte abstracto y música concreta, en la galería Breteau.
- 1959 Con el advenimiento de la Revolución, regresa a Cuba El retorno le permitiría vivir la experiencia única de un país en Revolución, siempre al servicio de la misma y trabajando en todas las tareas asignadas a él. Obtiene el empleo de jefe de un equipo que restauraría los mosaicos romanos que se hallan en el Museo Nacional de Bellas Artes. Escribe en el diario *Revolución*; traductor de la agencia Prensa Latina; responsable de suplemento dominical del periódico *HOY*; profesor de la Escuela de Artes Plásticas, en la Escuela Nacional do Arte (ENA) en Cubanacán; jefe de redacción de la revista cultural UNIÓN, de la UNIÓN DE ESCRITORES , Y ARTISTAS DE CUBA (UNEAC); responsable de !a editorial de la UNEAC; responsable de Artes Plásticas de la Comisión de Extensión Universitaria de la Universidad de La Habana.

Es editado el breve poemario *Vagabundo del alba, La Tertulia, La Habana 1959*.

- 1959- Fue coeditor de las Ediciones La tertulia y editor de Ediciones
- 1960 F.J. Viaja a China, allí escribe: *Cuatro Poemas en China.*
- 1959 Se edita *Poesía joven de Cuba* (Antología compilada por Roberto Fernández Retamar y Fayad Jamís, Segundo Festival del Libro Cubano, Lima.
- 1960- 1964 Trabaja como articulista del diario *Revolución*, Fue Jefe de la plana cultural de la publicación Combate y responsable de *Hoy Domingo*, suplemento del periódico *Hoy*. Profesor en la Escuela Nacional de Arte, diseñador gráfico, director de la Editora Unión y

jefe del Departamento de Artes Plástica de la Universidad de La Habana.

- 1961 Se publica su obra *Cuatro Poemas en China***,** plaquette, La Tertulia, La Habana, 1961.
- 1962 Reconocido con el premio Casas de las Américas por su libro*: Por esta Libertad.*

En julio de 1962 fue su primera colaboración para la Gaceta de Cuba y la última en julio de 1988. Su obra poética *Los Puentes* es editada este año por Ediciones R. La Habana. También este año se publica la colección poética *La Pedrada***,** Cuadernos de Poesía, La Habana, 1962 por las Ediciones La Tertulia de La Habana.

- 1963 Participó como jurado de Poesía en el concurso Casa de las Américas.
- 1963- 1966 Ejerció como profesor de pintura en la Escuela Nacional de Arte de Cubanacán.
- 1964- 1966 Fue miembro del ejecutivo de la sección Literaria de la UNEAC.
- Se edita *Por esta libertad***,** antología en ucraniano, Editorial Juventud, Kiev, URSS. Se edita *Por esta libertad***,** edición en pekinés, Ed. de Letras Extranjeras, Pekín R.P. China, 1964. Se publica su obra *Cuerpos* (Antología poética con epílogo de Roque Dalton y prólogo de Roberto Fernández Retamar) Bolsilibro por Ediciones Unión, con una portada diseñada por el propio Fayad. Obtuvo el Primer Premio de Pintura en el Primer Salón Nacional de Artes Plásticas de la UNEAC con el óleo *Imágenes de Nuestro Mundo*, Museo Nacional de Bellas Artes
- 1967 Jefe de redacción de la revista *Unión*.

Realiza el prólogo, traducción y edición de *Cartas de Van Gogh a su hermano Theo* en colaboración con Francisco de Oraá, Instituto Cubano del Libro, La Habana, 1968, y Barral Editores, Barcelona, 1971, 1972 y 1975).

Se edita *La pedrada***,** antología en húngaro, Editorial Magveto,

#### Budapest, Hungría, 1968.

*Se publica Abrí la verja de hierro***,** antología en eslovaco, Editorial de la Unión de Escritores Eslovacos, Eslovaquia, 1969.

- 1970 Fayad Jamís/ *Canto al Che*. Catálogo sobre el mural de Fayad Jamís en el Banco Nacional de Cuba, 1969. Mural Cuba Colectiva. (Monografía) Ed. Milano, Italia, 1969. Fayad Jamís/ Viñetas. Serie Biblioteca Nacional de Cuba, 1970.
- 1971 *Los puentes***,** antología en ruso, Ed. Arte y Literatura, Moscú, Diez Dibujantes Cubanos (Portafolio) Banco Nacional de Cuba, 1971.
- 1972 El Instituto Cubano del Libro edita *La Pedrada* Ediciones UNEAC edita su obra *Abrí la verja de hierro,* plaquete, Colección Amor, La Habana,1972. 12y 23, Colección Viñeta, La Habana, 1972 con diseño y cubierta de el propio autor.
- 1973 Recibe Diploma de Honor en la Exposición Internacional del Libro en Leipzig, RDA. Sus dibujos y pintura han figurado en numerosas exposiciones en Francia, Polonia, la Unión Soviética, Argelia, Italia, Alemania, Suecia, Yugoslavia, Venezuela, Chile, Argentina, Jamaica y otros países.

Mohammed Khadda/ Presentación en el catálogo de la exposición.de Fayad Jamís L'Etoile du Che", Galería de L'Union des Arts plastiques, Argel 1973.

Es designado Consejero cultural de la Embajada de Cuba en México donde ejerce este cargo hasta 1984.

Se publica en México *Breve historia del mundo*. ED. El Mendrugo.

- 1977 Reedición abreviada de *Por esta libertad*, Colección Mínima, Editorial Arte y Literatura, La Habana, 1977.
- 1978 En enero de este año es la exposición Zona Postal 4 en la Galería L de Ciudad de la Habana.

*Por esta libertad***,** antología en checo, Ediciones de la Unión de

Escritores Checos, Praga, 1978.

Pintores Cubanos'(Portafolio) Editorial Letras Cubanas, 1978.

1981 Publica la selección de su obra poética titulada *La Pedrada*, por la Editorial de Letras Cubanas, colección Giraldilla, (selección poética1951-73). La Habana, Cuba. Reedita *Los párpados y el polvo,* Ediciones Papeles Privados,

México. *Los Puentes*. Libros del Bicho, Editorial Premia, México, 1981.

1982 Publica la selección de su obra poética titulada *La Pedrada*, por la Editorial de Letras Cubanas, colección Giraldilla, (selección poética1951-73) La Habana, Cuba. Reedita *Los párpados y el polvo,* Ediciones Papeles Privados, México.

> Recibe este año Fayad la distinción "Por la cultura Nacional" otorgada por el Ministro de Cultura de la República de Cuba.

1983 Octubre. Publica *Sólo el amor,* editorial Presente y Futuro, Colección Árbol de Palabras, en México. Con comentarios de Jaime Augusto Shelley.

> La Edición de Mario Alberto Nájera y el diseño gráfico del propio autor. Condecorado con la Orden Félix Varela, del consejo de Estado de la República de Cuba.

- 1983 Fue invitado, conjuntamente con Otto Fernández por el Instituto Cubano - Mexicano de Guadalajara y el "José Martí".
- 1984 Se reedita *La pedrada*, Ed Letras Cubanas. Cuba.
- 1986 La editorial Katrín, México le *edita Tierra de hombres* con nota introductoria de Juan Bañuelos y con un amplio estudio de Mónica Mansour sobre el poeta.
- 1988 Muere en La Habana de una penosa enfermedad, el 12 de noviembre. Su despedida de duelo fue pronunciado por su entrañable amigo Roberto Fernández Retamar. Dejó varias obras por editar.

ENCUESTA REALIZADA A PROFESORES DE LA SEDE UNIVERSITARIA MUNICIPAL DE CABAIGUÁN.

Esta encuesta forma parte de un conjunto de instrumentos aplicados a profesores por lo que le pedimos su máxima colaboración.

Objetivo: Conocer las condiciones objetivas que existe en el territorio, en instalaciones y personal docente, para desarrollar con efectividad la vinculación del estudio la obra literaria de Fayad Jamís a los diferentes programas que se imparten en la carrera de Estudios Socioculturales.

Experiencia:

1. ¿Posee usted información sobre la obra literaria de Fayad Jamís?

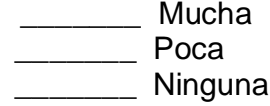

2. ¿Los materiales existentes con los que ha podido interactuar satisfacen las necesidades cognitivas respecto a la vida y obra de Fayad Jamís?

3. ¿Considera usted que debe ser estudiada la figura de Fayad Jamís por los estudiantes de Estudios Socioculturales?

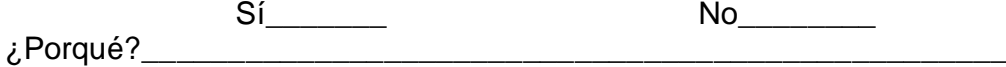

4. ¿Se vincula el programa que imparte con el estudio de la vida y obra de Fayad Jamís?

\_\_\_\_\_\_\_\_ Nunca

\_\_\_\_\_\_\_\_ Siempre A veces

5. ¿Cuenta usted con algún medio de enseñanza que aborde la vida y la obra de Fayad Jamís?

\_\_\_\_\_\_\_\_ Sí  $\overline{\phantom{a}}$  No

De ser afirmativo menciónelo \_\_\_\_\_\_\_\_\_\_\_\_\_\_\_\_\_\_\_\_\_\_\_\_\_\_\_\_\_\_\_\_\_\_\_\_\_\_\_

Ø Diga cómo lo adquirió \_\_\_\_\_\_\_\_\_\_\_\_\_\_\_\_\_\_\_\_\_\_\_\_\_\_\_\_\_\_\_\_\_\_\_\_\_\_\_\_\_\_\_\_\_\_\_ 6. ¿Cree usted que la computadora pudiera insertarse como medio de enseñanza para abordar el aprendizaje de la obra literaria de Fayad Jamís?  $\frac{1}{\sqrt{2\pi}}$  Sí  $\blacksquare$ Argumente \_\_\_\_\_\_\_\_\_\_\_\_\_\_\_\_\_\_\_\_\_\_\_\_\_\_\_\_\_\_\_\_\_\_\_\_\_\_\_\_\_\_\_\_\_\_\_\_\_\_\_\_\_\_\_\_\_\_\_\_\_

A su juicio, ¿Qué elementos debería contener la multimedia propuesta? Explique.

# ENCUESTA APLICADA A ESTUDIANTES DE LA SEDE UNIVERSITARIA MUNICIPAL DE CABAIGUÁN EN LA CARRERA DE LICENCIATURA EN ESTUDIOS SOCIOCULTURALES.

Objetivo:

Constatar el nivel de conocimiento que existe sobre la vida y obra literaria de Fayad Jamís.

En nuestra Sede universitaria se desarrolla una investigación, donde se pretende presentar una Multimedia sobre la obra literaria de Fayad Jamís en la asignatura Literatura Cubana de la carrera de Estudios Socioculturales, por lo que solicitamos de ti la mayor claridad y sinceridad en las respuestas.

Gracias

 $1 - Año$ 

\_\_\_\_\_\_\_\_\_\_\_\_\_\_\_\_\_\_\_\_\_\_\_\_\_\_\_\_\_\_\_\_\_\_\_\_\_\_\_\_\_\_\_\_\_

2-¿Quién fue Fayad Jamís?

3-¿Has estudiado su obra literaria en la asignatura Literatura cubana u otra de la carrera? Si<sup>\_\_\_\_</sup>\_\_ No\_\_\_\_\_\_

\_\_\_\_\_\_\_\_\_\_\_\_\_\_\_\_\_\_\_\_\_\_\_\_\_\_\_\_\_\_\_\_\_\_\_\_\_\_\_\_\_\_\_\_\_\_\_\_\_\_\_\_\_\_\_\_\_\_\_\_\_\_\_\_\_\_\_\_\_\_\_\_\_\_

- Donde:
- 1\_\_\_\_La clase (conferencia)
- 2\_\_\_\_La clase práctica
- 3\_\_\_\_Seminario
- 4\_\_\_\_Trabajo investigativo
- 5\_\_\_\_Práctica laboral
- 6\_\_\_\_Clase encuentro
	- Ø De qué material te auxiliaste para estudiar su vida y obra literaria.

\_\_\_\_\_\_\_\_\_\_\_\_\_\_\_\_\_\_\_\_\_\_\_\_\_\_\_\_\_\_\_\_\_\_\_\_\_\_\_\_\_\_\_\_\_\_\_\_\_\_\_\_\_\_\_\_\_\_

4-¿Qué actividades realizó para el estudio de su vida y obra literaria?. Explica como la obtuviste para consultarla?.

\_\_\_\_\_\_\_\_\_\_\_\_\_\_\_\_\_\_\_\_\_\_\_\_\_\_\_\_\_\_\_\_\_\_\_\_\_\_\_\_\_\_\_\_\_\_\_\_\_\_\_\_\_\_\_\_\_\_\_\_\_\_\_\_\_\_\_\_\_\_\_\_\_\_ \_\_\_\_\_\_\_\_\_\_\_\_\_\_\_\_\_\_\_\_\_\_\_\_\_\_\_\_\_\_\_\_\_\_\_\_\_\_\_\_\_\_\_\_\_\_\_\_\_\_\_\_\_\_\_\_\_\_\_\_\_\_\_\_\_\_\_\_\_\_\_\_\_\_

\_\_\_\_\_\_\_\_\_\_\_\_\_\_\_\_\_\_\_\_\_\_\_\_\_\_\_\_\_\_\_\_\_\_\_\_\_\_\_\_\_ 6. ¿Haz utilizado las nuevas tecnologías de la información para realizar el estudio de la obra literaria de Fayad Jamís? Sí \_\_\_\_\_\_\_\_ No\_\_\_\_\_\_\_ Argumente \_\_\_\_\_\_\_\_\_\_\_\_\_\_\_\_\_\_\_\_\_\_\_\_\_\_\_\_\_\_\_\_\_\_\_\_\_\_\_\_\_\_\_\_\_\_\_\_\_\_\_\_\_\_ ¿Te gustaría tener una multimedia mediante la cual pudieras conoce mejor la vida y obra literaria de Fayad Jamís?.

\_\_\_\_\_\_\_\_\_\_\_\_\_\_\_\_\_\_\_\_\_\_\_\_\_\_\_\_\_\_\_\_\_\_\_\_\_\_\_\_\_\_\_\_\_\_\_\_\_\_\_\_\_\_\_\_\_\_\_\_\_\_\_\_\_\_\_\_\_\_\_\_\_\_

\_\_\_\_\_\_\_\_\_\_\_\_\_\_\_\_\_\_\_\_\_\_\_\_\_\_\_\_\_\_\_\_\_\_\_\_\_\_\_\_\_\_\_\_\_\_\_\_\_\_\_\_\_\_\_\_\_\_\_\_\_\_\_\_\_\_\_\_\_\_\_\_\_\_

\_\_\_\_\_\_\_\_\_\_\_\_\_\_\_\_\_\_\_\_\_\_\_\_\_\_\_\_\_\_\_\_\_\_\_\_\_\_\_\_\_\_\_\_\_\_\_\_\_\_\_\_\_\_\_\_\_\_.

¿Por qué?

Entrevista realizada a familiares, amigos y personalidades de la cultura.

**Proyecto**: Multimedia para el estudio de la vida y obra literaria de Fayad Jamís en la carrera de Licenciatura en Estudios Socioculturales.

Objetivo: Constatar aspectos relacionados con la vida y obra de Fayad Jamís.

\_\_\_\_\_\_\_\_\_\_\_\_\_\_\_\_\_\_\_\_\_\_\_\_\_\_\_\_\_\_\_\_\_\_\_\_\_\_\_\_\_\_\_\_\_\_\_\_\_\_\_\_\_\_\_\_\_\_\_\_\_\_\_

**Tipo de proyecto**: Multimedia para la Educación

**Fecha:** 

**Nombre y apellidos del (de la) entrevistado (a)**:

**Actividad que realiza**: \_\_\_\_\_\_\_\_\_\_\_\_\_\_\_\_\_\_\_\_\_\_\_\_\_\_\_\_\_\_\_\_\_\_\_\_\_\_\_\_\_\_

**Introducción:**

Nuestro trabajo está encaminado a lograr un producto informático que integre diferentes medios de comunicación, tales como: texto, imagen, sonido y vídeo; en un sistema interactivo que pueda ser controlado por el usuario que muestre las principales ideas, los hechos y las realizaciones contenidos en la obra literaria de Fayad Jamís, que contribuyeron a la identidad cultural. Dirigido especialmente a alumnos de la carrera Estudios Socioculturales por lo que le pedimos su máxima colaboración.

Nos resultaría de mucha ayuda si usted respondiera las siguientes preguntas:

- 1. ¿Qué tipo de relación mantuvo usted con Fayad Jamís?.
- 2. ¿En que año lo conoció y bajo que circunstancias?.
- 3. ¿Cuáles fueron los rasgos distintivos de su carácter que más le impresionaron?.
- 4. ¿Conoce su obra literaria?.
- 5. ¿Qué elementos, dentro de su obra artística, usted considera que demuestran su valía para su estudio en la literatura cubana?.
- 6. ¿Tiene usted algún objeto material vinculado con Fayad?.
- 7. Considera usted importante que los alumnos universitarios conozcan su obra literaria. ¿Por qué?.

**Carta de presentación a expertos.**

Nos encontramos elaborando el informe final de la tesis en opción al grado científico de Master en "Las Nuevas Tecnologías para la educación" titulado: "Multimedia para el estudio de la vida y obra de Fayad Jamís en la carrera de Licenciatura en Estudios Socioculturales".

Tutor: Dra.C. Mercedes Fernández Escanaverino.

Por esta razón, le solicitamos a usted nos de su conformidad si está en condiciones de ofrecer sus criterios en calidad de expertos en el referido tema.

Marque con una  $X$  Sí \_\_\_, No<sub>\_\_\_\_</sub>, si su respuesta es positiva favor de llenar los siguientes datos:

Nombres y Apellidos: Institución donde Labora: Dirección del Centro: Teléfono del Centro: Dirección Particular: Teléfono: E-mail: Categoría docente: Categoría Científica:

Solicitamos que nos complete las dos tablas siguientes elaboradas con el objetivo de valorar el coeficiente de conocimiento y de argumentación sobre la multimedia en los componentes del proceso pedagógico para conocer la vida y obra de Fayad Jamís en los alumnos de Estudios Socioculturales.

**Cuestionario # 1:**

1. Marque con una **X** en escala creciente de 1-10 el grado de conocimiento o información del tema abordado.

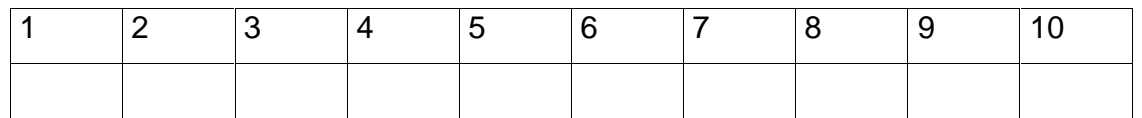

**2.** Valore los aspectos que influyen sobre el nivel de argumentación o fundamentación que usted posee sobre el tema objeto de estudio. Marque con **X.**

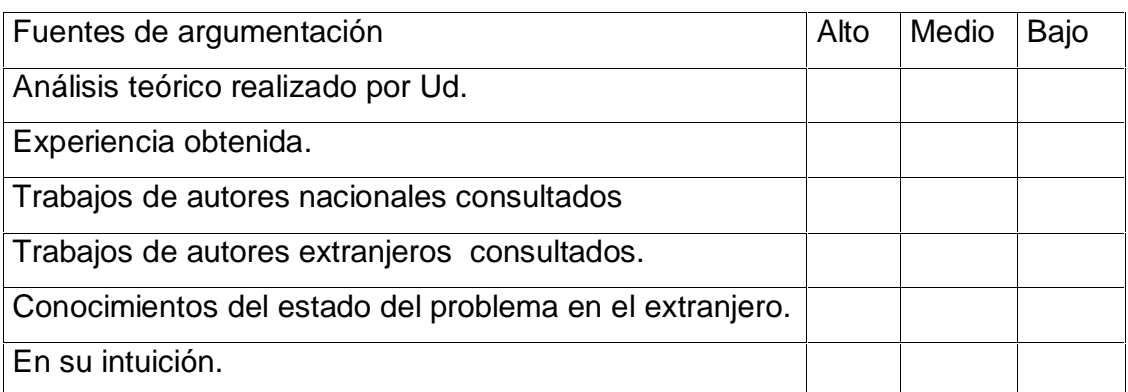

### **Anexo 6**

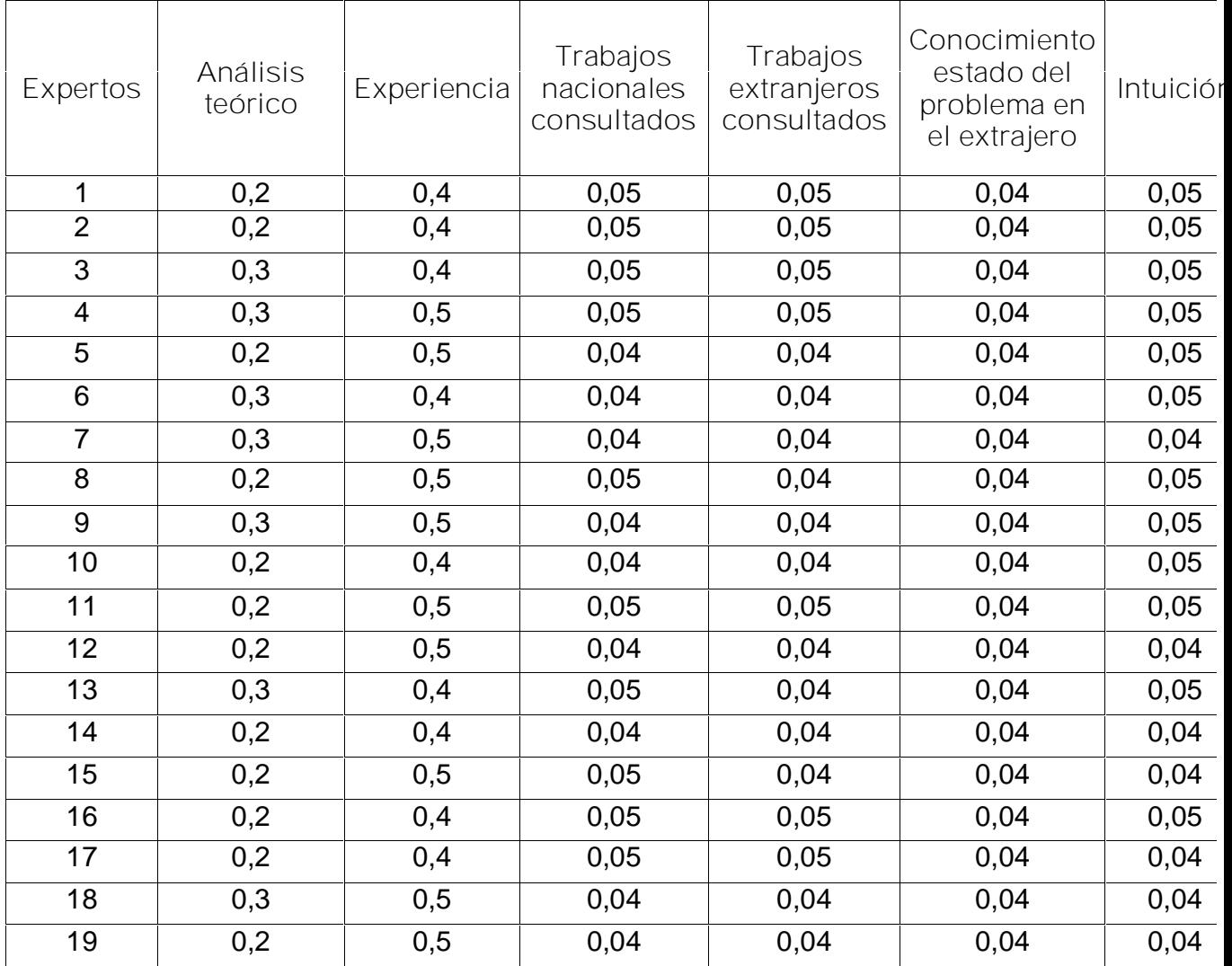

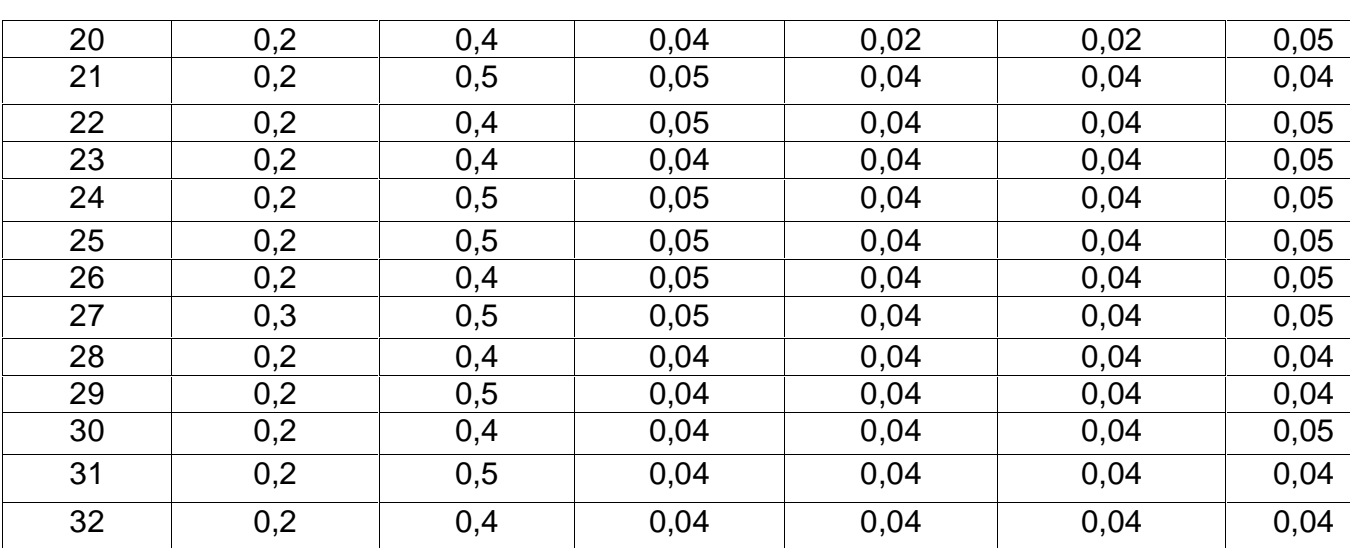

#### **Cuestionario de Expertos.**

*\_\_\_\_\_\_\_\_\_\_\_\_\_\_\_\_\_\_\_\_\_\_\_\_\_\_\_\_\_\_\_\_\_\_\_\_\_\_\_\_\_\_\_\_\_\_\_\_\_\_\_\_\_\_\_\_\_\_\_\_\_\_\_\_\_\_\_\_\_\_\_\_\_\_\_\_\_\_\_\_\_\_\_\_*

**Objetivo:** Valorar los elementos que componen la multimedia"*Fayad Jamís, presencia viva"* para su uso en la carrera Estudios Socioculturales

**Cuestionario**: Le mostramos a continuación un conjunto de elementos de contenido sobre la vida y obra de Fayad Jamís, aspectos pedagógicos, navegación e interfaz. Marque con X, teniendo en cuenta los siguientes criterios: Muy adecuado, Bastante adecuado, Adecuado, Poco adecuado e Inadecuado. Por favor antes de completar la tabla tenga presente las características para cada criterio:

Muy adecuado (5): Se considera aquel aspecto que es óptimo y abarca todos y cada uno los componentes del objeto a evaluar, siendo capaz de resumir por si solo las cualidades del mismo en el contexto donde tiene lugar el hecho o fenómeno en el que se manifiesta. El mismo es un reflejo de la realidad objetiva en sus relaciones con los distintos componentes del proceso con los que interactúa.

Bastante adecuado (4): Se considera aquel aspecto que aborda en casi toda su generalidad al objeto siendo capaz de abordarlo en un grado bastante elevado, pero que puede ser considerado con elevada certeza en el momento de tomarlo en cuenta en el contexto donde tiene lugar.

Adecuado (3): tiene en cuenta una parte importante de las cualidades del objeto a evaluar, las cuales pueden aportar juicios de valor, teniendo en cuenta que puede ser susceptible de perfeccionar partiendo de la complejidad de los hechos a tener en cuenta y sus manifestaciones.

Poco adecuado (2): Recoge solo algunos de los rasgos distintivos del hecho o fenómeno a evaluar los que aportan pocos elementos valorativos.

Inadecuado (1): Procesos, aspectos, hechos o fenómenos que por su poco valor o inadecuación en el reflejo de las cualidades del objeto no proceden ser evaluados.

Aceptamos las sugerencias que usted pueda enviarnos con la finalidad de mejorar el Software Educativo.

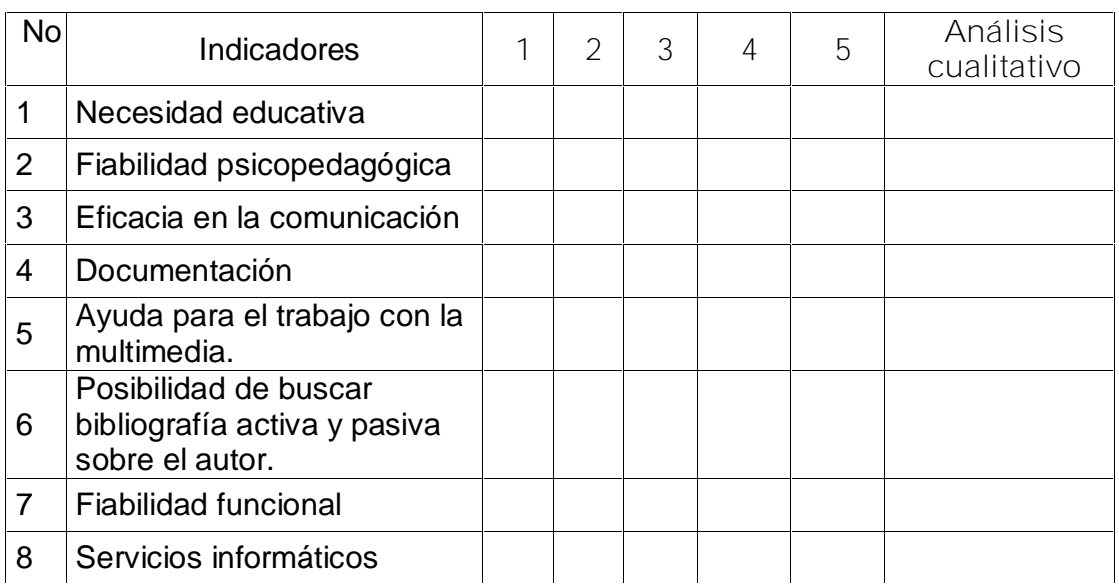

*\_\_\_\_\_\_\_\_\_\_\_\_\_\_\_\_\_\_\_\_\_\_\_\_\_\_\_\_\_\_\_\_\_\_\_\_\_\_\_\_\_\_\_\_\_\_\_\_\_\_\_\_\_\_\_\_\_\_\_\_\_\_\_\_\_\_\_\_\_\_\_\_\_\_\_\_\_\_\_\_\_\_\_\_*

## **ANEXO 8**

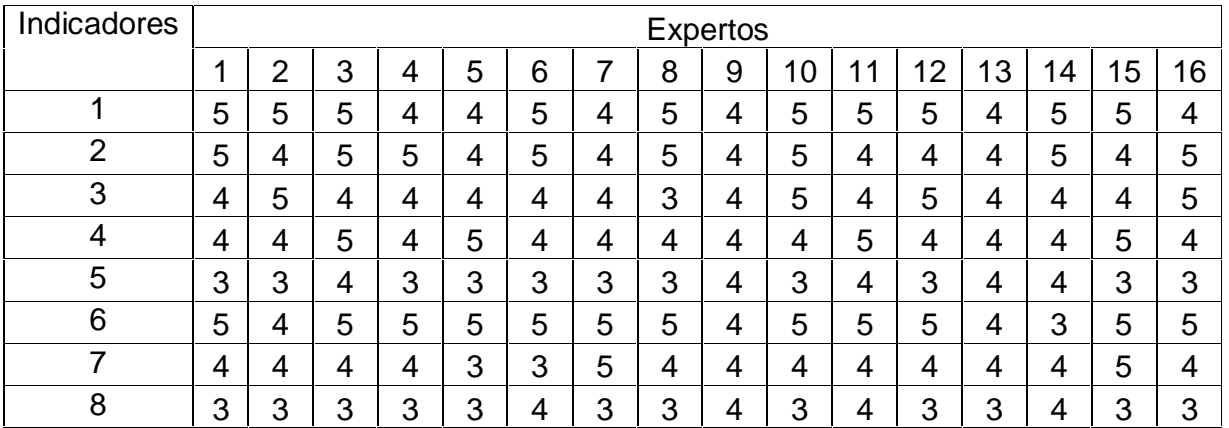

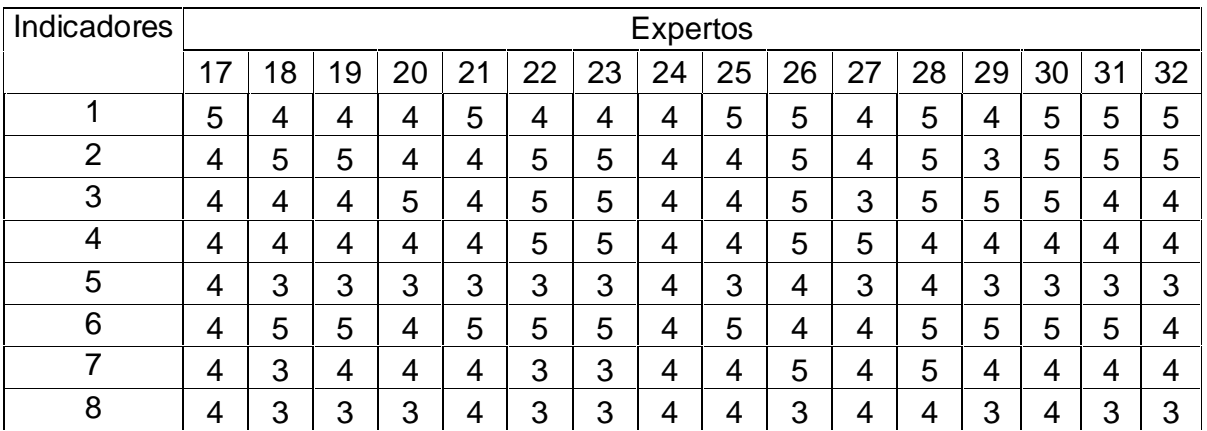

*\_\_\_\_\_\_\_\_\_\_\_\_\_\_\_\_\_\_\_\_\_\_\_\_\_\_\_\_\_\_\_\_\_\_\_\_\_\_\_\_\_\_\_\_\_\_\_\_\_\_\_\_\_\_\_\_\_\_\_\_\_\_\_\_\_\_\_\_\_\_\_\_\_\_\_\_\_\_\_\_\_\_\_\_*

# **ANEXO 9**

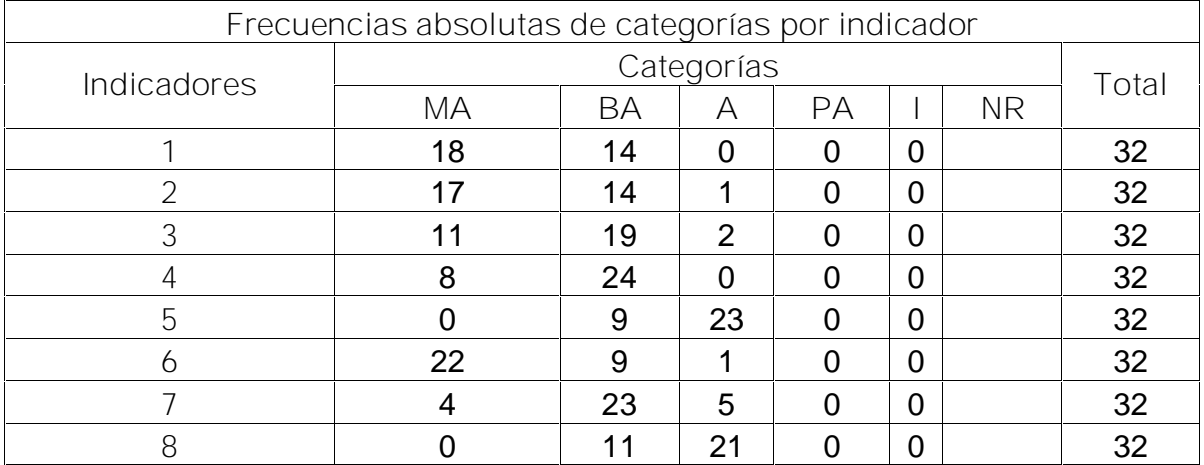

# **Tabla 1**

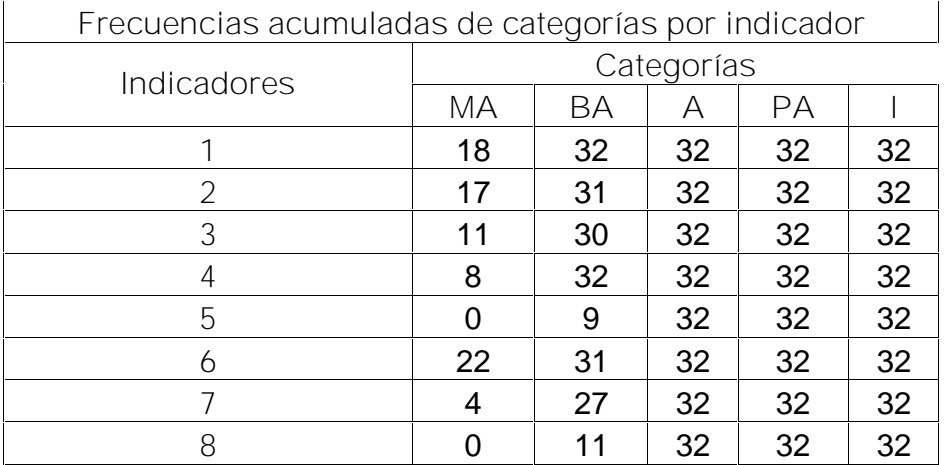

# **Tabla 2**

## **ANEXO 10**

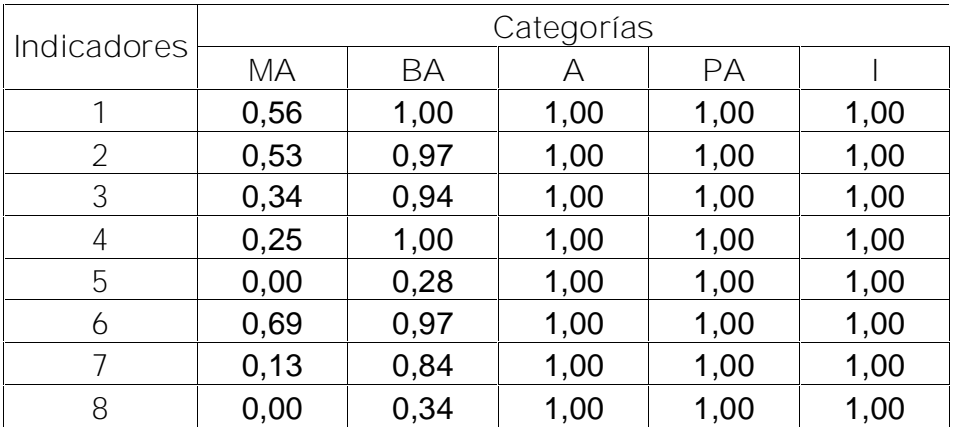

*\_\_\_\_\_\_\_\_\_\_\_\_\_\_\_\_\_\_\_\_\_\_\_\_\_\_\_\_\_\_\_\_\_\_\_\_\_\_\_\_\_\_\_\_\_\_\_\_\_\_\_\_\_\_\_\_\_\_\_\_\_\_\_\_\_\_\_\_\_\_\_\_\_\_\_\_\_\_\_\_\_\_\_\_*

# **Tabla 1**

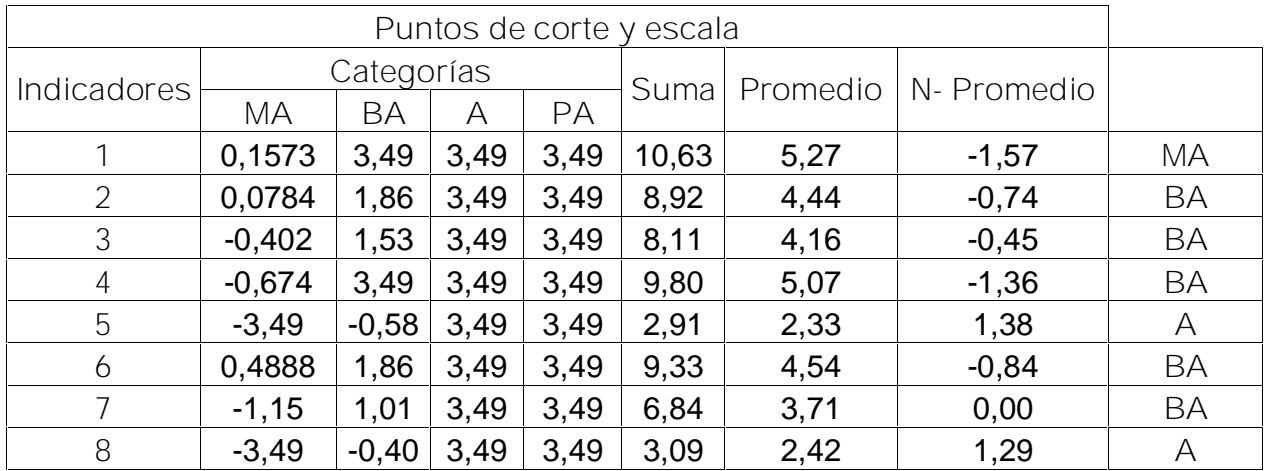

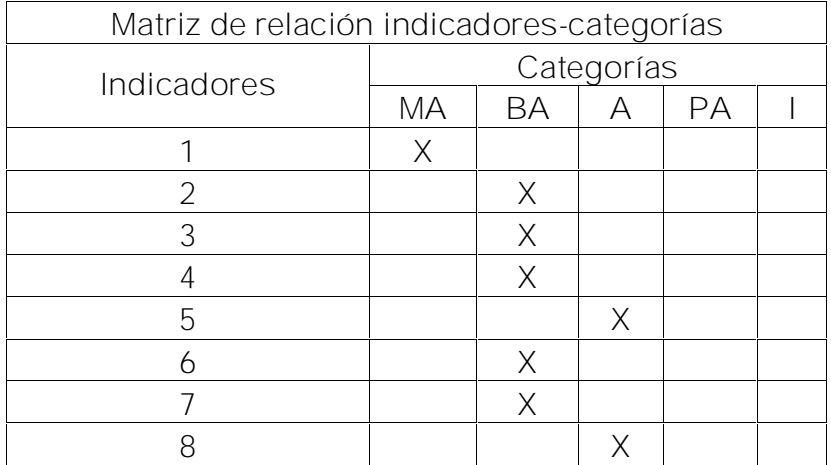

*\_\_\_\_\_\_\_\_\_\_\_\_\_\_\_\_\_\_\_\_\_\_\_\_\_\_\_\_\_\_\_\_\_\_\_\_\_\_\_\_\_\_\_\_\_\_\_\_\_\_\_\_\_\_\_\_\_\_\_\_\_\_\_\_\_\_\_\_\_\_\_\_\_\_\_\_\_\_\_\_\_\_\_\_*